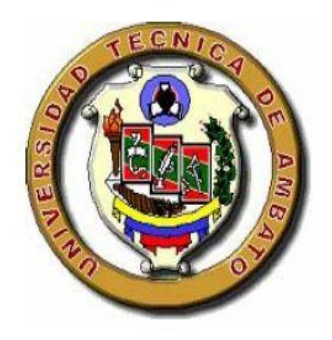

Universidad Técnica de Ambato.

Facultad de Ingeniería en Sistema, Electrónica e Industrial. Carrera de Ingeniería Electrónica y Comunicaciones.

Tema:

"MOUSE PARA PERSONAS CON DISCAPACIDAD EN SUS EXTREMIDADES SUPERIORES CONTROLADO POR MEDIO DE MOVIMIENTOS DE CABEZA Y GESTOS"

Proyecto de Trabajo de Graduación Modalidad Proyecto de Investigación presentado previo la obtención del título de Ingeniero en Electrónica y Comunicaciones.

LÍNEA DE INVESTIGACIÓN: Programación y Redes

AUTOR: Jorge Esteban Jaramillo Ruiz

TUTOR: Ing. Víctor Santiago Manzano Villafuerte, Mg.

Ambato – Ecuador

2016

# **APROBACIÓN DEL TUTOR**

En mi calidad de tutor del Trabajo de Investigación sobre el tema: "MOUSE PARA PERSONAS CON DISCAPACIDAD EN SUS EXTREMIDADES SUPERIORES CONTROLADO POR MEDIO DE MOVIMIENTOS DE CABEZA Y GESTOS", del señor JORGE ESTEBAN JARAMILLO RUIZ, estudiante de la Carrera de Ingeniería en Electrónica y Comunicaciones , de la Facultad de Ingeniería en Sistemas, Electrónica e Industrial, de la Universidad Técnica de Ambato, considero que el informe investigativo reúne los requisitos suficientes para que continúe con los trámites y consiguiente aprobación de conformidad con el numeral 7.2 de los Lineamientos Generales para la aplicación de Instructivos de las Modalidades de Titulación de las Facultades de la Universidad Técnica de Ambato.

Ambato agosto, 2016

EL TUTOR

-------------------------------------------

Ing. Víctor Santiago Manzano Villafuerte, Mg.

# **AUTORÍA**

El presente Proyecto de Investigación titulado: "MOUSE PARA PERSONAS CON DISCAPACIDAD EN SUS EXTREMIDADES SUPERIORES CONTROLADO POR MEDIO DE MOVIMIENTOS DE CABEZA Y GESTOS", es absolutamente original, auténtico y personal, en tal virtud, el contenido, efectos legales y académicos que se desprenden del mismo son de exclusiva responsabilidad del autor.

Ambato agosto, 2016

-------------------------------------------

Jorge Esteban Jaramillo Ruiz CC: 1804801957

# **DERECHOS DE AUTOR**

Autorizo a la Universidad Técnica de Ambato, para que haga uso de este Trabajo de Titulación como un documento disponible para la lectura, consulta y procesos de investigación.

Cedo los derechos de mi Trabajo de Titulación, con fines de difusión pública, además autorizo su reproducción dentro de las regulaciones de la Universidad.

Ambato agosto, 2015

Jorge Esteban Jaramillo Ruiz CC: 1803735289

-------------------------------------------

# APROBACIÓN DE LA COMISIÓN CALIFICADORA

La Comisión Calificadora del presente trabajo conformada por los señores docentes Ing. Juan Pablo Pallo Noroña e Ing. Marco Antonio Jurado Lozada , revisó y aprobó el Informe Final del Proyecto de Investigación titulado "MOUSE PARA PERSONAS CON DISCAPACIDAD EN SUS EXTREMIDADES SUPERIORES CONTROLADO POR MEDIO DE MOVIMIENTOS DE CABEZA Y GESTOS", presentado por el señor Jorge Esteban Jaramillo Ruiz de acuerdo al numeral 9.1 de los Lineamientos Generales para la aplicación de Instructivos de las Modalidades de Titulación de las Facultades de la Universidad Técnica de Ambato.

> Ing. José Vicente Morales Lozada PRESIDENTE DEL TRIBUNAL

Ing. Juan Pablo Pallo Noroña Ing. Marco Antonio Jurado Lozada DOCENTE CALIFICADOR DOCENTE CALIFICADOR

# DEDICATORIA:

Primeramente a Dios por darme sabiduría, esencial para todos estos años de estudio.

A mi Mami y Abuelitos que han sido un pilar fundamental en toda mi vida, que con su apoyo incondicional me han enseñado que no hay imposibles.

A mi amiga V.L que con su cariño y consejos me ha ayudado a conseguir esta meta

A mi familia, mis grandes amigos "Los del Indor" y compañeros que han estado mi lado compartiendo buenos y malos momentos

Jorge Esteban Jaramillo Ruiz

#### AGRADECIMIENTO:

Agradezco a Dios por bendecirme y darme fuerzas para seguir adelante en mi vida.

A la Universidad Técnica de Ambato, por darme la oportunidad de aprender y llegar a ser un profesional.

A la gran familia de la Facultad de Ingeniería en Sistemas Electrónica e Industrial, A mi tutor el Ing. Santiago Manzano que por su visión crítica y consejos que me llevaron a la culminación de este trabajo.

A todas las personas que durante este proceso supieron estar a mi lado, mi familia, amigos y compañeros.

Jorge Esteban Jaramillo Ruiz

<span id="page-7-0"></span>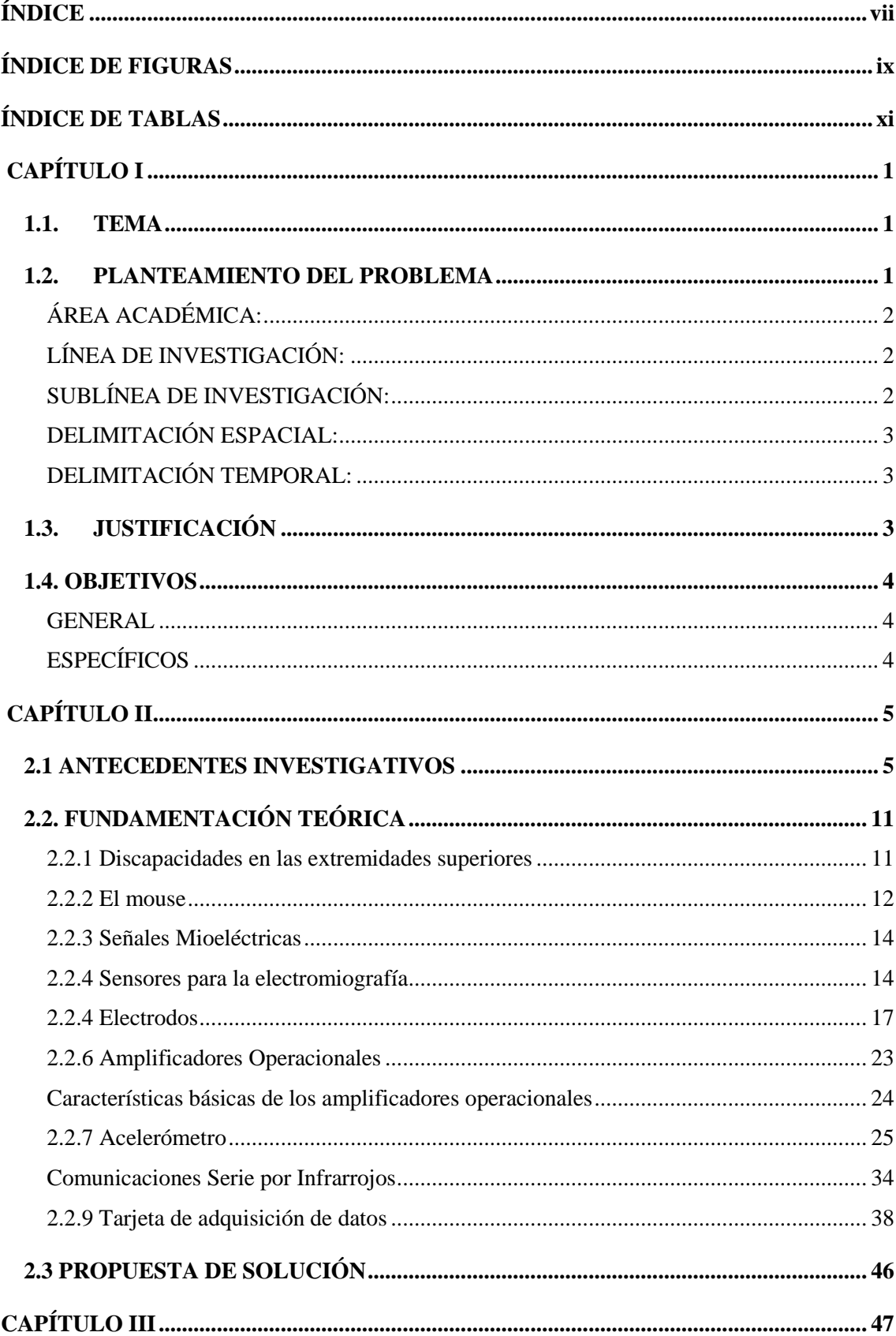

# ÍNDICE

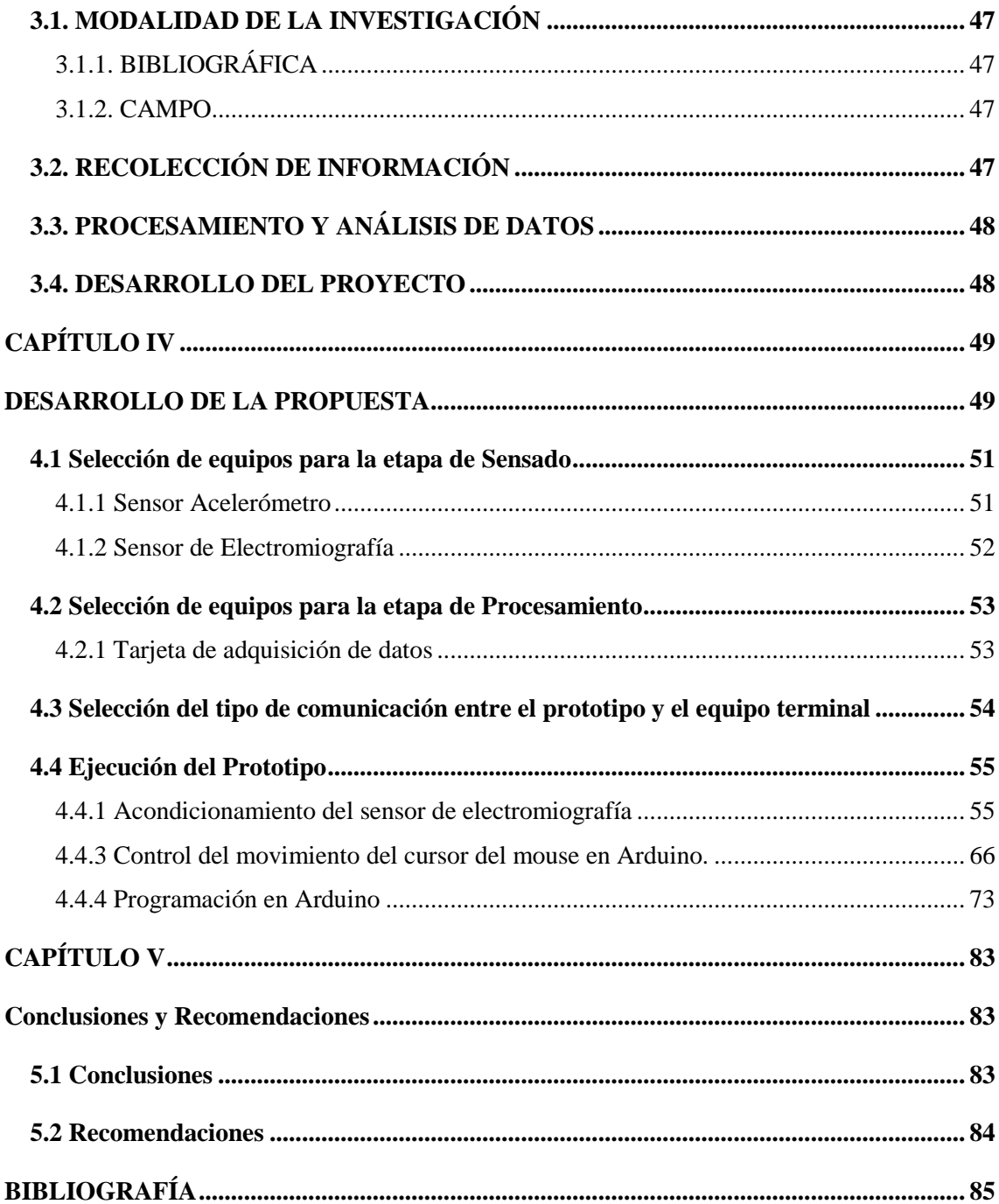

# **ÍNDICE DE FIGURAS**

<span id="page-9-0"></span>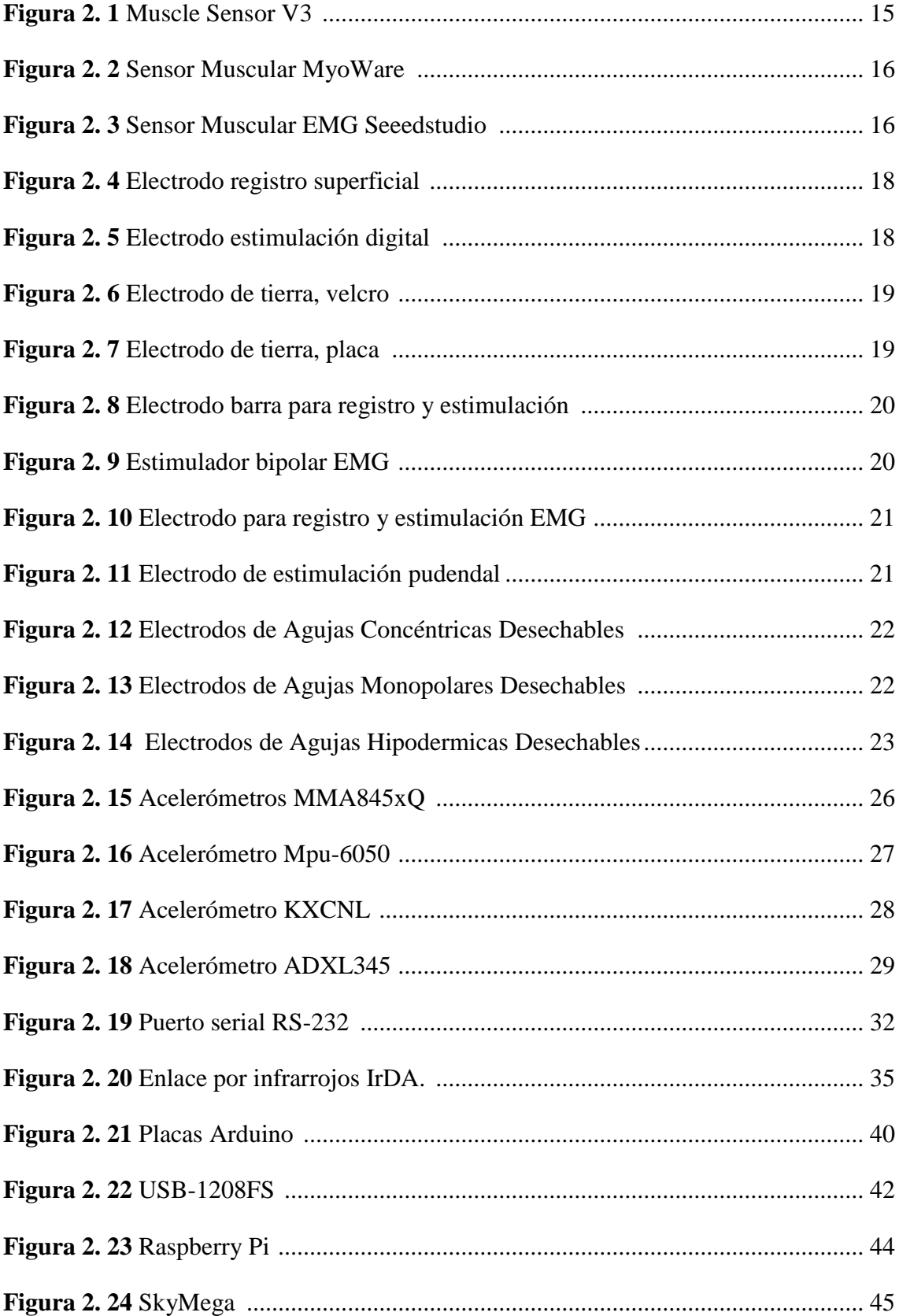

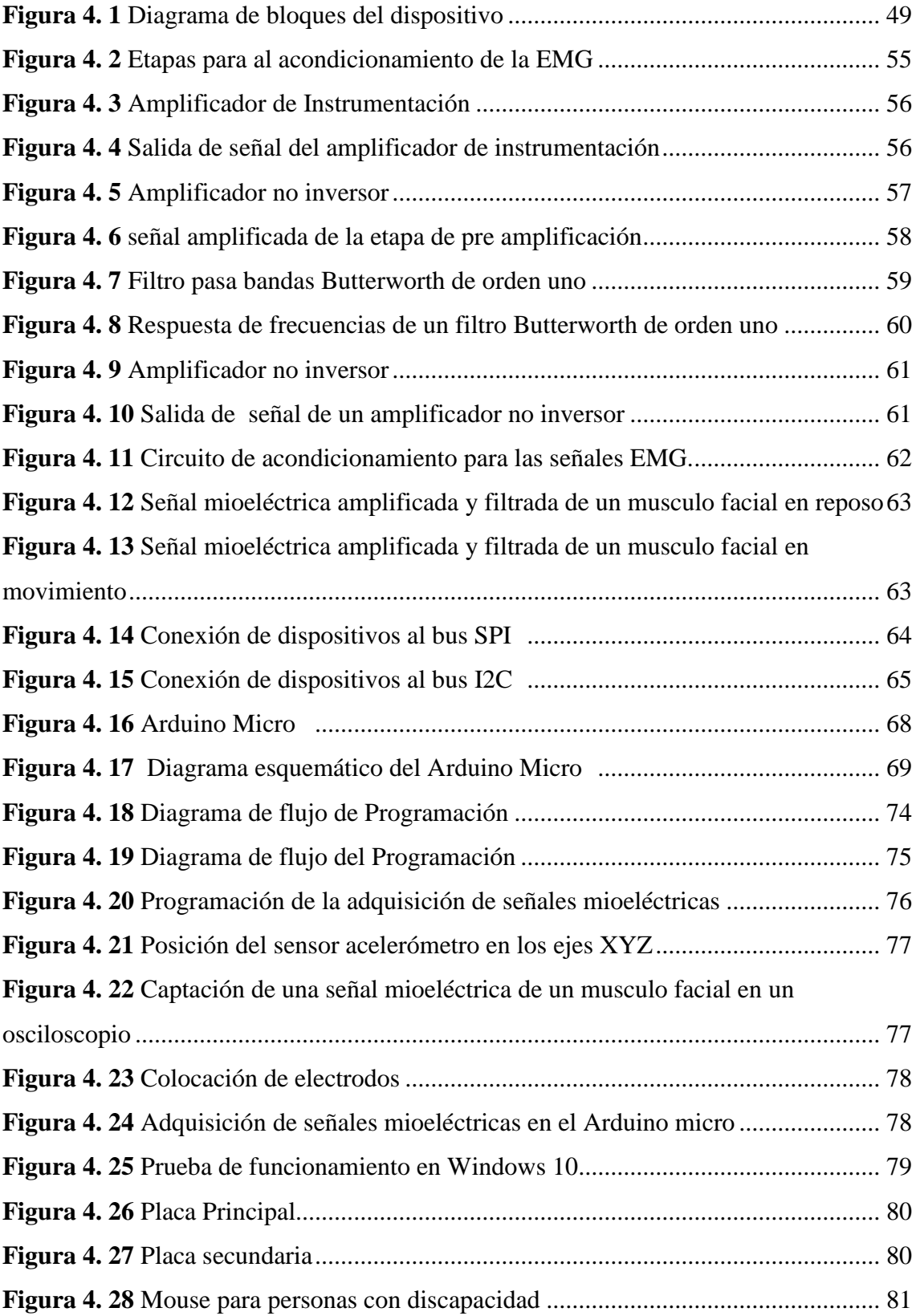

# **ÍNDICE DE TABLAS**

<span id="page-11-0"></span>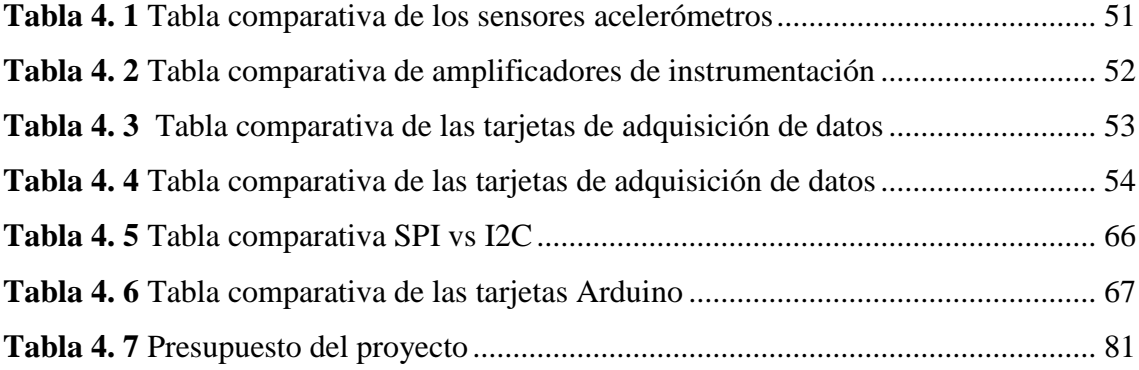

# **RESUMEN**

La globalización permite utilizar tecnologías de la información y comunicación tanto en el ámbito personal, educativo y laboral. Las TIC brindan varios servicios a los usuarios finales, los más comunes son el correo electrónico, la búsqueda de información, el comercio electrónico, la banca online, el audio, el video, los videojuegos, eadministración, e-gobierno, e-sanidad, etc. Actualmente han aparecido servicios como los peer to peer (P2P), los blogs, foros y comunidades virtuales. En aquellas personas que por algún impedimento físico no tienen acceso a las TIC se ha creado una tendencia de analfabetismo digital

La presente investigación desarrolla un prototipo de mouse encaminado a la inclusión de las TIC en personas con discapacidades en las extremidades superiores. El diseño y funcionamiento del mouse controlado por ligeros movimientos de cabeza y gestos, ofrece un manejo simple e intuitivo de una computadora. El dispositivo simula el funcionamiento de un mouse convencional, este equipo consta de un sensor acelerómetro que permite el movimiento del puntero del mouse, y electrodos superficiales, que adquieren señales de gestos y trasforman en acciones dentro de la computadora. La metodología del diseño está centrada en el usuario con discapacidades en sus extremidades superiores.

**Palabras clave:** Mouse, Acelerómetro, Electrodos Superficiales, Electromiografía, discapacidad en las extremidades superiores.

# **ABSTRACT**

Globalization allows the use of information technology and communication both in the field personal, educational and employment. The TIC provide various services to end users, the most common are: the email, information search , e-commerce , online banking , audio, video , video games, e- administration, e- government, e- health, etc. Currently there have been services such as peer to peer ( P2P ), blogs , forums and virtual communities. In those people that physical disabilities do not have access to ICT it has created a trend of digital illiteracy.

This research develops a prototype mouse to promote the inclusion of TIC´S in people with disabilities in the upper extremities. The design and operation of mouse controlled by head movements and gestures, provides a simple and intuitive operation of a computer. The device simulates the operation of a conventional mouse, this equipment consists of an accelerometer sensor that allows movement of the mouse pointer, and surface electrodes, acquiring signals gestures and transformed into action in the computer. The design methodology is center in the user with disabilities in their upper extremities.

**Keywords:** Mouse, Accelerometer, Surface electrodes, Electromyography, Disability in the upper extremities

# **INTRODUCCIÓN**

El prototipo de mouse para personas con discapacidad en sus extremidades superiores, es controlado por medio de movimientos de cabeza y gestos, permitiéndoles a las mismas acceder al manejo de las TIC con el objetivo de reducir el analfabetismo digital, la deserción escolar y aumentar las plazas de trabajo.

El trabajo investigativo consta de 5 capítulos distribuidos de la siguiente manera:

En el primer capítulo se identifica el problema al que se enfrentan las personas con discapacidad física al no tener acceso a las TIC y se justifica con la necesidad de crear un dispositivo que contribuya a la disminución del analfabetismo digital. Además se formulan causas-efectos del problema y finalmente se plantean objetivos que servirán como base para el desarrollo del prototipo.

En el segundo capítulo se exponen antecedentes investigativos sobre el problema a desarrollarse, la fundamentación teórica que servirá como guía para el proceso investigativo, y una propuesta de investigación.

En el tercer capítulo, se exponen la metodología de investigación y el proceso de diseño necesarios para el desarrollo del proyecto.

En el cuarto capítulo se describe el diseño y la construcción del prototipo para personas con discapacidad en sus extremidades superiores controlado por medio de movimientos de cabeza y gestos. Determinando el diagrama de bloques del sistema, la selección de equipos, programación, pruebas de funcionamiento y presupuesto.

En el quinto capítulo se establecen las conclusiones y recomendaciones del prototipo realizado.

# <span id="page-15-0"></span>**CAPÍTULO I EL PROBLEMA**

### <span id="page-15-1"></span>**1.1. TEMA**

"Mouse para personas con discapacidad en sus extremidades superiores controlado por medio de movimientos de cabeza y gestos"

## <span id="page-15-2"></span>**1.2. PLANTEAMIENTO DEL PROBLEMA**

La Organización Mundial de la Salud (OMS) y el Banco Mundial determinan que las personas con algún grado de discapacidad conforman uno de los grupos excluidos de la sociedad. Estas personas presentan deficientes resultados académicos y su contribución al desarrollo económico de un país es bajo, registrando altas tasas de pobreza. Se estima que alrededor de un 15% de la población mundial tienen alguna discapacidad de las cuales el 3,8% tienen una "discapacidad grave" (discapacidad asociada a afecciones tales como la tetraplejía) [1].

Según el censo realizado por el Consejo Nacional para la Igualdad de Discapacidades (CONADIS) en el 2015, del total de discapacitados en el Ecuador, el 48% es decir 191.348 personas poseen una discapacidad física, de las cuales solo 50.601 personas están incluidas laboralmente, y 33.067 personas están incluidas en el Sistema Nacional de Educación. En la provincia de Tungurahua existen 11.863 personas con alguna discapacidad de las cuales 2.118 personas están incluidas laboralmente, 819 personas están incluidas en el Sistema Nacional de Educación [2].

En la investigación "Situación de las personas con discapacidad en Ecuador (ESADE)", en el año 2000, se señala que del total de discapacitados el 37,9 % no aprobó ningún año educativo mientras que de los que accedieron a una educación, el 42,3 % accedió al nivel primario, el 10.5 % al secundario y apenas el 1.8% a la Educación Superior Universitaria [3]. Con lo que se puede concluir que existe una gran cantidad de deserción escolar en los grupos de personas discapacitadas, la cual contribuye a la exclusión social y laboral de las mismas.

Desde el 2012, hasta finales de 2014, el MINTEL con la ejecución de proyectos de capacitación en TIC y creación de infocentros comunitarios, el analfabetismo digital disminuyó del 21,4% al 14,4%, fomentando la equidad y la inclusión en la población. Como resultado de estas acciones, actualmente más ecuatorianos acceden a las TIC, existiendo 1´322.809 de hogares que están conectados a Internet. Con este enfoque, se logró que el 51,4% de los ciudadanos en el 2014 usen las herramientas TIC [4].

De la población Ecuatoriana el 1.1% posee alguna discapacidad física, las cuales por su condición no pueden acceder al uso de las TIC´S con lo cual se les niega oportunidad de ser parte del mercado laboral, de los servicios públicos o simplemente tener acceso a la educación, evitándoles ser productivos para la sociedad.

# **DELIMITACIÓN**

<span id="page-16-0"></span>**ÁREA ACADÉMICA:** Programación y Redes

<span id="page-16-1"></span>**LÍNEA DE INVESTIGACIÓN:** Programación y Redes

<span id="page-16-2"></span>**SUBLÍNEA DE INVESTIGACIÓN:** Programación de dispositivos de Comunicación

<span id="page-17-0"></span>**DELIMITACIÓN ESPACIAL:** El mouse para personas con discapacidad en sus extremidades superiores controlado por medio de movimientos de cabeza y gestos se realizó en la ciudad de Ambato

<span id="page-17-1"></span>**DELIMITACIÓN TEMPORAL:** El presente proyecto de investigación se realizó desde el 21 de diciembre del 2015 hasta el 23 de junio del 2016, previo a la aprobación por el Honorable Consejo Directivo de la Facultad de Ingeniería en Sistemas, Electrónica e Industrial

## <span id="page-17-2"></span>**1.3. JUSTIFICACIÓN**

Uno de los objetivos del Plan Nacional de Buen Vivir (2013 - 2017), exactamente el objetivo 11, señala que el país debe gestionar sus recursos tecnológicos basados en: la automatización, la robótica y la microelectrónica, contribuyendo al incremento generalizado del bienestar para sus habitantes [5].

En el Ecuador para el 2015, existen un 2.33% de personas con algún tipo de discapacidad, que por su condición no pueden acceder al uso de las TIC´s lo que implica una desventaja para su inserción laboral [3].

En este contexto la presente investigación desea reducir el analfabetismo digital, orientado a personas con discapacidad en sus extremidades superiores, con la implementación del mouse controlado por movimientos de cabeza y gestos, aumentando el porcentaje de personas que acceden a una computadora personal.

Los principales beneficiarios son las personas que posean alguna discapacidad en sus extremidades superiores, las mismas al utilizar el prototipo de mouse podrán acceder al manejo de las TIC´s con el objetivo de reducir el analfabetismo digital, disminuir deserción escolar, aumentar plazas de trabajo en el Ecuador.

# <span id="page-18-0"></span>**1.4. OBJETIVOS**

# <span id="page-18-1"></span>**GENERAL**

Implementar un sistema de comunicación para personas con discapacidad en extremidades superiores con la computadora a través del reconocimiento de gestos y movimientos.

# <span id="page-18-2"></span>**ESPECÍFICOS**

- Investigar los tipos de sensores para la electromiografía.
- Analizar el medio de comunicación entre el dispositivo electrónico y la computadora.
- Diseñar un sistema electrónico para el manejo del mouse a través del reconocimiento de gestos y movimientos.

# **CAPÍTULO II MARCO TEÓRICO**

### <span id="page-19-1"></span><span id="page-19-0"></span>**2.1 ANTECEDENTES INVESTIGATIVOS**

Danny Riaño, Omar Salazar y Jairo Soriano, en la Universidad Distrital Francisco José de Caldas, Caldas departamento de Colombia desarrollaron artículo de investigación: "Ratón USB para personas tetrapléjicas controlado con el movimiento de la cabeza" el cual consiste en el diseño e implementación de un ratón USB (Universal Serial Bus) totalmente hardware, destinado a personas que tienen algún tipo de discapacidad en alguno de sus cuatro miembros, con especial utilidad a aquellos que sufren tetraplejia. El usuario puede mover el cursor en la pantalla del computador, hacer clic izquierdo y derecho, utilizando solamente la cabeza. El registro del movimiento de cabeza del usuario, la posición de la pantalla, el clic izquierdo y derecho se realiza mediante un acelerómetro de 3 ejes. El sensor del usuario se pone sobre sus gafas y el sensor de la pantalla se pone sobre esta con una pinza plástica. La conexión al computador no requiere instalar software adicional dado que es compatible con la clase HID (Human Interfaces Devices) [6].

Tomàs Pallejà, Edgar Rubión, Mercè Teixidó; Marcel Tresanchez,; Alicia Fernández, Carlos Rebate y Jordi Palacín, En la Universidad de Lleida en colaboración con la empresa Indra, en la ciudad de Madrid en España desarrollaron la investigación: "Ratón Virtual Relativo Controlado con los Movimientos de la Cabeza". Crearon un mouse virtual relativo el cual es una alternativa a los joysticks digitales usados por personas discapacitadas, aportando a la ventaja de no depender del contacto físico con el dispositivo. El término relativo implica que el puntero del mouse se desplaza con una velocidad fija a la dirección indicada por el usuario. Esta alternativa no requiere contacto con el usuario se basa en una cámara y en la utilización de algoritmos de visión artificial para medir y trasformar los movimientos de cabeza del usuario en desplazamientos del cursor, se calcula las diferencias entre dos imágenes consecutivas para detectar el parpadeo de los ojos y el fruncir de las cejas [7].

Olalla Romero en la Universidad Politécnica de Cataluña, ciudad de Cataluña en España desarrollaro un "Ratón bluetooth para personas con discapacidad", el cual está incorporado a una silla de ruedas y está instalado sobre el control de la silla. Por lo tanto, mediante un solo dispositivo, el usuario puede realizar dos funcionalidades diferentes: el control de la silla y el control del puntero del ordenador. Para facilitar la movilidad y la independencia del usuario, el sistema es inalámbrico por medio de un módulo bluetooth, utiliza el protocolo HID el cual permite que sea utilizado en varios dispositivos [8].

Joan Muntaner, Francesca Negre, Francisco Perales, Javier Varona y Cristina Manera, En la Universidad de las Islas Baleares en Palma de Mallorca, España desarrollaron el proyecto SINA: Acceso natural al ordenador para personas con PCI (Parálisis Cerebral Infantil). El proyecto SINA tiene como objetivo permitir la interacción con el computador a personas que tengan un movimiento limitado de manos o brazos y que les impida hacer uso de los periféricos de entrada tradicionales del computador. Para su uso se necesita instalar una aplicación en el computador y tener una cámara web disponible, esta aplicación detecta la cara y la nariz, es capaz de seguir los movimientos de la nariz y convertirlos en movimientos del mouse, para realizar acciones existen unos botones gráficos el cual contiene todas las funcionalidades de un mouse común, estas acciones se ejecutan cuando el usuario se sitúa sobre uno de los botones y se mantiene estático hasta que se selecciona una opción [9].

Pedro Sánchez, José Cámara y Beatriz Núñez, en la Universidad de Burgos en colaboración con la empresa APACE, en la ciudad de Burgos en España se desarrollo el proyecto "Interacción con ordenador mediante dispositivos inalámbricos para usuarios con movilidad muy reducida". El cual es un trabajo en el ámbito del acceso y la comunicación con computadoras para personas con escasa movilidad y pluridiscapacitados. Han construido un conjunto de software y hardware que permite trabajar de manera trasparente con cualquier aplicación del computador, el control del computador se realiza mediante el manejo del cursor en un entorno gráfico usando pegatinas que reflejan el espectro de infrarrojo con lo cual se convierte pequeños movimientos del cuerpo en movimientos del cursor [10].

R. Raya, R. Ceres, E Rocon, T. Gonzále y A Ruiz, En el Instituto de Automática Industrial en conjunto con el Consejo Superior de Investigaciones Científicas, en la ciudad de Madrid en España, desarrollaron el proyecto "Desarrollo de un interfaz inercial orientado a terapias alternativas en la parálisis cerebral" una interfaz con el cual el usuario puede controlar el computador con el movimiento del miembro del cuerpo donde tenga más control. Proponen una herramienta de comunicación, monitorización y evaluación para usuarios con parálisis cerebral. Para esto han diseñado un dispositivo que mide y analiza los movimientos de las personas por medio de la tecnología inercial. A partir de la captación de patrones de movimientos, construyen un conjunto de comandos para la creación de un periférico de entrada al computador simulando el funcionamiento de un mouse convencional. Además, estos patrones son registrados para medir el progreso de rehabilitación de la persona. La unidad inercial integra tres sensores tridimensionales, acelerómetro, giroscopio y magnetómetro, el tratamiento adecuado la información recolectada de los sensores nos proporciona la orientación, velocidad angular, aceleración y posición angular. Con estos datos desarrollaron un algoritmo con el cual se calcula la orientación en acimut empleando los magnetómetros y los acelerómetros para la elevación mientras que utiliza el giroscopio para obtener los ángulos [11].

Christer Gerdtman y Maria Lindén, En la Universidad Mälardalen, En la ciudad de Västerås en Suecia se encontró la investigación: "development of a gyro sensor based computer mouse with usb interface as technical aid for disabled persons" el cual es un mouse alternativo para personas con movilidad reducida, el cual puede ser colocado en cualquier parte de cuerpo. El cursor se mueve según los datos enviados por un giroscopio y se puede realizar las funciones de clic izquierdo y derecho con un sensor de aire el cual es activado soplando o absorbiendo. El mouse es intuitivo y fácil de instalar ya que utiliza una interfaz USB [12].

Koichi Kuzume, En el departamento de Ciencias de la Información e Ingeniería del Colegio Nacional de Tecnología Marítima Yuge, En la ciudad de Yuge en Japón se encontró la investigación: "Evaluation of Tooth-touch Sound and Expiration Based Mouse Device for Disabled Persons" que propone un mouse para personas con discapacidad, controlado por medio de sonidos producidos por los dientes y señales de espiración, teniendo como principales características: ser fácil de manejar, ligero, y de bajo costo. Proponen una interfaz de manos libres hombre-máquina, que consta de un micrófono capaz de captar el sonido de los dientes al chocar y convertir esta señal en un click, además consta con un sensor de espiración para controlar la posición del cursor del mouse. Para el diseño del sistema se han basado en el uso de VHDL y han aplicado un chip FPGA [13].

Yu-Luen Chen, Te-Son Kuo, Walter H. Chang y Jin-Shin Lai, En la Conferencia Anual Internacional EMBS (Ingeniería de IEEE en Medicina y Sociedad de Biología), desarrollada en la ciudad de Chicago en Estados Unidos han desarrollado la investigación "A Novel Position Sensors-Controlled Computer Mouse for the Disabled". Proponen un mouse de ordenador controlado por sensores de posición, el sistema consta de tres etapas: 1.- modulo sensor de posición, 2.- módulo de procesamiento de señal, 3.- controlador principal, microprocesador Intel-8951. El sistema reemplaza a un mouse convencional de computadora por dos sensores de posición montados en los auriculares del usuario, los sensores de posición están fijados en la parte frontal y el lado lateral de los auriculares respectivamente. El usuario emplea el movimiento del cuello con el fin de mover el cursor del mouse, además existe un interruptor de contacto (pulsador) contiguo a las mejillas del usuario con el cual puede realizar un click o doble click [14].

Soochan Kim, Minje Park y Sasiporn Anumas, En la Universidad Nacional Hankyong, en la ciudad de Hankyong en Corea del Sur, desarrollaron la investigación "Head Mouse System Based on Gyro- and OptoSensors" el cual propone un mouse para control de computadoras basado en el movimiento de cabeza y parpadeo de los ojos. La posición del puntero del mouse está controlada por un sensor giroscopio que detecta la velocidad angular y la rotación de la cabeza, para la realización del click y doble click usaron un opto sensor capaz de detectar el parpadeo de los ojos. Facilitan el control intuitivo del mouse mediante el uso de sistemas de coordenadas relativas no lineal con zonas muertas, también añaden una circuitería con opto sensores para la detección de cambios de luz ambiental [15].

K. Nagata, M. Yamada y K. Magatani, En la Universidad Tokai, en la cuidad de Kanagawa en Japón, desarrollaron la investigación, "Development of the assist system to operate a computer for the disabled using multichannel surface EMG" el propósito de este estudio es el desarrollo de un sistema de asistencia para manejar fácilmente un ordenador para personas con discapacidad. El sistema se basa en la adquisición de señales mioeléctricas a través de la electromiografía (EMG) del brazo. Esas señales EMG se convierten en una fuente de control para el funcionamiento del mouse. El sistema está dividido en tres partes: 1.-Medición de la EMG, 2.-Analisis de la electromiografía y 3.-Operación en el ordenador. En la parte de Medición se adquieren 96 señales EMG por medio de una superficie de multielectrodos, posteriormente estas señales son analizadas y procesadas, con lo que se seleccionó cada canal óptimo para el reconocimiento de 10 movimientos con los cuales se simula un mouse convencional [16].

Anbin Xiong, Yang Chen, Xingang Zhao, Jianda Han, Guangjun Liu, En la conferencia internacional de Robótica y Biomimética en la ciudad de Phuket en Tailandia desarrollaron la investigación "A Novel HCI based on EMG and IMU". La tecnología de interacción entre Humano-Maquina (HCI) se está desarrollando en paralelo con el avance de las tecnologías de la información. Se propone un controlador de mouse basado en EMG-IMU (Electromiografía - Unidad de Medición Inercial) que controla los movimientos del cursor, sobre la base de las señales IMU, el desplazamiento del cursor del mouse se determina mediante la señal de aceleración del IMU, que tiene relación con el movimiento del brazo. Las operaciones del mouse como click izquierdo y derecho son comandadas por las señales de EMG. Utilizan un algoritmo de reconocimiento de patrones que se adapta para clasificar los datos de EMG en varios grupos, que corresponden a una operación definida del mouse, teniendo como un nivel de efectividad del 88% [17].

Tukur Gupta, Himanshu Verma, Gaurav Verma, Laxmikanta Sahoo, En el Instituto de Información y Tecnología de Jaypee, en la ciudad de Kanagawa en Japón, desarrollaron la investigación "A Portable & Cost Effective Human Computer Interface Device for Disabled" la cual propone una interfaz Humano-Maquina que involucra el estudio, planificación y diseño de la interacción entre las personas y las computadoras. Esta investigación tiene como objetivo el desarrollo de un HCI inalámbrica para personas con discapacidad, el funcionamiento del modelo de mouse está basado en la medición de las rotaciones de cabeza del usuario mediante un acelerómetro de 3 ejes y la detección de parpadeo de los ojos mediante un electrooculograma (EOG).La implementación del Software y Hardware se han hecho en base de la plataforma Linux y el microcontrolador ATMEGA328 respectivamente [18].

Nigel Sim, Constantinos Gavriel, William W. Abbott, A. Aldo Faisal, En la sexta conferencia anual internacional IEEE EMBS de ingeniería neuronal, en la ciudad de San Diego en California, presentaron la investigación científica "The Head Mouse – Head Gaze Estimation "In-the-Wild" with Low-Cost Inertial Sensors for BMI Use". Desarrollaron un sistema para realizar el movimiento del mouse por medio de señales emitidas por la cabeza, una de las características relevantes de este proyecto es que se desarrolló con sensores de bajo costo, este sistema puede rastrear movimientos de cabeza en tasa de entre 10Mhz, se debe tomar en cuenta que coincida el centro del usuario con la recta que se encuentra establecida en el ordenador, este sistema se encuentra orientado para pacientes con lesiones de la médula espinal o personas que han perdido la movilidad de las extremidades superiores [19].

Matthew R. Williams, Robert F. Kirsch, En la revista "IEEE TRANSACTIONS ON NEURAL SYSTEMS AND REHABILITATION ENGINEERING" del repositorio de la IEEE se presentaron la investigación científica "Evaluation of Head Orientation and Neck Muscle EMG Signals as Command Inputs to a Human–Computer Interface for Individuals With High Tetraplegia". Realizaron una Interfaz Hombre-Máquina Para los individuos con alta Tetraplejía, para el desarrollo de la misma se tomaron en consideración tres tipos de señales de electromiografía las de la cara, cuello y de los músculos, al realizar una comparación entre todas estas señales establecieron que las dos primeras sirven para seleccionar o a su vez realizar el desplazamiento hacia la izquierda y derecha, mientras que el otro se utilizaba para el movimiento de arriba hacia abajo [20].

# <span id="page-25-0"></span>**2.2. FUNDAMENTACIÓN TEÓRICA**

#### **2.2.1 Discapacidad**

Discapacidad es un término general que abarca las insuficiencias, las restricciones de la actividad y las limitaciones de la participación. Las insuficiencias son problemas que afectan a una estructura o función corporal; las restricciones de la actividad son dificultades para ejecutar acciones o tareas, y las limitaciones de la colaboración son dificultades para informar sucesos o acciones de vital importancia a las personas de su entorno.

Por lo tanto, la discapacidad es un fenómeno complicado que irradia una interacción entre las tipologías del cuerpo humano y las características de la sociedad en la que existe [21].

#### <span id="page-25-1"></span>**2.2.2 Discapacidades en las extremidades superiores**

La discapacidad en las extremidades superiores distingue a los individuos que presentan restricciones para utilizar sus manos y brazos por la pérdida parcial o total de ellos, y aquellas personas que aun teniendo sus miembros superiores (manos y brazos) han perdido el movimiento, por lo cual no pueden realizar actividades propias de la vida diaria como agarrar cosas, empujar, cerrar y abrir puertas y ventanas, derribar o jalar con sus extremidades superiores etc [22].

Las discapacidades en los miembros superiores se clasifican en motrices, por enfermedad, mixtas y las causadas por un accidente.

#### **Motrices**

Las discapacidades motrices se da en ciertos individuos por la disfunción del aparato locomotor, la misma se divide en:

Sin afectación cerebral

- Secuelas de la poliomielitis
- Lesión medular
- Espina bífida
- Miopatías
- Escoliosis
- Malformaciones congénitas
- Otras discapacidades motrices

Con afectación cerebral

- Parálisis cerebral
- Accidente cerebro-vascular

## **Enfermedad**

La discapacidad de los miembros superiores es causada por las siguientes enfermedades.

- Epilepsia
- Dolor crónico
- Enfermedad renal
- Discapacidades por enfermedad crónica

## **Mixtas**

Las discapacidades en los miembros superiores pueden ser combinadas por varios factores entre ellos tenemos:

- Plurideficiencias
- Secuelas por hospitalización

## **Por accidente**

Las lesiones causadas por accidentes pueden derivar en motrices o mixtas [23].

## <span id="page-26-0"></span>**2.2.3 El mouse**

La función primordial del mouse es transferir los movimientos de nuestra mano sobre una superficie plana hacia el equipo terminal (computador). Allí, el software denominado driver se encarga efectivamente de transformarlo a un movimiento del puntero por la pantalla dependiendo de varios parámetros. En el momento de activar el mouse, se relaciona su posición con la del cursor en la pantalla. Si trasladamos sobre una superficie el mouse, el cursor seguirá dichos movimientos. Es casi necesario en aplicaciones administradas por menús o ambientes gráficos, como por ejemplo Windows [24].

Existen tres tipos de mouse

- Mouse mecánico: El mouse mecánico está internamente constituido por una bola que puede girar libremente, y se acciona haciéndola rodar sobre una superficie. Actualmente ya no se fabrica y está en inutilidad.
- Mouse opto-mecánico: En mouse opto-mecánico la bola hace girar dos ruedas dentadas perpendiculares, este tipo de mouse utiliza dos diodos de emisión de luz para captar los movimientos del mouse. Es el utilizado con más frecuencia por las PC. Algunas computadoras todavía cuentan con estos y paulatinamente están siendo sustituidos por el mouse óptico.
- Mouse óptico: El mouse óptico contiene un emisor de luz y un detector de la luz reflejada. El mouse se hace mover sobre una base que tiene dibujada una retícula de dimensiones prefijadas. Este tipo de mouse no emplean dispositivos mecánicos, son sensibles a la estabilidad o inestabilidad de las superficies en donde se utiliza, son muy eficientes y confiables [25].

En computación con el cambio tecnológico se han incrementado palabras para nombrar y describir las acciones que se pueden realizar con el mouse.

- "Deslizar" o "arrastrar" el mouse: Se refiere a la acción de mover el mouse en cualquier dirección sobre la superficie del "pad" o alfombrilla.
- Hacer "click" o "clickear": Esta expresión se refiere a la acción de presionar y soltar con el dedo índice o medio, según corresponda, uno de los botones del mouse (el derecho o el izquierdo). Esta palabra se usa debido a que de algún modo imita el sonido que se produce cuando presionamos los botones del mouse.
- Hacer "Doble Click": Esta expresión se refiere a la acción de aplastar y soltar, consecutiva y rápidamente, dos veces el botón izquierdo del mouse. Esta acción está asociado generalmente con la función de activar un programa, abrir un archivo, un menú o carpeta [26].

#### <span id="page-28-0"></span>**2.2.4 Señales Mioeléctricas**

La atracción de las señales eléctricas producidas por los músculos durante una contracción muscular se conoce como electromiografía. Estas señales son formadas por el intercambio de iones a través de las membranas de las fibras musculares debido a un cambio de estado muscular.

Un músculo consiste en miles de células individuales, rodeadas de tejido conectivo. Como las células musculares tienen una forma elongada, con frecuencia se llaman fibras. Las fibras musculares están instaladas en haces llamados fascículos, que se hallan envueltos en tejido conectivo [27].

La electromiografía (EMG) radica fundamentalmente en la adquisición, análisis y registro de la actividad eléctrica generada en músculos y nervios del cuerpo a través de la utilización de electrodos que pueden ser del tipo superficial, de aguja e implantados. Las mediciones extraídas de EMG suministran una información ventajosa acerca de la fisiología y los patrones de actividad muscular.

La EMG monitoriza las fuerzas que son generadas por los músculos y la temporización de los controles motores. Además, puede usarse en la valoración de investigaciones que afectan al Sistema Nervioso Periférico, las alteraciones funcionales de las raíces nerviosas, de los troncos nerviosos periféricos y los plexos, así como de estudios del músculo y de la unión neuromuscular. La amplitud de las señales EMG varía desde los μV hasta un bajo rango de mV (menor de 10mV) [27].

#### <span id="page-28-1"></span>**2.2.5 Sensores para la electromiografía**

### **Muscle Sensor V3**

El Muscle Sensor V3 se utiliza para medir la actividad muscular, por su potencia eléctrica es tradicionalmente utilizado por el campo médico. Ahora, gracias a la potencia de los microcontroladores y de los circuitos integrados, este sensor se puede utilizar para crear cualquier tipo de sistemas de control automático.

Este sensor permite medir y modificar la actividad muscular. Únicamente con pegar unos electrodos se puede leer el voltaje generado al flexionar el músculo.

En la figura 2.1 se puede observar el Muscle Sensor V3.

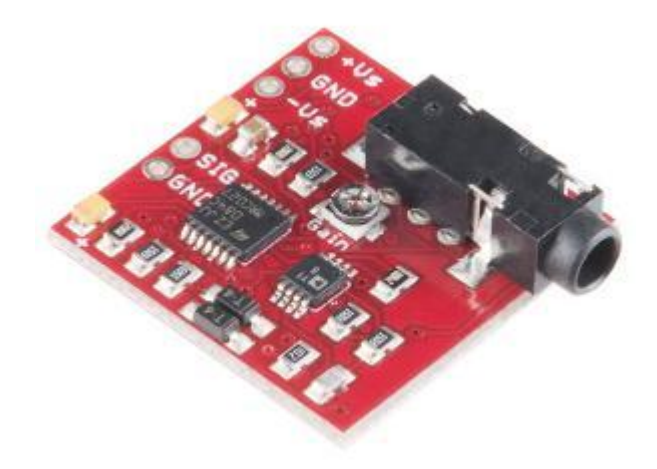

**Figura 2. 1** Muscle Sensor V3 *[28]*

#### <span id="page-29-0"></span>**Sensor Muscular MyoWare**

El Sensor Muscular MyoWare calcula la actividad muscular a través de la supervisión del potencial eléctrico compuesto por las células musculares fuera del reposo. Este proceso se conoce como electromiografía (EMG). El sensor amplifica y procesa la compleja actividad eléctrica de un músculo y la convierte en una señal analógica simple que puede ser fácilmente leída por cualquier microcontrolador con un convertidor ADC (analógico – digital), tal como un A-Star o Arduino.

La relación exacta entre el voltaje de salida y la actividad muscular puede ser ajustada mediante un potenciómetro de precisión de ganancia de a bordo. El sensor muscular MyoWare opera con un suministro único de voltaje en particular (sin necesidad de un suministro de voltaje negativo a los amplificadores operacionales) y los conectores a presión incorporados para electrodos. Otras nuevas características incluyen una salida de crudo EMG, un interruptor ON-OFF, protección de potencia inversa y los indicadores de diodos LED. Con el fin de adherirse a la piel, el sensor requiere de tres electrodos que se adaptan a los conectores de estilo broche de presión del sensor, lo que hace que sea fácil de conectar y desconectar los electrodos. Dos conectores se

encuentran directamente en el PCB, y el tercero se encuentra en el extremo del cable de electrodo de referencia adjunto, como se muestra en la figura 2.2 [29].

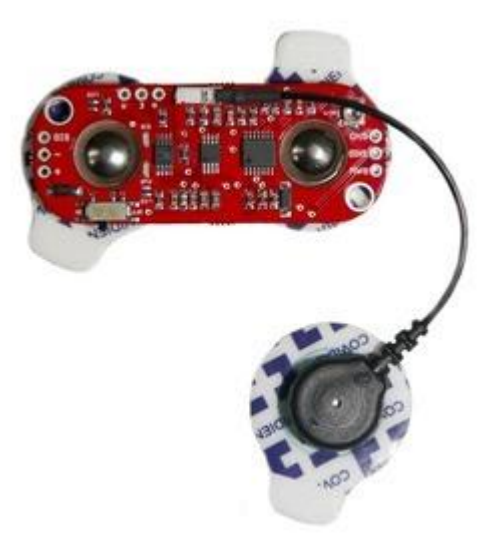

**Figura 2. 2** Sensor Muscular MyoWare *[29]*

# <span id="page-30-0"></span>**Sensor Muscular EMG Seedstudio**

El sensor muscular EMG Seedstudio se utiliza como puente para detectar los pequeños pulsos eléctricos producto de la actividad muscular y transformarlos en una señal reconocible por una tarjeta de adquisición de datos.

Cuando el musculo esta en reposo, el voltaje de salida es de 1.5V. Cuando se detecta actividad muscular es decir el musculo sale del reposo el voltaje puede subir hasta un máximo de 3.3V. Puede usarse en sistemas de 3.3 a 5V [30].

En la figura 2.3 se puede observar el Sensor Muscular Seedstudio.

<span id="page-30-1"></span>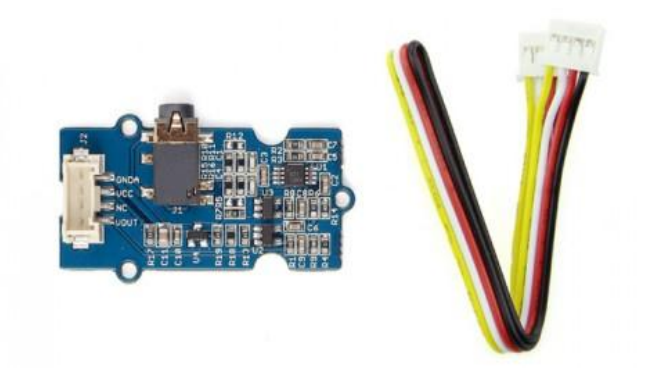

**Figura 2. 3** Sensor Muscular EMG Seeedstudio *[30]*

#### <span id="page-31-0"></span>**2.2.6 Electrodos**

Los electrodos son sensores que reconocen la actividad eléctrica de un músculo, bien por inserción dentro del mismo o bien a través de la piel que lo recubre, previo acoplamiento por medio de un gel conductor. Por lo que, una primera clasificación de electrodos puede ser entre electrodos profundos y electrodos superficiales.

#### **A. Electrodos Superficiales.**

Los electrodos superficiales son pequeños discos metálicos o conos (fabricados de plata o acero inoxidable) que se acoplan sobre la piel. Para comprimir la resistencia del electrodo de contacto se utiliza un gel conductor

Con estos electrodos se puede obtener una idea de la electrogénesis global de músculo (estudio de la respuesta global del músculo), pero no detectan potenciales de muy baja amplitud o de alta frecuencia por lo cual su uso se halla limitado a peculiares electromiografías: se emplean para la determinación de latencias en la pruebas de conducción y en los estudios cinesiológicos [31].

#### **B. Electrodos Profundos o de inserción (electrodos de aguja).**

Los electrodos profundos o de inserción pueden ser de varias clases:

- a) Monopolar: consiste en una aguja corriente cuya largura total (excepto en la punta) ha sido separada. La variación de potencial se mide entre el extremo de la punta, ubicada en el músculo y el electrodo de referencia ubicado en el tejido subcutáneo o piel.
- b) Coaxial: Consiste en una aguja hipodérmica a través de cuyo interior se han introducido uno o varios hilos metálicos finos aislados entre sí y con respecto a la aguja. Sólo el extremo de estos conductores se encuentra desprovisto de aislamiento y es por este punto por el que se captura la señal procedente del tejido muscular. En la actualidad cada vez se usa con mayor frecuencia un electrodo coaxial multicanal en el cual hay 14 conductores. Con éste se puede determinar el territorio de la unidad motora. Este territorio aumenta en los

procesos patológicos de carácter neurógeno (en los cuales hay lesión del nervio motor) y disminuye en las lesiones musculare [31].

# **2.2.7 Electrodos para la electromiografía EMG**

## A. **Electrodo registro superficial EMG**.

El electrodo de registro superficial consta de dos placas de plata clorurada con superficie de contacto dentada. Unida cada una a un cable de 8cm que se ensamblan a un cable bipolar, blindado de 1cm como se muestra en la figura 2.4 [32].

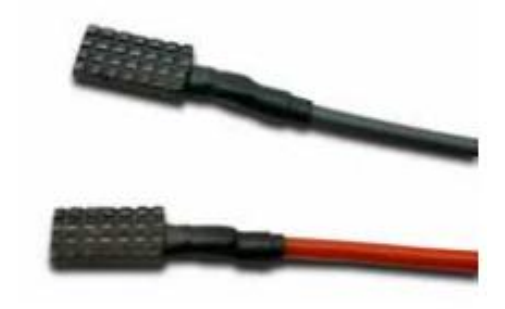

**Figura 2. 4** Electrodo registro superficial *[32]*

# <span id="page-32-0"></span>**B. Electrodo estimulación digital**

El electrodo de estimulación digital estimula los dedos mediante un anillo en espiral de acero inoxidable. Este electrodo se muestra en la figura 2.5 . [32]

<span id="page-32-1"></span>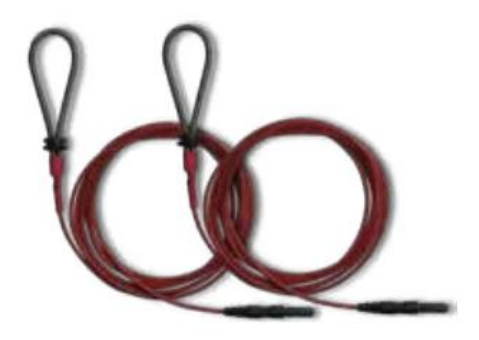

**Figura 2. 5** Electrodo estimulación digital *[32]*

#### **C. Electrodo de tierra, velcro.**

El electrodo de derivación a tierra, velcro. Es fabricado con una malla metálica extraflexible como alma conductora y reforzado en la unión al cable. Exterior recubierto de franela de algodón en la cara de contacto. Cierre con cinta de "velcro" por el exterior como se muestra en la figura 2.6 [32].

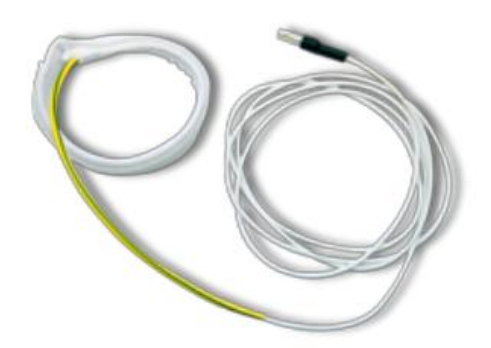

**Figura 2. 6** Electrodo de tierra, velcro *[32]*

#### <span id="page-33-0"></span>**D. Electrodo de tierra, placa.**

El electrodo de tierra, placa es un electrodo para tierra con cable incorporado. Tiene una placa de acero inoxidable, indispensable utilizar gel conductor, sujeción con banda o goma [32].

<span id="page-33-1"></span>El electrodo de tierra, placa se muestra en la figura 2.7.

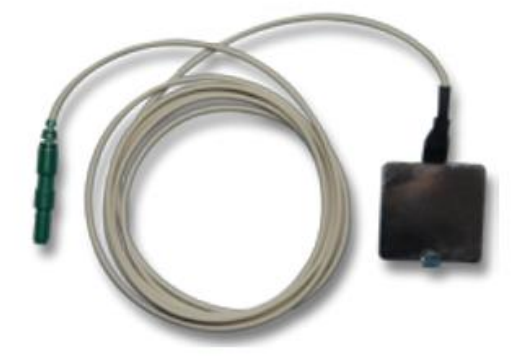

**Figura 2. 7** Electrodo de tierra, placa *[32]*

#### **E. Electrodo barra para registro y estimulación EMG**

El electrodo barra para registro y estimulación EMG es de una barra que esta entre los 20mm y 40m, la longitud del cable es de 1,5 m y posee 2 bandas de velcro, una de 40 y otra DE 100 cm [32].

El electrodo barra para registro y estimulación EMG se muestra en la figura 2.8

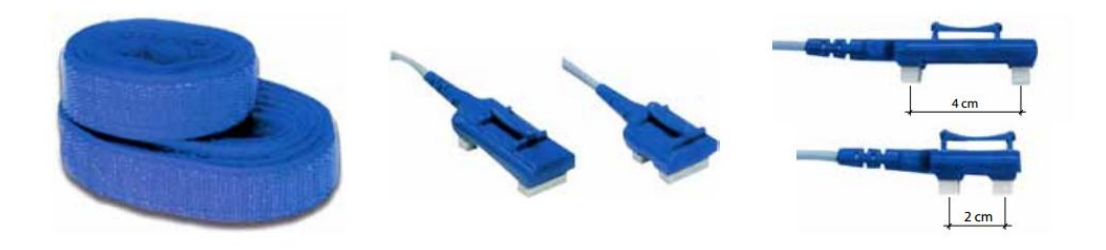

**Figura 2. 8** Electrodo barra para registro y estimulación *[32]*

### <span id="page-34-0"></span>**F. Estimulador bipolar EMG**

El estimulador bipolar EMG es un electrodo para estimulación y/o registró EMG con mango desmontable. Está compuesto por 2 fieltros de 6mm. Separados 23mm y 2 fieltros de 3mm. Separados 10mm [32].

El estimulador bipolar EMG se puede observar en la figura 2.9.

<span id="page-34-1"></span>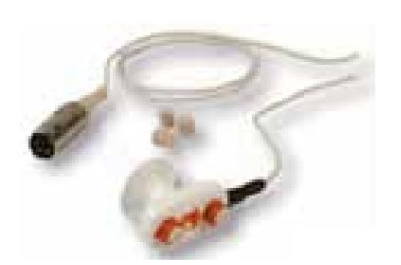

**Figura 2. 9** Estimulador bipolar EMG [32]

#### **G. Electrodo para registro y estimulación EMG.**

El electrodo para registro y estimulación EMG tiene un mango desmontable, cinta de velcro para fijación y un cable de 1,5m [32].

El electrodo para registro y estimulación EMG se muestra en la figura 2.10.

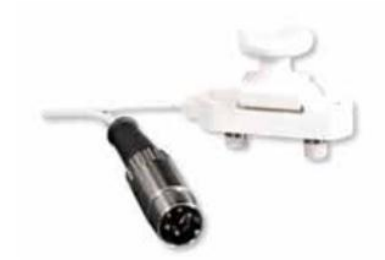

**Figura 2. 10** Electrodo para registro y estimulación EMG [32]

#### <span id="page-35-0"></span>**H. Electrodo de estimulación pudendal.**

El electrodo de estimulación pudendal es utilizado para la evaluación de trastornos en la zona pélvica [32].

El electrodo de estimulación pudendal se muestra en la figura 2.11.

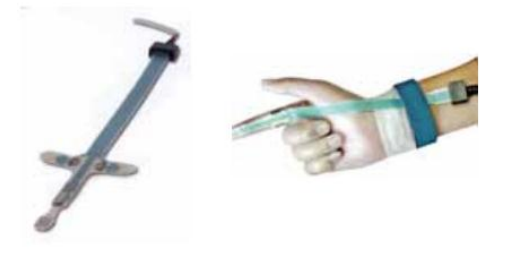

**Figura 2. 11** Electrodo de estimulación pudendal [32]

#### <span id="page-35-1"></span>**I. Electrodos de Agujas Concéntricas Desechables**

El electrodo de agujas concéntricas desechables tiene una óptima calidad de señal y una excelente reducción de ruido, penetración en la piel con menor dolor y sangrado, disminución de fricción durante la colocación, comprime las molestias del usuario final durante el movimiento muscular y es factible de maniobrar
El centro del electrodo es acero inoxidable o platino-iridio,tiene punta afilada de precisión, conector coaxial en chapa de oro, indicador de zona de grabación, modificación en la estructura de la cánula, flexibilidad del material optimizado [33].

El electrodo de agujas concéntricas desechables se muestra en la figura 2.12.

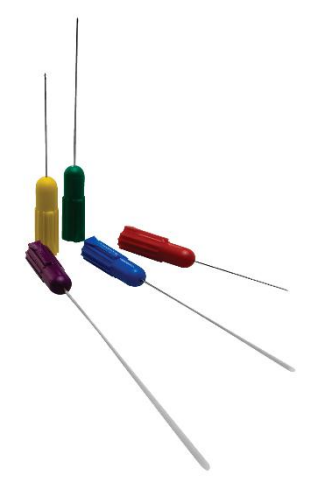

**Figura 2. 12** Electrodos de Agujas Concéntricas Desechables [33]

# **J. Electrodos de Agujas Monopolares Desechables**

El electrodo de agujas monopolar desechable posee una punta afilada cónica y revestimiento de politetrafluoroetileno ultra-delgado de baja fricción al insertar la aguja [33].

El electrodo de agujas monopolares se muestra en la figura 2.13.

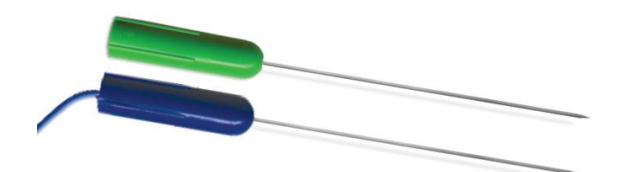

**Figura 2. 13** Electrodos de Agujas Monopolares Desechables [33]

# **K. Electrodos de Agujas Hipodérmicas Desechables**

Los electrodos de agujas hipodérmicas desechables fueron desarrollados para inyectar simultáneamente Toxina Botulínica (u otro medicamento) y captar la electromiografía o estimulación eléctrica.

Tiene un compuesto de acero inoxidable de grado médico, afilado con micro- precisión para un bisel de faceta, y con un revestimiento ultra suave, el electrodo de aguja hipodérmico desechable garantiza múltiples inserciones sin degradación de sus características.

Minimiza la incomodidad del paciente, muy dócil deslizamiento, excelente calidad en la señal, fácil manejo para el consumidor, fácil deslizamiento de punta, conexión para la jeringa, mínimo "volumen muerto" de medicación [33].

El electrodo de agujas hipodérmicas desechable se muestra en la figura 2.14.

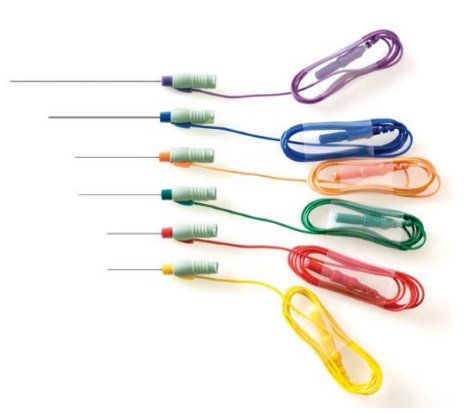

**Figura 2. 14** Electrodos de Agujas Hipodermicas Desechables [33]

## **2.2.8 Amplificadores Operacionales**

Los amplificadores operacionales son circuitos integrados que permiten amplificar una señal para diversos tipos de circuitos (amplificadores de audio, generadores de ondas, filtros, etc.) de forma barata y sencilla. Por ello que desde que se dieron a conocer de forma comercial, muchos circuitos realizados comúnmente con transistores ahora se realizan con OPAM (amplificadores operacionales), de una forma más sencilla barata y con mejor rendimiento.

El nombre de amplificador operacional viene de la época primitiva del principio de los ordenadores, donde existían variedad de circuitos que ejecutaban sistematizaciones matemáticas mediante circuitos electrónicos, realizados con válvulas al vacío y después con transistores. Los amplificadores operacionales se pueden ejecutar de manera sencilla circuitos que hacen operaciones básicas como: suma, resta, media aritmética, etc., incluso que hacen operaciones logarítmicas e integraciones con señales analógicas [34].

Los amplificadores operacionales poseen una señal de entrada que permitirá realizar el control de una señal de salida. La señal de entrada está proporcionada por los voltajes de los terminales llamados inversor y no inversor, v- y v + respectivamente. La señal de salida está facilitada por el voltaje (vo). El amplificador operacional suela ser mencionado OPAM, por sus siglas en inglés [35].

## **Características básicas de los amplificadores operacionales**

El concepto de amplificador significa obtener una señal (de salida) de mayor magnitud correspondiente a una señal denominada de entrada.

En todo amplificador se tiene las siguientes características fundamentales:

Ganancia de tensión (Av):

$$
Av = \frac{V_o}{V_i} [34]
$$

Impedancia de entrada (Zi):

$$
Zi = \frac{Vi}{I_i} [34]
$$

• Impedancia de salida (Zo):

$$
Zo = \frac{\Delta Vo}{\Delta Vi} \,[34].
$$

La señal mioeléctrica o señal EMG posee un ruido proveniente por varias fuentes, entre estas predomina la frecuencia de 60Hz de la línea eléctrica y ruido blanco existente en el ambiente.

# **2.2.9 Acelerómetro**

Los acelerómetros son sensores utilizados para medir la aceleración de un cuerpo. Un acelerómetro como su propia palabra lo dice, por su nombre es un instrumento para medir la aceleración de un objeto al que va unido, lo hace midiendo respecto de una masa inercial interna.

El acelerómetro es un sensor inercial que mide la segunda derivada de la posición. Un acelerómetro mide la fuerza de inercia generada cuando una masa es afectada por un cambio de velocidad. Existen varios tipos de tecnologías (piezo-eléctrico, piezoresistivo, galgas extensométricas, láser, térmico…) y los diseños aunque todos tienen el mismo fin, pueden ser muy distintos unos de otros según la aplicación a la cual van destinados y las condiciones en las que trabajan [36].

Comúnmente, los acelerómetros contienen placas capacitivas internamente. Algunos de estos son fijos, mientras que otros están unidos a resortes minúsculos que se mueven internamente conforme las fuerzas de aceleración actúan sobre el sensor. Como estas placas se mueven en relación del uno al otro, la capacitancia entre ellos cambia. A partir de estos cambios en la capacitancia, la aceleración se puede determinar [37].

Existen dos parámetros principales a la hora de escoger el medidor adecuado, los rangos de funcionamiento de frecuencia y de temperatura. Otros parámetros importantes pueden ser el tamaño, si tienen más funciones, la resistencia a golpes y el costo. Los acelerómetros han pasado de estar dedicados a un uso a gran escala industrial (medir vibraciones y oscilaciones) y de investigación a estar presentes en muchos instrumentos de uso diario [36].

Entre los acelerómetros más utilizados en el mercado tenemos:

# **A. MMA845xQ**

La familia de acelerómetros MMA845xQ de Freescale ofrece dispositivos de muy bajo consumo, compatibilidad pin a pin entre sí, un rango amplio de resoluciones (14, 12 y 10 bits) y soluciones embebidas de análisis de movimientos [38].

En la figura 2.15 se puede observar los acelerómetros de la familia MMA845xQ .

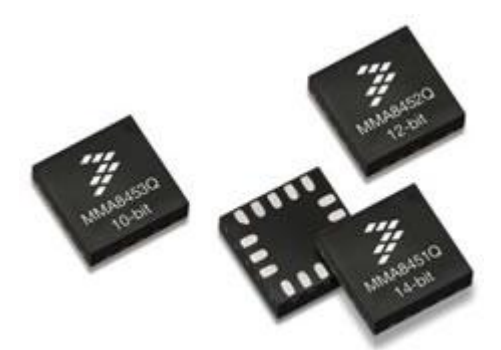

**Figura 2. 15** Acelerómetros MMA845xQ [38]

Para poder aprovechar las bondades de un consumo leve, los acelerómetros de la familia MMA845xQ cuentan con seis velocidades de muestreo configurables y reconfigurables por el usuario desde 1,5 Hz hasta 800 Hz. Además tienen varios modos de operación según los requerimientos del usuario los cuales son: el bajo ruido, alta resolución o bajo consumo.

Los algoritmos de detección de movimientos en tiempo real embebidos en estos dispositivos, permiten su fácil y rápida implementación para aplicaciones que requieran la detección de orientación, vibración, golpes, sacudidas, caída libre, etc. El MMA8451 tiene buffers FIFO de 14/8 bits que pueden contener hasta 32 muestras de datos, ya sean directas o provenientes del filtro pasa altos, dependiendo de la selección del usuario [38].

## **B. Mpu-6050**

El acelerómetro MPU-6050 es una IMU de 6DOF (6 Degrees Of Freedom). Esto significa que lleva un giroscopio y un acelerómetro, de 3 ejes cada uno  $(3+3 = 6$ DOF). Hay IMUs de 9DOF, en este caso también llevan un magnetómetro. Otras pueden tener 5DOF, en cuyo caso el giroscopio sólo mide dos ejes, etc [39].

El acelerómetro Mpu-6050 se muestra en la figura 2.16

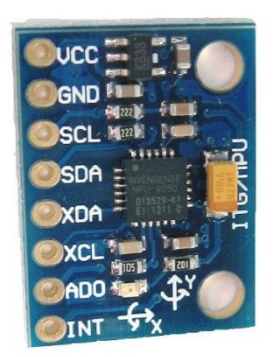

**Figura 2. 16** Acelerómetro Mpu-6050 [39]

El procesador digital de movimiento (DMP) incorporado se encuentra dentro de la MPU-6050 y descarga el cálculo de los algoritmos de procesamiento de señales de movimientos desde un servidor o host. Los datos resultantes pueden ser leídos de los registros del DMP, o pueden estar encapsulados en un FIFO. El DMP tiene camino directo a uno de los pines externos de la MPU, que pueden ser utilizados para la generación de interrupciones. El propósito del DMP es descargar los requisitos de temporización y la potencia de procesamiento del procesador anfitrión.

El sensor MPU-6050 tiene una alta precisión, ya que contiene una conversión hardware de 16 bits de A/D (análogo digital) por cada canal, para la digitalización de las salidas del acelerómetro. Para ello capta los canales XYZ al mismo tiempo, el sensor utiliza un bus de datos I2C [40].

## **C. KXCNL**

El acelerómetro KXCNL es un dispositivo configurable y reconfigurable con máquinas de estado dual que permite a los usuarios finales programar dinámicamente el dispositivo en numerosas aplicaciones.

Las máquinas de estado dual permiten que un dispositivo ejecute a la vez múltiples aplicaciones a nivel de chip con el objetivo de descargar los datos de trabajo al procesador principal o host y ahorrar energía.

El KXCNL facilita una combinación de aplicaciones, desde rotación "básica" de pantalla a programas más avanzados de gran precisión, como detección de "caída libre", podometría, Tap / Double-Tap o gestión eléctrica [41].

El modelo más reciente permite que las aplicaciones se combinen e intercambien "on the fly", aportando un nuevo nivel de capacidad y flexibilidad de extensión. Kionix también proporciona una librería básica de código de estado 'pre-escritos' para poder escribir sus propios códigos programas.

Se presenta en un encapsulado de 16 pines (3 x 3 x 0.9 mm) y también se caracteriza por rangos de 2g, 4g, 6g y 8g, consumo de corriente de 2 a 250 µA, sensor XAC, soporte de I2C, tensión operativa de 1.7 a 3.6 V, regulador de tensión interna y función 'auto-test'. [41].

El acelerómetro KXCNL se muestra en la figura 2.17.

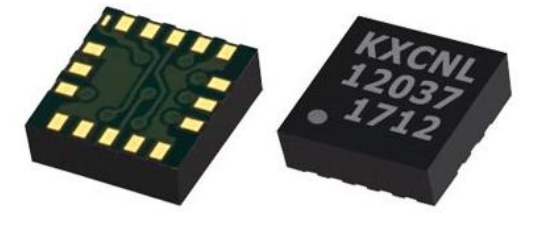

**Figura 2. 17** Acelerómetro KXCNL [41]

# **D. ADXL345**

El acelerómetro digital de consumo ultra bajo de energía ADXL345 de Analog Devices tiene un rango de datos de salida que va desde los 0.1 Hz hasta los 3.2 kHz, a diferencia de otros dispositivos, que poseen tasas fijas de frecuencias de datos comunes como: 100Hz, 400Hz o 1kHz. Esto permite a los usuarios programadores de sistemas portátiles lograr una mejor gestión del consumo de energía mediante la asignación precisa de energía para la función de un sistema dado y reservar la energía no utilizada para otros usos. El acelerómetro ADXL345 mide la aceleración dinámica resultante del choque o movimiento, con un grado de choque de 10.000-g el cual es ideal para aplicaciones tales como la protección de la unidad de disco duro en computadoras personales.

Con resolución de 4-mili-g/LSB (bit menos significativo) en todas gamas (g), detección de actividad y de inactividad, detección de un solo pulso y de doble pulso, detección de caída libre y niveles de umbral programables por el usuario, este tipo de acelerómetro también incluye interfaces digitales I2C y SPI (interfaz periférico serial) de 3 y 4 cables y rangos de voltaje de 1.8V a 3.6V [42].

El modulo sensor acelerómetro ADXL345 incorpora un bloque de memoria FIFO (first-in/first-out) que generalmente es un chip que almacena hasta 32 conjuntos de muestra de datos XYZ. Al realizar el muestreo de entrada de daros para determinar si el sistema debería estar respondiendo activamente a un cambio en la aceleración o movimiento, los más recientes dispositivos de detección de movimiento ahorran energía adicional del sistema mediante la descarga de esa función desde el procesador del host. Típicamente, un procesador servidor host consume una cantidad dominante del total de energía del sistema, y de este modo funcionalmente puede permanecer en estado de reposo mientras sea posible lo cual puede disminuir dramáticamente el uso total de energía hasta un 75% del presupuesto total, cuando se utilizan con eficacia. El ADXL345 se suministra en una placa plástica pequeña y delgada de  $3 \times 5$  mm  $\times$  1 mm, y 14 conductores como se muestra en la figura 2.18 [42].

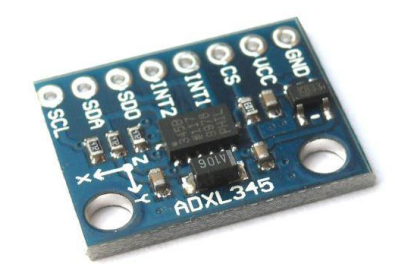

**Figura 2. 18** Acelerómetro ADXL345 [43]

## **2.2.10 Comunicación entre equipos electrónicos**

La comunicación entre equipos electrónicos consiste en el intercambio de información entre dos o más dispositivos, con el avance tecnológico las comunicaciones han ido cambiando en los ámbitos de distancia, velocidad y estabilidad. Existen varios protocolos de comunicación entre ellos tenemos:

#### **Comunicación en Paralelo entre equipos electrónicos**

## **a) Bus Paralelo SPP, EPP, ECP**

Este sistema de comunicaciones se acogió para poder aumentar la velocidad de transferencia de datos entre dos equipos terminales, enviando una sola vez los datos (palabras de 8 bits) y se aplicó en los procesadores llamándolo "puerto paralelo" SPP (Standard Parallel Port), con el estándar IEEE1284, generalmente conocido como Centronics. Se utilizaba en las impresoras, en emuladores, en un escáner, en programadores de dispositivos programables, etc. Utiliza 8 líneas de datos, y 9 líneas de control. Generalmente se utiliza un conector de 36 pines Centronics o el más utilizado actualmente el Sub-D hembra de 25 pines. La velocidad de transferencia varía entre los 50 kbytes/s y los 150 kbytes/s.

Existen también dos extensiones del puerto paralelo, el EPP (Enhanced Parallel Port) y el ECP (Extended Capabilities Port) cuya mejora principal está basado en la velocidad. El EPP generalmente trabaja a una velocidad de transferencia entre 500 kBytes/s y 2 Mbytes/s. El ECP fue diseñado por HP (Hewlett Packard) y Microsoft, funciona a mucha más velocidad que el EPP, pero funciona mejor bajo Windows. El puerto ECP tiene la ventaja de utilizar canales DMA y "buffers" FIFO, así los datos se pueden mover sin utilizar instrucciones de IN/OUT (entrada/salida) [44].

#### **b) Bus SCSI (Small Computer System Interface)**

El bus paralelo diferencial SCSI es un estándar generalizado de interconexiones ANSI (American National Standards Institute) que define un bus de entrada/salida. El propósito del estándar SCSI se realizó para obtener un bus paralelo multiterminal, rápido, que sea de fácil actualización y serviría para mantener el paso de las nuevas generaciones tecnológicas. El bus SCSI es generalmente seleccionado para el control de discos ópticos, discos duros, escáner, impresoras, CDROM, DVD, etc. El SCSI-1 (asimétrico) y el SCSI-2 (diferencial) es un bus multiterminal, que permite conectar hasta ocho diferentes sistemas, mientras que el SCSI-3 permitirá conectar hasta 32 sistemas) [44].

## **c) LVDS (Low Voltage Differential Signalling) EIA/TIA 644**

El LVDS también llamado Open LDI (Lvds Display Interface), es una interconexión de señales diferenciales de alta velocidad y alta tensión, para aplicaciones de interconexión a una alta velocidad, relacionados con las industrias y las pantallas planas (STN o TFT). Además, la organización de normas JEIDA da soporte a la especificación OpenLDI, con la DISM (Digital Interface Standards for Monitor) [44].

## **Comunicación en Serie entre equipos electrónicos**

# **a) TIA/EIA RS-232 Recommended Standard 232C**

Es un estándar de comunicación para la trasferencia de datos en serie entre sistemas de cómputo o equipos terminales. La EIA (Electronics Industries Association) liberada de Data Terminal Equipment (DTE), por ejemplo el PC, a Data Communications Equipment (DCE), por ejemplo un escáner, para cubrir las conexiones mecánicas, eléctricas y funcionales entre terminales y equipos de comunicaciones. El estándar EIA RS-232 se generalizo en 1960. La transmisión de datos digitales se hace en forma serie a través de una línea asimétrica, no terminada, entre dos equipos. La versión europea está bajo la siguiente especificación CCITT V.24. La máxima distancia de enlace está alrededor de los 15 metros y la velocidad de transmisión desde 20 kbps hasta 480 kbps.

Anteriormente se utilizó un conector Sub-D macho de 25 pines, pero generalmente se utiliza un conector Sub-D macho de 9 pines como la figura 2.19 [44].

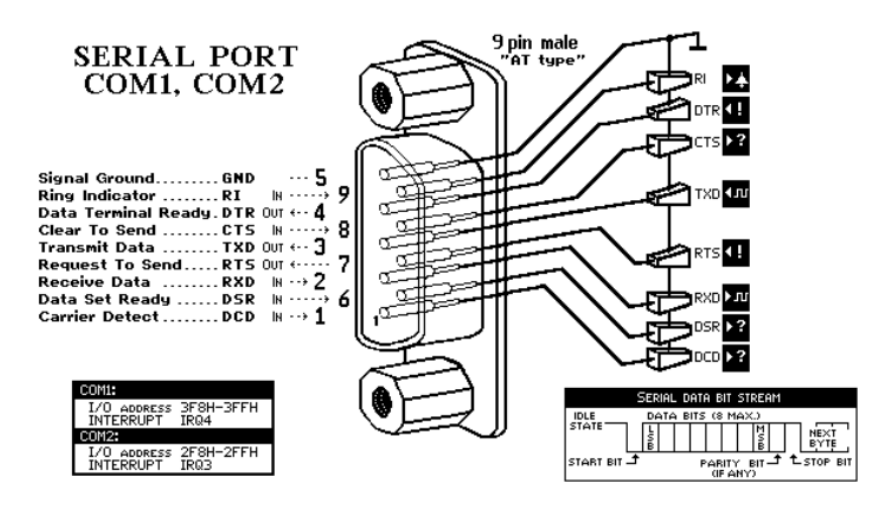

**Figura 2. 19** Puerto serial RS-232 [44]

# **b) TIA/EIA RS-422B**

TIA/EIA-422B (RS-422) es un estándar industrial que especifica las características de un circuito eléctrico de interconexión diferencial. El RS-422 se introdujo en 1975 para resolver los problemas de limitación de un solo terminal del estándar EIA-232-E.

La distancia del cable y la velocidad de transmisión tienen un efecto inverso el uno del otro. Esto quieres decir que cuando se trabaja a máxima distancia del cable no se puede obtener la máxima velocidad de transmisión de datos. Eventualmente, el estándar RS-485 de interconexión diferencial es parecido al RS-422. Sin embargo, existen desigualdades entre las dos normas; las cuales son: la etapa out del "driver", el rango en modo común de la interconexión, la resistencia IN TX (entrada del trasmisor), y la capacidad del "driver" [44].

# **c) EIA RS-485**

La Electronics Indutries Association (EIA), en 1983 autorizo un nuevo estándar de transmisión diferencial llamado RS-485. El cual es muy similar en muchos algunos aspectos al popular estándar EIA RS-422; de hecho RS-485 se puede considerar como el resultado del mejoramiento del RS-422, para permitir

"drivers" y receptores multiterminal múltiple, compartiendo la misma línea de datos de transmisión. El estándar RS-485, como el estándar RS-422, generaliza solamente las características eléctricas del "driver" y del receptor para ser empleado en la línea de transmisión, pero no recomienda o especifica ningún protocolo. [44].

El estándar EIA RS-485 ha sido muy difundido y ha tenido aceptación. Los usuarios finales ahora son capaces de configurar redes de área local económicas y enlaces de comunicaciones multiterminal empleado cables de par trenzado y el protocolo de su opción. Dicha difusión del estándar RS-485 está también reflejado por el hecho de que otras normas la refieren cuando se especifica un enlace de datos multiterminal, ANSI (American National Standards Institute), SCSI (Small Computer Systems Interface) y normas IPI (Intelligent Peripheral Interface), están utilizado el estándar RS-485 como la base para la interconexión en modo diferencial. El estándar IPI establece la interconexión entre controladores de disco y adaptadores de red "host" a velocidades de transmisión de 2.5 megabaudios sobre una conexión de datos hasta 50 metros NRZ (Non Return to Zero). El protocolo SCSI especifica la interconexión entre PCs (computadores personales), "drives" de disco, impresoras, escáner, y otros periféricos de entrada y salida a velocidades de transmisión de 4 megabaudios sobre una conexión de 25 metros. Hasta la introducción del protocolo RS-485. El protocolo RS-422 fue la interconexión estándar más ampliamente utilizada para la transmisión de datos en modo diferencial. La longitud máxima de enlace del RS-485 es de 1200 metros y la velocidad de transmisión es de 10 Mbps [44].

## **USB (Universal Serial Bus)**

El Bus Serie Universal (USB), fue desarrollado por algunos fabricantes como Compaq, Intel, Microsoft, IBM, NEC and NorTel (Northern Telecom). Es un nuevo estándar de IN/OUT (entrada/salida) para periféricos de PC que aporta a los usuarios finales conexiones fáciles y simples, ademas funciones de conectary-funcionar "Universal Plug-And-Play" y "hot swapping" o "hot plugging"

Se puede acomodar simultáneamente máximo 127 dispositivos periféricos y una distancia máxima de 5m. Con un solo conector USB en la parte posterior de las computadoras (PC) reemplaza a los puertos series y paralelos generalmente utilizados. Para añadir un periférico, el usuario ya no debe establecer IRQs o apagar el computador, abrir la carcasa del mismo, colocar el nuevo periférico y volverlo a encender. Con el USB, el usuario final puede establecer conexión simplemente el periférico al Bus USB -incluso con el PC encendido- y el trabajo queda listo. El periférico será detectado, caracterizado, configurado y preparado para su uso automáticamente sin interacción del usuario. También es utilizando en aplicaciones industriales [44].

Las transacciones USB, generalmente son isócronas, es decir con dos velocidades de transmisión: un índole de baja velocidad hasta los 1.5 Mbps, en media velocidad hasta los 12.5 Mbps y en alta velocidad máxima de 480 Mbps. En el rango de baja velocidad, el USB se enfoca en sistemas interactivos, tales como "mouse" y "trackballs", teclados, sistemas de realidad virtual, juegos, etc. El rango de velocidad media, se enfoca en aplicaciones PBX y ISDN, audio, transferencias de datos a "granel" (bulk) y vídeo limitado.

Los dispositivos se incluyen al USB en forma de topología de estrella: varios periféricos se pueden incluir en un concentrador llamado "hub", otros periféricos se pueden incluir en otro "hub", etc.; por turnos, los "hubs" se conectan al estilo de una gran cadena de margarita, alcanzando finalmente el "hub" raíz, incorporado en el procesador principal (host) [44].

## **Comunicaciones Serie por Infrarrojos**

#### a) **IrDA (Infrared Data Association)**

IsDA es un estándar de comunicaciones serie por infrarrojos en el cual generalmente la longitud de enlace es de 1 metro, pero se puede agregar un diodo LED emisor en paralelo, pudiéndose alcanzar una distancia de 10 metros

con un ángulo de visión de 17º o 30º como se muestra en la figura 2.20. Las transferencias de datos se alternan dependiendo de la aplicación y como resultado, IrDA ha inventado dos normas generales en infrarrojos. IrDA 1.0, que define el estándar de IrDA para los productos a 115.2Kb/s y el IrDA 1.1 que define mayor velocidad, a 4Mb/s. Por el contrario, IrDA 1.1 es compatible a 115.2Kb/s con el IrDA 1.0 [44].

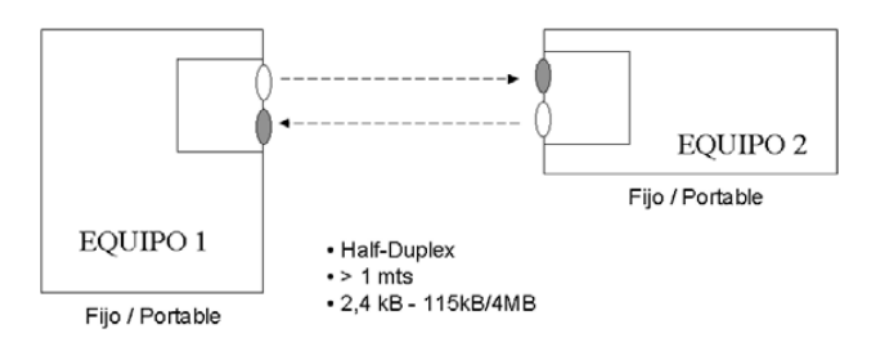

**Figura 2. 20** Enlace por infrarrojos IrDA. [44]

## **Comunicaciones Serie por RF**

# **a) Wireless RF a 434 y 800 MHz. ISM Bands (Industrial, Scientific and Medical Bands)**

Wireless RF a 434 y 800 MHz es un sistema digital de comunicación manejando radiofrecuencias en la banda ISM bands, sin licencia y Free (gratuita). Se trata de un transmisor integrado en un circuito, exceptuando el cristal, algunos componentes externos y la antena, sin necesidad de ajustes de RF (radiofrecuencia). La frecuencia de trabajo y la potencia de salida, es la permitida sin necesidad de licencia de uso, de 314 MHz (USA) a 434 MHz (Europa) es decir AM o FM. Tiene una entrada de datos y clock, la velocidad de transmisión es variable según la necesidad. El receptor generalmente es un circuito integrado, con escasos componentes externos, sin ajustes de RF (radiofrecuencia). El receptor dispone de un sistema para dejarlo en modo sleep y activarse rápidamente, en 1 ms [44].

### b) **Wireless USB (Wireless con comunicación SPI)**

Wireless USB se trata de una interfaz SPI, que encadena los datos entrantes y los prepara para una transmisión inalámbrica a 2,4 GHz. El usuario final no tiene que preocuparse de codificar, decodificar o manejar los errores, así como de preparar el radio enlace.

El gran atributo de esta tecnología, es que ha entrado en el mercado de consumo USB (como mouse, teclados, joysticks,... del mercado informático), para seguir con el mercado industrial con grandes ventajas y de bajo costo, como aplicaciones de enlace inalámbrico punto a punto o punto a multipunto no mayor a los 64kbps del ancho de banda disponible [44].

Dependiendo del rango, potencia y requisitos de la configuración, el programador también puede escoger entre tres anchos de banda ajustables 16, 32 o 64kpbs. La distancia normal de trabajo está sobre los 10 metros [44].

## **c) Bluetooth**

Bluetooth es un protocolo de comunicación inalámbrico que está asociado a las Redes de Área Personal Inalámbricas WPAN (Wireless Personal Área Network). Esta nueva especificación está generalizada para el enlace entre dispositivos de voz y datos a corto alcance, de forma simple y fácil.

Bluetooth opera en una banda sin licencia ISM (Industrial Scientific Medical) de 2.4-2.5GHz permitiendo la transmisión de datos y vos, de forma segura y rápida con un rango de hasta 10 metros con 1 miliwatio o 100 metros si se usa un amplificador con 100 miliwatios. Puede pasar datos de forma asimétrica a 721 Kbps y de forma simétricamente a 432 Kbps. Se puede transmitir datos, vos e incluso vídeo. Para transmitir voz es indispensable tener tres canales de 64 Kbps, para transmitir vídeo se necesita comprimirlo en formato MPEG-4 y usar 340 Kbps para conseguir actualizar 15 veces por segundo una pantalla VGA de

320x240 puntos. Bluetooth minimiza la interferencia potencial al emplear saltos veloces en frecuencia (1600 veces por segundo) [44].

## **d) ZigBee IEEE 802.15.4**

A ZigBee, también se le conoce con otros nombres como "HomeRF Lite", que puede usar las bandas no licenciadas ISM de 2,4 GHz, 868 MHz (Europa) y 915 MHz (EEUU). Una red ZigBee puede estar formada por un máximo 255 puntos de conexión, los cuales tienen en modo sleep el "transceiver" ZigBee la mayor parte del tiempo, para mantener un bajo consumo.

Se justifica el desenlace de este estándar para cubrir el espacio vacío que se genera por debajo del Bluetooth. Se puede transmitir con un simple protocolo de 20kB/s hasta 250Kbps trabajando con una frecuencia de 2,4GHz con la tecnología GSSS, bajo consumo y rangos entre 10 y 75 metros, además las condiciones ambientales físicas son las que determinan las distancias máximas de trabajo [44].

# **e) WiFi WLAN IEEE 802.11**

Es un sistema de comunicación inalámbrico es decir sin hilos WLAN (Wireless Local Área Network) que se utiliza para redes de PC y periféricos. La inició un consorcio de diferentes compañías en 1990. La transmisión de datos trabaja en modo de dos direcciones es decir bidireccional con un protocolo CSMA/CD, que evita un máximo de colisiones monitorizando el nivel de señal en la red, con las siguientes características:

- 802.11 2Mb/s 2.4GHz
- 802.11 b 11Mb/s 2.4GHz
- 802.11 g 55Mb/s 2.4GHz
- 802.11 a 55Mb/s 5.7GHz

La versión más representada actualmente es la 802.11b y se conoce con el nombre general de WiFi (Wireless Fidelity). La asociación WECA es la encargada de vigilar y certificar que los productos WiFi que cumplen todas las normas y que, por lo tanto, son compatibles con los sistemas comercializados hasta la fecha [44].

## **f) HiperLAN2**

HiperLAN2 es un sistema de comunicación inalámbrica es decir sin hilos para redes de alta velocidad de transmisión para video y audio de alta calidad. Es una versión mejorada del IEE802.11 (WiFi) que mantiene la transmisión de datos en modo síncrono y asíncrono, trabajando en un modo OFDM (Orthogonal Frequency Division Multiplexing). En algunas aplicaciones de video se les puede llamar "Wirless 1394" [44].

# **2.2.11 Tarjeta de adquisición de datos (DAQ)**

La DAQ (adquisición de datos) es la metodología de medir con una PC un fenómeno eléctrico o físico como corriente, voltaje, temperatura, sonido presión. Un sistema DAQ consiste de sensores, hardware de medidas DAQ y una computadora con software programable. Asemejados con los procedimientos de medidas tradicionales, los procedimientos DAQ basados en computadoras aprovechan la potencia del procesador, la productividad, la visualización y las habilidades de conectividad de las computadoras estándares industriales proporcionando una solución de medidas más fuerte, flexible y económica.

El hardware DAQ actúa como la interfaz entre una computadora y señales externas. Funciona generalmente como un sistema que digitaliza señales análogas de entrada para que una computadora pueda interpretarlas. Los tres elementos principales de un sistema DAQ usado para medir una señal es el circuito de acondicionamiento de señales, convertidor análogo-digital (ADC) y un bus de computadora. Algunos dispositivos DAQ añaden otras funciones para automatizar sistemas de procesos y medidas. Por ejemplo, los ADC (convertidor digital-análogo) envían señales analógicas, las líneas de

(E/S) entrada-salida digital reciben y envían señales digitales y los contadores/temporizadores cuentan y generan pulsos digitales [45].

Las características más importantes de una tarjeta de adquisición son:

- a) **Número de canales analógicos:** Nos da la cantidad de magnitudes eléctricas y físicas distintas que se puede adquirir con la misma tarjeta. Comúnmente las tarjetas tienen un único ADC y los diferentes canales se producen por medio de un multiplexor analógico.
- b) **Velocidad de muestreo:** Cuanto más es la velocidad de muestreo obtendremos una señal analógica de mayor calidad, en cualquier acontecimiento la velocidad de muestreo siempre debe ser mayor o igual que el doble de la frecuencia de la señal a muestrear [46].
- c) **Resolución:** Está indicada por el número de bits del ADC que se usan para representar cada muestra, a mayor cantidad de bits del ADC la tarjeta puede detectar variaciones mínimas en la señal. El número de distintos rangos en que se divide la señal adquirida a convertir esta dada por  $2^n$ , donde n es la longitud de palabra del conversor.
- d) **Rango de entrada:** Indica los rangos entre los que debe estar la señal IN (entrada) para que pueda ser convertida. Las tarjetas de adquisición de datos generalmente dan varias posibilidades que se pueden elegir por hardware o por software [46].
- e) **Capacidad de temporización:** El alcance de temporización interna en la tarjeta de adquisición de datos es una generalidad interesante en estos procedimientos, ya que permite algunas funcionalidades adicionales.
- f) **Forma de comunicarse con el computador:** Su Acoplamiento, como dispositivo periférico se puede realizar de dos metodologías:
- 1. Mediante entrada-salida (IN-OUT) por interrupción.
- 2. Mediante directo acceso a memoria (DMA). En casos específicos cuando el flujo de datos puede ser elevado [46].

A continuación se describen las principales tarjetas de adquisición utilizadas en el mercado actual.

# **A. ARDUINO**

Arduino es un equipo electrónico "open-source" de código abierto cuyo principio básico es contar con hardware y software fáciles de usar. Con lo que decimos, que generalmente es una forma sencilla de realizar proyectos interactivos para cualquier programador, existen varios tipos de Arduino como se muestra en la figura 2.21.

Arduino es de software y hardware, y esta es una de las primeras diferencias con otras placas y entrenadores. Los ambientes de desarrollo y lenguaje de programación de Arduino y han sigo generados de la mano, por lo que tenemos afirmada un compatibilidad y sencillez de desarrollo [47].

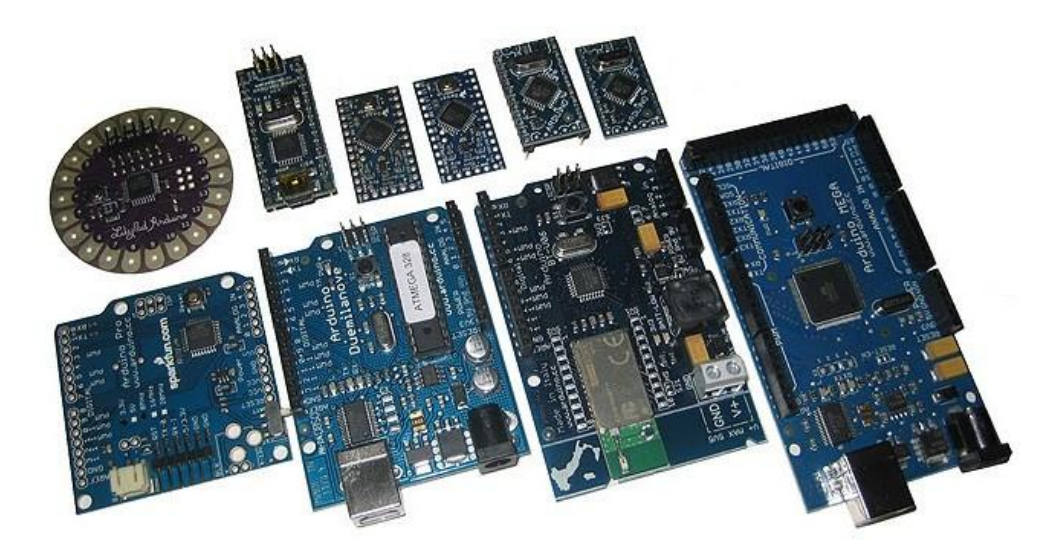

**Figura 2. 21** Placas Arduino [47]

El Software del Arduino está compuesto con un IDE (Integrated Development Environment) para casi todos los sistemas operativos (Windows, Linux, Mac). Un espacio donde podemos programar aplicaciones, descargarlas a la placa Arduino y ejecutarlas o depurarlas desde ese entorno. El ambiente de desarrollo es descargable y gratuito.

Aprender el lenguaje de programación relativamente fácil, generalmente si se tiene experiencia en otros ambientes de programación como el lenguaje C o Java ya que Wiring / Processing para su programación tiene una base en ello. El microcontrolador que se encuentra en la placa Arduino se programa mediante el lenguaje de programación Arduino el cual está basado en Wiring y el entorno de desarrollo Arduino basado en Processing [47].

El hardware Arduino es más relativamente sencillo únicamente consiste de una placa con un microcontrolador y un conjunto de puertos in/out (entrada y salida). Los microcontroladores AVR que han sido usados son el Atmega168, Atmega328, Atmega1280, y Atmega8 por su bajo costo y sencillez que consienten el desarrollo de varios diseños, también se encuentran microcontroladores CortexM3 de ARM de 32 bits, que cohabitan con las limitadas, pero de bajo costo AVR de 8 bits. ARM y AVR son plataformas desiguales, pero gracias al entorno IDE de Arduino los programas primero se compilan y luego se ejecutan sin realizar ningún cambio en las plataformas [47].

El contraste entre los diferentes Arduinos las encontraremos en la tensión utilizada en las placas. Habitualmente los microcontroladores con CortexM3 tienen un voltaje de 3,3 voltios, en cambio la mayor parte de las placas con ocupan AVR tienen un voltaje de 5 voltios. Lo cual es fundamental para utilizar una lógica TTL (frente a lógica CMOS) es decir, que se abre una posibilidad de utilizar chips de bajo costo y complementar el Arduino con otra funcionalidad fuera del Arduino. También existen placas que conmutan los voltajes, así que este no es un factor importante para seleccionar los diferentes tipos de placas. Y, por otra parte facilita, la cantidad de conexiones, procesador, memoria, número de entradas y salidas y la posibilidad de alimentar distintos elementos desde la propia placa Arduino.

Existen placas que inclusive no necesitan de un controlador (driver) para Linux o para Mac, como la placa basada en el microcontrolador ATmega8U2 (Tosduino Uno R3), siendo reconocido por dichos ordenadores como un periférico extra [47].

# **B. USB-1208FS**

La placa USB-1208FS es un dispositivo recomendado para todos aquellos usuarios que requieran un sistema de adquisición de datos para en realizar aplicaciones con una base en tecnologías USB, esta placa aparte de tener un bajo costo tiene varias entradas y salidas analógicas y digitales como se muestra en la figura 2.22, además constar con un contador de 32 bits.

Esta tarjeta de adquisición de datos con USB es recomendado en aplicaciones de costo reducido por su relación costo/beneficio.

La mezcla de la USB-1208FS con el Software DAQ de Measurement Computing genera una gran solución de adquisición de datos que ayudan a hacer mediciones en minutos. El dispositivo es totalmente "plug and play" y de fácil uso. Consigue todos sus requisitos de energía del puerto USB, por lo que no requiere de una fuente de energía externa adicional [48].

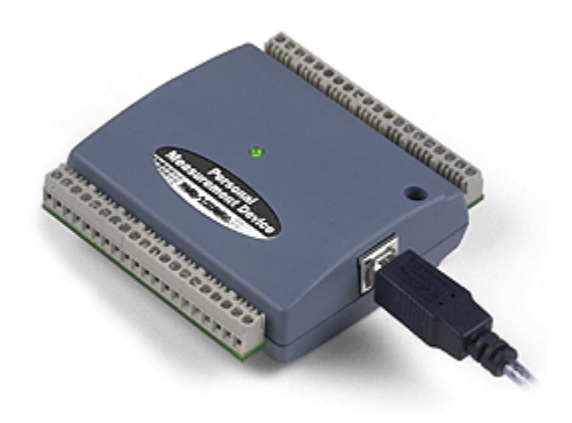

**Figura 2. 22** USB-1208FS [48]

# Hardware:

- Entradas análogas 4 diferenciales/8 referencia común SE
- Resolución 12-bit (Diff.)/11-bit (SE)
- Frecuencia de muestreo de hasta 50 kilomuestras/segundo
- 2 salidas analogas de 12-bit
- 16 líneas digitales de entrada/salida [48].

# Software:

- Software Graficador y Registrador GRATUITO TracerDAQ™ 2.0
- $\bullet$  Librerias y ejemplos para C++, C#, VB y VB.NET
- VIs y ejemplos para LabVIEW ™ y DASYLab
- Soportado por MATLAB
- Software Configurador InstaCal
- Sistemas operativos soportados: Windows 8/7/Vista/XP SP2, 32 o 64 bit [48].

## **C. RASPBERRY PI**

Raspberry PI, consiste en una diminuta placa base de 85 x 54 milímetros como se muestra en la figura 2.23, en esta placa se encuentra un chip microcontrolador Broadcom BCM2835 con procesador ARM hasta a 1 GHz de velocidad, 512 Mbytes de memoria RAM (Las placas iniciales tenían sólo 256MB de RAM) y GPU VideoCore IV.

Para que entre en funcionamiento, se necesita de un medio de almacenamiento (Raspberry Pi generalmente usa modelos de tarjetas SD o microSD), se debe conectar a una fuente de cualquier cargador con puerto microUSB con una corriente mínima 1000mah, para las placas arcaicas y de una corriente mínima de 2000mah para las placas actuales [49].

En función del modelo de placa que se elija, se tiene más o menos cantidad de opciones de conexión, aunque habitualmente se dispone de al menos un puerto de salida de video HDMI y otro de especie RCA, un minijack de audio y un puerto de conexion USB 2.0 (modelos A y A+, B tiene dos USB y B+ y Raspberry Pi 2 tiene cuatro USB) al que se puede conectar un mouse y teclado.

Para las conexiones de red, dispone de un puerto Ethernet (los modelos A y A+ no no tienen ese tipo de puerto) para conectar un cable RJ-45 concisamente al router o se puede recurrir a utilizar cualquier adaptador inalámbrico de red WiFi [49].

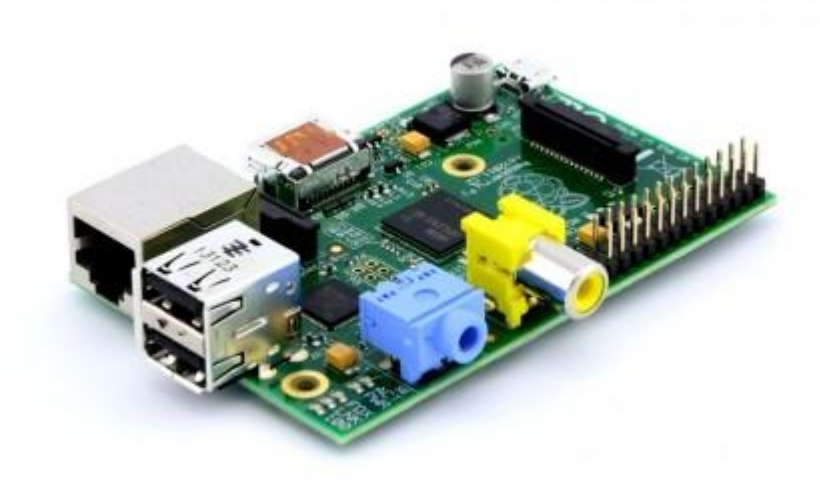

**Figura 2. 23** Raspberry Pi [49]

Su hardware de tamaño de placa de 8.5 por 5.3 cm, en el modelo de placa B se encuentra con características muy interesantes. En su corazón o centro se encuentra un chip integrado Broadcom BCM2835, que tiene un tipo de procesador ARM11 con varias frecuencias de funcionamiento y la posibilidad de aumentarla con overclocking de hasta 1 GHz sin perder la garantía de funcionamiento de la placa, posee un procesador gráfico VideoCore IV, y tiene una memoria RAM de 512MB. La última versión la Raspberry Pi 2 cuenta con una memoria RAM de 1GB. Lo que equivaldría a un ordenador con posibilidades gráficas similares a un equipo Microsoft llamado XBOX con la capacidad de reproducir vídeo en 1080p.

En cuanto nos referimos a video, esta placa cuenta con una salida de vídeo compuesto y una minijack de audio. Tiene una conexión ethernet 10/100 y, se puede realizar una conexión WIFI por medio de los puertos USB [49].

La placa Raspberry Pi viene sin ningún Sistema Operativo por defecto; éste deberemos descargarlo e instalarlo en una tarjeta SD o microSD dependiendo de la placa que será introducido en la ranura de la Raspberry Pi. Se Tiene dos opciones, la primera es descargarse el Sistema Operativo desde la página oficial, de la Fundación Raspberry Pi, o bien utilizar algún programa o medio que haga esto por nosotros.

Entre estos medio se encuentra el BerryBoot, que es un programa que se encarga de realizar todo el trabajo de preparación e instalación del software desde la placa Raspberry Pi. Ya copiados los datos a la tarjeta SD o microSD, la introducimos en la placa Raspberry Pi y BerryBoot te permite elegir el Sistema Operativo descargándolo desde la web [49].

## **D. SKYMEGA**

SKYMEGA es una tarjeta o placa microcontroladora de reducido tamaño es compatible con los Módulos Y1 / MY1 / REPY1. Las principales aplicaciones es la programación de robots móviles y robots modulares o bien para usos educativos.

La tarjeta Skymega es de hardware libre. Fue diseñado con la herramienta libre Kicad. La cual también es compatible con las tarjetas Arduino [50].

La tarjeta Skymega se muestra en la figura 2.24.

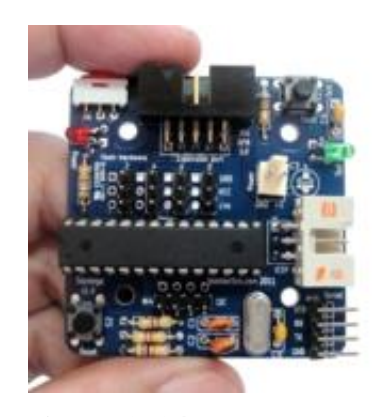

45 **Figura 2. 24** SkyMega [50]

# **Conexión al PC**

La tarjeta skymega se conecta al computador (PC) a través de un cable USB-serie de FTDI (modelo TTL-232R-5V). Este cable posee un conector de 6 pines. Para ocuparlo con la placa Skymega se debe alterar este tipo de conector y cambiarlo por uno de 4 pines. Habitualmente, si no se tiene un conector de 4 pines, se debe reutilizar el de 6, y no ocupar los 2 hilos sobrantes [50].

# **2.3 PROPUESTA DE SOLUCIÓN**

La implementación de un mouse para personas con discapacidad en sus extremidades superiores controlado por medio de movimientos de cabeza y gestos, permitirá que las mismas sean autosuficientes en el manejo de un computador personal.

# **CAPÍTULO III METODOLOGÍA**

# **3.1. MODALIDAD DE LA INVESTIGACIÓN**

El enfoque del proyecto estuvo orientado a dar una solución específica a un problema que corresponde a necesidades de un grupo de personas, realizando así una investigación Aplicada.

# **3.1.1. BIBLIOGRÁFICA**

Esta investigación permitió ampliar los conocimientos y conceptos básicos de tecnologías, hardware y software, utilizados para establecer una comunicación humano – máquina, además consolidar la forma de construir un mouse controlado por movimientos de cabeza y gestos, considerando criterios de autores relacionados con el tema a tratarse y el estudio de fuentes como revistas, tesis y artículos de investigación.

# **3.1.2. EXPERIMENTAL**

Se evaluó el comportamiento y características de los diferentes sensores para la ejecución del prototipo, se realizaron varias pruebas de funcionamiento con lo que se calibro el equipo a los requerimientos del usuario final.

# **3.2. RECOLECCIÓN DE INFORMACIÓN**

Para la investigación acerca de "Mouse para personas con discapacidad en sus extremidades superiores controlado por medio de movimientos de cabeza y gestos" se recopilo la información necesaria haciendo uso de libros, internet y guías del tutor.

# **3.3. PROCESAMIENTO Y ANÁLISIS DE DATOS**

Para la presente investigación se realizó el siguiente procesamiento y análisis de datos, detallado de la siguiente manera:

- 1. Estudio de las limitación que tienen las personas con discapacidad en sus extremidades superiores
- 2. Estudio de los periféricos de entrada existentes para el manejo de un computador
- 3. Revisión y validación de los diferentes métodos no convencionales existentes para la comunicación humano – maquina
- 4. Análisis de un modelo de producto económico e intuitivo
- 5. Análisis e interpretación de resultados

# **3.4. DESARROLLO DEL PROYECTO**

El proyecto se desarrolló de la siguiente manera:

- 1. Analizar el comportamiento de las señales mioeléctricas
- 2. Determinar el tipo de sensor para la captación de señales mioeléctricas
- 3. Amplificación y filtrado de las señales mioeléctricas
- 4. Examinar el funcionamiento de un mouse convencional
- 5. Analizar el tipo de comunicación a utilizar
- 6. Analizar el funcionamiento de un acelerómetro de 3 ejes
- 7. Adquisición de datos procedentes de los diferentes sensores
- 8. Desarrollo del prototipo de mouse
- 9. Verificación del movimiento del cursor del mouse
- 10. Verificación de la realización de click´s en el computador
- 11. Pruebas de funcionamiento y corrección de errores
- 12. Análisis de Resultados y Conclusiones

# **CAPÍTULO IV**

# **DESARROLLO DE LA PROPUESTA**

El presente trabajo ha sido desarrollado especialmente para personas con discapacidad en sus extremidades superiores, las cuales actualmente se encuentran excluidas de las nuevas tecnologías de la información por lo que se ven limitadas en su entorno estudiantil y laboral.

Se realizó el diseño de un mouse para personas con discapacidad en sus extremidades superiores controlado por medio de movimientos de cabeza y gestos mediante una tarjeta de adquisición de datos de tamaño reducido y bajo consumo de energía, sensores de fácil adquisición y bajo costo. Teniendo en cuenta que el prototipo se conecta de forma directa al equipo terminal (computador) sin la necesidad de instalar un driver adicional.

El dispositivo desarrollado consta de las siguientes etapas:

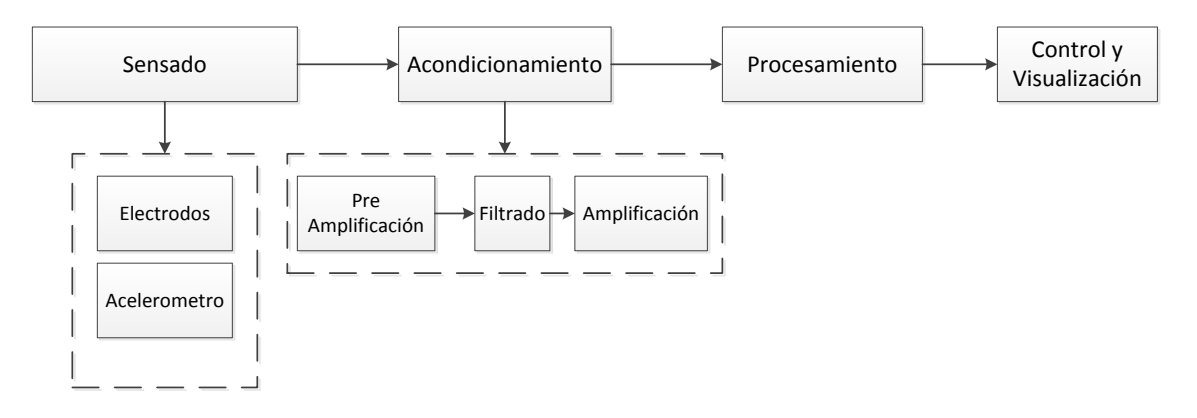

**Figura 4. 1** Diagrama de bloques del dispositivo

**Elaborado por:** Esteban Jaramillo

A continuación se describe las etapas del diagrama de bloques del dispositivo.

# **a) Sensado**

La etapa de sensado es la encargada de recolectar los datos de los diferentes sensores ocupados para el movimiento del cursor de mouse y para la realización de los diferentes click's.

Para el movimiento del cursor del mouse se utiliza un sensor acelerómetro de 3 ejes, capaz de proporcionar datos en coordenadas rectangulares en los ejes XYZ, mientras que para la realización de click's se ha optado por la utilización de electrodos para captar los movimientos musculares.

# **b) Acondicionamiento**

Dada las características de nivel de voltaje de salida y medio de comunicación de los sensores se realiza un acondicionamiento de los mismos pretendiendo obtener una señal reconocible por la tarjeta de adquisición de datos.

El sensor acelerómetro se comunica directamente con la tarjeta de adquisición de datos mediante el protocolo I2C o SPI, en caso de utilizar comunicación I2C se debe utilizar resistencias pull-up.

Para el acondicionamiento de las señales mioeléctricas se realiza un proceso de pre amplificación, filtrado y amplificación de la misma, teniendo en cuenta el rango de frecuencias emitidas por el cuerpo humano como ha si también el ruido interno y externo.

# **c) Procesamiento**

En esta etapa se adquieren los diferentes valores proporcionados por los sensores para posteriormente ser enviados al equipo terminal.

El sensor acelerómetro al ser un equipo que proporciona su posición en los ejes XYZ no es utilizado totalmente ya que el espacio de trabajo del computador se mantiene únicamente reservado a los ejes XY por lo que el valor del eje Z no es tomado en cuenta, para el sensor análogo de electromiografía se realizó una discriminación de los valores medios y únicamente se tomó el valor más alto según la resolución de la tarjeta de adquisición de datos.

# **d) Control y Visualización**

La etapa de control y visualización, consiste en la visualización del movimiento del puntero del mouse y la realización de los diferentes click's dentro del computador, para esta etapa se conecta la tarjeta de adquisición de datos con el computador mediante una interfaz USB.

## **4.1 Selección de equipos para la etapa de Sensado**

## **4.1.1 Sensor Acelerómetro**

Dadas las necesidades del proyecto se requiere un sensor capaz de entregar valores de su posición en los ejes XY en tiempo real, de bajo costo y consumo, por consiguiente mediante la tabla 4.1 se muestra la comparativa entre los acelerómetros más populares del mercado.

| Acelerómetro                                                      | Mma8451                        | Mpu- $6050$                    | <b>KXCNL</b>                   | Adxl345                        |  |
|-------------------------------------------------------------------|--------------------------------|--------------------------------|--------------------------------|--------------------------------|--|
|                                                                   |                                |                                |                                |                                |  |
| Voltaje de                                                        | $1.95$ a 3.6 v                 | 2.375V a 3.46V                 | 17 a 3.6 V                     | $3v$ a $5v$                    |  |
| trabajo                                                           |                                |                                |                                |                                |  |
| Temperatura de                                                    | -40 $^{\circ}$ a 85 $^{\circ}$ | -40 $^{\circ}$ a 85 $^{\circ}$ | -40 $^{\circ}$ a 85 $^{\circ}$ | -40 $^{\circ}$ a 85 $^{\circ}$ |  |
| trabajo                                                           |                                |                                |                                |                                |  |
| Corriente de                                                      | 6uA a 165uA                    | 500uA                          | 250uA                          | 23 uA                          |  |
| trabajo                                                           |                                |                                |                                |                                |  |
| Comunicación                                                      | I2C                            | I2C                            | I2C                            | I2C y SPI                      |  |
| Rango de                                                          | $+/- 2, 4, 8 g$                | $+/- 2$ , 4, 8 y 16 g          | $+/- 2$ , 4, 8 y 16 g          | $+/- 2, 4, 8$ y 16 g           |  |
| medición                                                          |                                |                                |                                |                                |  |
| Costo                                                             | 7                              | 10                             | 39.90                          | 8                              |  |
| <b>THE R</b><br>$^{\bullet}$ 11.<br>$\mathbf{r}$ , 1 $\mathbf{r}$ |                                |                                |                                |                                |  |

**Tabla 4. 1** Tabla comparativa de los sensores acelerómetros

## **Elaborado por:** Esteban Jaramillo

Con las características mencionadas de cada tipo de sensor acelerómetro, se selecciona el modelo de sensor Adxl345, el cual posee comunicación I2C y SPI, el consumo de energía es inferior respecto a los otros acelerometros y además tiene un costo relativamente bajo.

## **4.1.2 Sensor de Electromiografía**

Para la utilización del sensor de electromiografía es necesario emplear electrodos. Se ha elegido de tipo superficial ya que se pretende diseñar un sistema no invasivo por lo que se utilizan de parche convencional.

El sensor de electromiografía realiza una medida diferencial por lo que es necesario utilizar dos electrodos por canal, además de utilizar un electrodo de referencia.

Para la electromiografía emplea una serie de amplificadores y filtros con lo cual se logra tener una señal entendible para la tarjeta de adquisición de datos, la principal etapa dentro del sensor de electromiografía es la amplificación teniendo como punto principal una amplificación instrumental, seleccionado de acuerdo a las características de la tabla 4.2.

| Características          | in a 125                    | AD620                          | <b>PGA204</b>               |
|--------------------------|-----------------------------|--------------------------------|-----------------------------|
| low quiescent current    | $460\mu A$                  | $1.3 \text{ mA}$               | 5mA                         |
| Voltaje                  | $\pm 1.35V$ to $\pm 18V$    | $\pm 2.3$ V to $\pm 18$ V      | ±4.5V                       |
| sleep mode               | Si.                         | N <sub>0</sub>                 | N <sub>0</sub>              |
| low offset voltaje       | $250\mu$ V max              | $50 \mu V$ max                 | $50\mu$ V max               |
| low offset voltage drift | $2\mu V$ <sup>o</sup> C max | $0.6 \mu V$ <sup>o</sup> C max | $0.25 \mu V$ <sup>o</sup> C |
| low noise:               | $38nV/\sqrt{Hz}$ at f =     | 9 nV/ $\sqrt{Hz}$ f=1 kHz,     | $fB=0.1Hz$ to               |
|                          | 1kHz                        |                                | 10Hz                        |
| Ganancia                 | 4 to 10,000.                | 1 to 10,000                    | $G=1, 10, 100,$             |
|                          |                             |                                | 1000V/V                     |
| Costo                    | 11,49                       | 5,50                           | 26,92                       |

**Tabla 4. 2** Tabla comparativa de amplificadores de instrumentación

**Elaborado por:** Esteban Jaramillo

De la tabla 4.2 se ha seleccionado el amplificador de instrumentación AD620 por tener un bajo voltaje de compensación, una ganancia alta y bajo costo.

## **4.2 Selección de equipos para la etapa de Procesamiento**

# **4.2.1 Tarjeta de adquisición de datos**

La tarjeta de adquisición de datos es la parte principal del proyecto, está encargada de recoger la información de los sensores para procesarla y compararla con los rangos establecidos que permiten tanto el movimiento del mouse como la realización del click. A continuación se muestra la tabla 4.3 de la comparativa de los tipos de tarjetas de adquisición de datos más populares en el mercado.

| Características  | <b>Arduino</b>                   | <b>USB-1208FS</b>  | <b>Raspberry Pi</b>  | <b>SkyMega</b>     |
|------------------|----------------------------------|--------------------|----------------------|--------------------|
| Microcontrolador | Atmegaxx8                        | High               | <b>Broadcom</b>      | <b>ATMEGA</b>      |
|                  |                                  | performance 8-     | <b>BCM2835</b>       | (88/168/328)       |
|                  |                                  | <b>RISC</b><br>bit |                      |                    |
|                  |                                  | microcontroller    |                      |                    |
| Voltaje<br>de    | (3.3 a 5)V                       | 5 V                | 5v                   | $4.5v$ y $6v$      |
| operación        |                                  |                    |                      |                    |
| Corriente<br>de  | $(40 a 130)$ mA                  | (100)<br>500)<br>a | (500 a 800) mA       | $(40 a 130)$ mA    |
| salida           |                                  | mA                 |                      |                    |
| I/O Digitales    | Si                               | Si                 | Si                   | Si                 |
| I/O Analógicas   | Si                               | si                 | Si                   | Si                 |
| Memoria flash    | $(2, 32, 512)$ KB                | $2,048$ bytes      | $(8, 32) \text{ MB}$ | 32,<br>(2,<br>512) |
|                  |                                  |                    |                      | <b>KB</b>          |
| Reloj            | $(16 \text{ y } 84) \text{ MHz}$ | Selección<br>por   | <b>700 MHz</b>       | 16Mhz              |
|                  |                                  | software           |                      |                    |
| <b>USB</b>       | si                               | Sİ.                | Si                   | Sİ.                |

**Tabla 4. 3** Tabla comparativa de las tarjetas de adquisición de datos

#### **Elaborado por:** Esteban Jaramillo

Analizando las distintas tarjetas de adquisición de datos existentes, se seleccionó las tarjetas Arduino, ya que son tanto de hardware y software libre, poseen una comunicación directa con el computador mediante una interfaz USB, además son de fácil uso y adquisición.

# **4.3 Selección del tipo de comunicación entre el prototipo y el equipo terminal**

Después del procesamiento de las señales requeridas por el sistema, los datos generados por el sensor EMG y acelerómetro deben ser enviados a un equipo terminal para que este realice alguna función.

| Protocolos     | Velocidad   | Distancia       | <b>Niveles</b> | $N^{\circ}$ de | $N^{\circ}$ máx. De | Banda de    |
|----------------|-------------|-----------------|----------------|----------------|---------------------|-------------|
| de com. de     | de tx       |                 | de             | líneas         | dispositivos        | frecuencia  |
| datos          |             |                 | tensión        |                |                     |             |
| RS-232         | $19,2$ kbps | 15 <sub>m</sub> | $-12v$ ,       | Min $3$        | 16                  |             |
|                |             |                 | $+12v$         |                | receptores          |             |
| <b>RS-485</b>  | 10 Mbps     | 1200 m          | $-5v$          | $\overline{2}$ | 32                  |             |
|                |             |                 | $,+5v$         |                | transmisore         |             |
|                |             |                 |                |                | S                   |             |
|                |             |                 |                |                | o receptores        |             |
| <b>USB 2.0</b> | $60$ MB/s   | $3 - 5 m$       | $+5v$          | $\overline{4}$ | 127                 |             |
| Bluetooth      | 32Mb/s      | 10 <sub>m</sub> | 2.7V           |                | 1 transmisor        | $2.4$ GHz   |
| 4.0            |             |                 |                |                | y 1 receptor        |             |
| Zigbee         | 250 kbps    | 10 a 75         | Entre 7        |                | $\overline{2}$      | 4 GHz (16   |
|                |             | m según         | y 30V.         |                | 1 FDD y 1           | canales),   |
|                |             | el              |                |                | <b>RFD</b>          | 915 MHz (10 |
|                |             | entorno         |                |                |                     | canales)    |
|                |             |                 |                |                |                     | 868 MHz (1  |
|                |             |                 |                |                |                     | canal)      |
|                |             |                 |                |                |                     |             |
| Wifi           | 11 Mbit/s   | 100 pies        | 3.3v           |                | Depende             | $2.4$ GHz   |
|                |             |                 |                |                | del Router          |             |

**Tabla 4. 4** Tabla comparativa de los protocolos de comunicación

**Elaborado por:** Esteban Jaramillo

De la tabla 4.4 se eligió al USB 2.0 como medio de comunicación entre la tarjeta de adquisición de datos y el equipo terminal, ya que este medio de comunicación es relativamente rápido, de distancia óptima ya que el usuario final no debe estar muy separado del equipo terminal, además en la actualidad la mayoría de computadoras poseen puertos USB al igual que la tarjeta de adquisición de datos.

# **4.4 Ejecución del Prototipo**

# **4.4.1 Acondicionamiento del sensor de electromiografía**

Para que la tarjeta de adquisición de datos reconozca se señal EMG, esta debe ser amplificada y filtrada siguiendo el proceso que se muestra en la figura 4.2

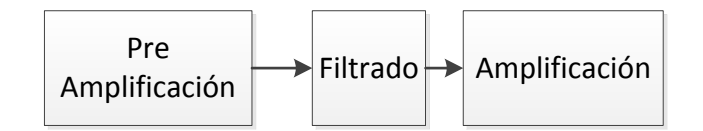

**Figura 4. 2** Etapas para al acondicionamiento de la EMG

# **Elaborado por:** Esteban Jaramillo

# **Pre amplificación:**

En esta etapa se adquiere la señal EMG y se la amplifica utilizando un amplificador de instrumentación, la etapa de pre amplificación ha sido dividida en dos:

# **1. Amplificador de instrumentación**

Las señales mioeléctricas son de baja amplitud, por lo que es necesario que los amplificadores de señal contengan características de un amplificador de instrumentación.

Se utilizó un amplificador de instrumentación AD620 figura 4.3, cuya ganancia (G) es 500 veces su valor nominal, Para obtener dicha ganancia se aplican las fórmulas dadas por el datasheet:

$$
Rg = \frac{49.4K\Omega}{G-1} [51]\mathbb{Z}
$$

Siendo:

Rg = resistencia de ganancia.

G = Ganancia del amplificador instrumental.

$$
Rg = \frac{49.4K\Omega}{500 - 1}
$$

$$
55
$$

$$
Rg=99\Omega
$$

Utilizando una resistencia comercial de 100 $\Omega$ , tenemos una ganancia de:

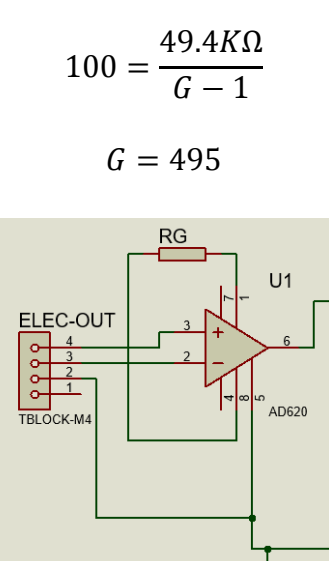

**Figura 4. 3** Amplificador de Instrumentación **Elaborado por:** Esteban Jaramillo

En la figura 4.4 se puede observar una señal mioelectrica (señal amarilla), amplificada mediante el OPAM AD620 con una ganancia de 495 (señal azul).

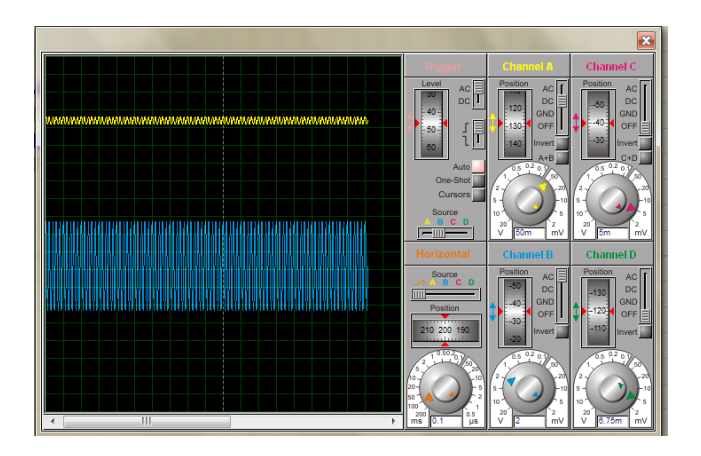

**Figura 4. 4** Salida de señal del amplificador de instrumentación **Elaborado por:** Esteban Jaramillo

# **2. Pre amplificación**

Para esta etapa se ha utilizado un amplificador no inversor, utilizando el circuito integrado TL084 que internamente conlleva 4 amplificadores operacionales y tiene un voltaje máximo de operación de ± 18 V.

Con la siguiente formula se tiene la ganancia del circuito de la figura 4.5

$$
G=\frac{R1+Rf}{R1}\,[52]\boxtimes
$$

De las resistencias comerciales y conocidas en el mercado se han seleccionado las siguientes:

*R1=100K*

 $Rf=1M\Omega$ 

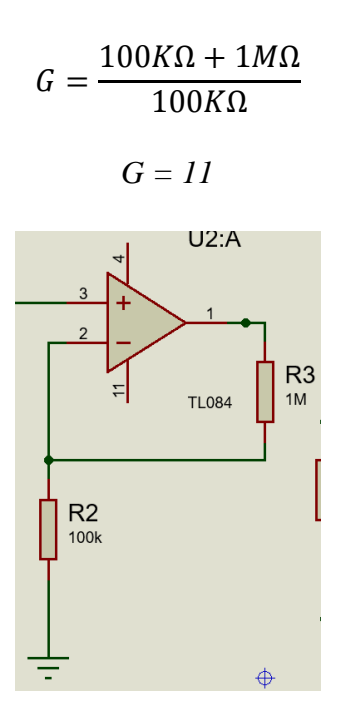

**Figura 4. 5** Amplificador no inversor **Elaborado por:** Esteban Jaramillo
En la figura 4.6 se puede identificar 3 señales, la primera es la proporcionada por los electrodos, la segunda es la salida del amplificador operacional de instrumentación y la tercera es la salida del primer amplificador no inversor.

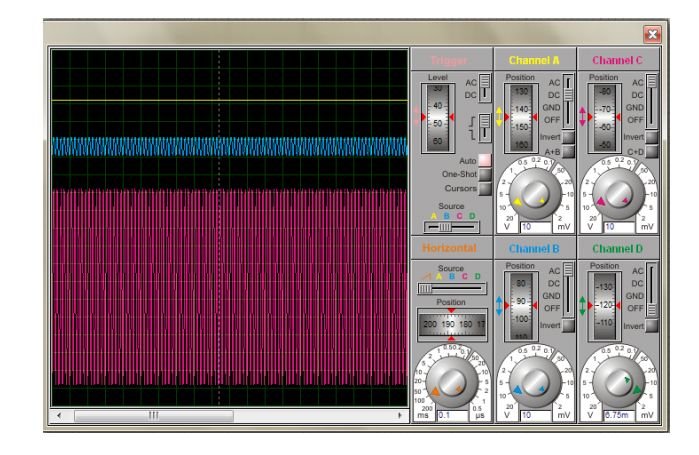

**Figura 4. 6** señal amplificada de la etapa de pre amplificación **Elaborado por:** Esteban Jaramillo

#### **Filtrado**

Se utilizó un filtro pasa bandas Butterworth de orden uno como la figura 4.7, con el propósito de limitar el rango de frecuencias entre 20Hz y 500Hz, un filtro pasa bandas está formado por un filtro pasa altas y un filtro pasa bandas, para este diseño también se utilizó un CI. TL084

La frecuencia de corte del filtro pasa altas es de 20Hz, necesario para eliminar ruido proveniente de músculos aledaños y de otros movimientos musculares, así como potenciales de repolarización de los músculos.

$$
FH = \frac{1}{2\pi RC} [52] \mathbb{Z}
$$

Siendo:

FH= frecuencia de corte

R= resistencia

 $C =$ capacitancia

En ambos casos calculamos el valor de la resistencia y asumimos el valor del capacitor.

$$
R = \frac{1}{2\pi \times 20 \times 0.1uF}
$$

$$
R = 79.58 K\Omega
$$

La frecuencia de corte del filtro pasa bajas es de 500HZ.

$$
FH = \frac{1}{2\pi RC} [52] \mathbb{Z}
$$

$$
R = \frac{1}{2\pi * 500 * 0.1 uF}
$$

$$
R=3.18\;K\Omega
$$

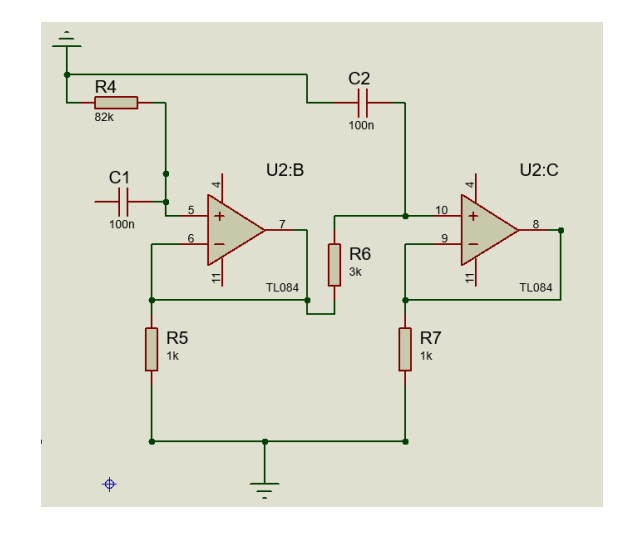

**Figura 4. 7** Filtro pasa bandas Butterworth de orden uno

**Elaborado por:** Esteban Jaramillo

En la figura 4.8 encontramos la salida de un filtro Butterworth de orden uno que limita un rango de frecuencias entre 20Hz y 500Hz

| <b>FREQUENCY RESPONSE</b> |                                      |      |     |     |     |              |
|---------------------------|--------------------------------------|------|-----|-----|-----|--------------|
|                           | <b>Ø.00</b> GAIN (dB)<br>$UB:CCOP$ ) |      |     |     |     |              |
| $-1.00$<br>$-2.00$        |                                      |      |     |     |     |              |
| $-3.00$                   |                                      |      |     |     |     |              |
| $-4.00$                   |                                      |      |     |     |     |              |
| $-5.00$                   |                                      |      |     |     |     |              |
| $-6.00$                   |                                      |      |     |     |     |              |
| $-7.00$                   |                                      |      |     |     |     |              |
| $-8.00$<br>10.0           | 20.0                                 | 50.0 | 100 | 500 | 500 | <b>PHASE</b> |

**Figura 4. 8** Respuesta de frecuencias de un filtro Butterworth de orden uno **Elaborado por:** Esteban Jaramillo

# **Amplificación**

Para esta etapa se utilizó un amplificador no inversor, con el circuito integrado TL084.

Se utilizó los mismos valores de resistencias de la etapa de pre amplificación:

Con estos valores de resistencias se obtiene una ganancia de:

$$
G=\frac{R1+Rf}{R1}\,[52]\boxtimes
$$

$$
G = \frac{100K\Omega + 1M\Omega}{100K\Omega}
$$

$$
G = II
$$

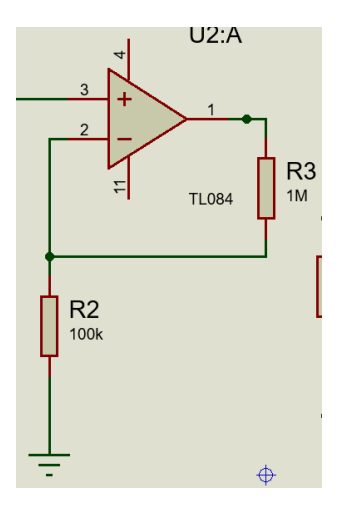

**Figura 4. 9** Amplificador no inversor **Elaborado por:** Esteban Jaramillo

En la figura 4.10 se puede mostrar una señal acondicionada (señal azul) para el reconocimiento de la tarjeta de adquisición de datos

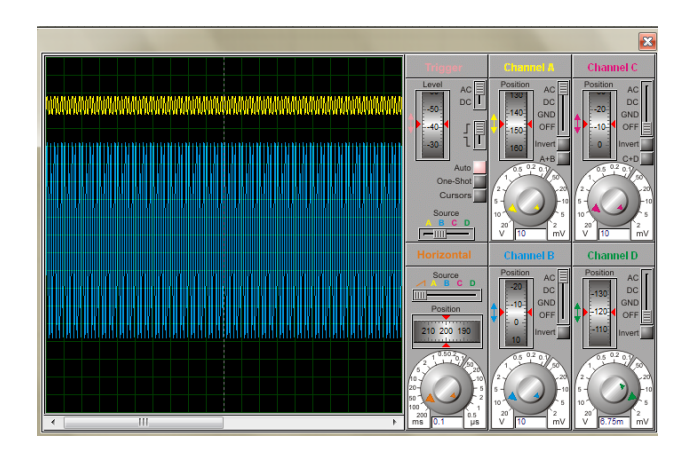

**Figura 4. 10** Salida de señal de un amplificador no inversor **Elaborado por:** Esteban Jaramillo

Con el acoplamiento de las etapas anteriormente mencionadas se tiene el circuito mostrado en la figura 4.11, siendo 1 la etapa del amplificador de instrumentación, 2 pre amplificación con un amplificador no inversor, 3 filtro Butterworth de orden uno y 4 amplificador no inversor.

.

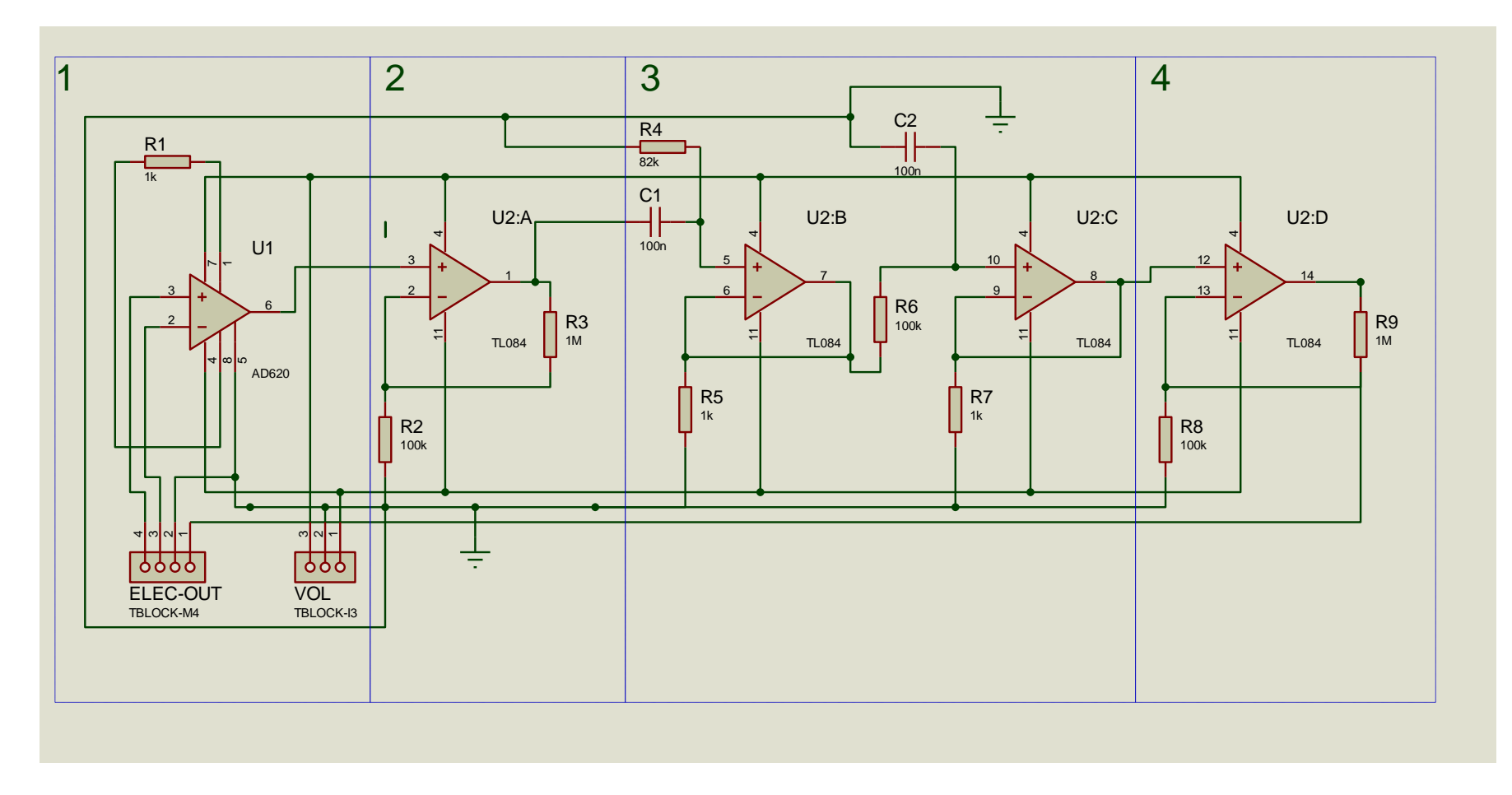

**Figura 4. 11** Circuito de acondicionamiento para las señales EMG.

Con el montaje de este circuito se obtiene una señal mioeléctricas reconocible por la tarjeta de adquisición de datos mostrado en la figura 4.12.

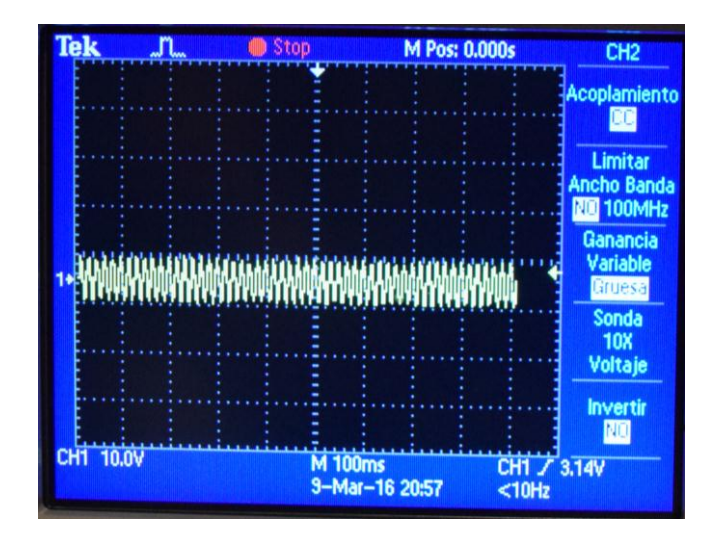

**Figura 4. 12** Señal mioeléctrica amplificada y filtrada de un musculo facial en reposo **Elaborado por:** Esteban Jaramillo

En la figura 4.13 se puede evidenciar una señal amplificada y filtrada con picos de voltaje constantes, ya que el musculo se encuentra en reposo. En la siguiente imagen el musculo saldrá del reposo y se mostrara una evidente subida de picos de voltaje, los cuales posteriormente serán procesados.

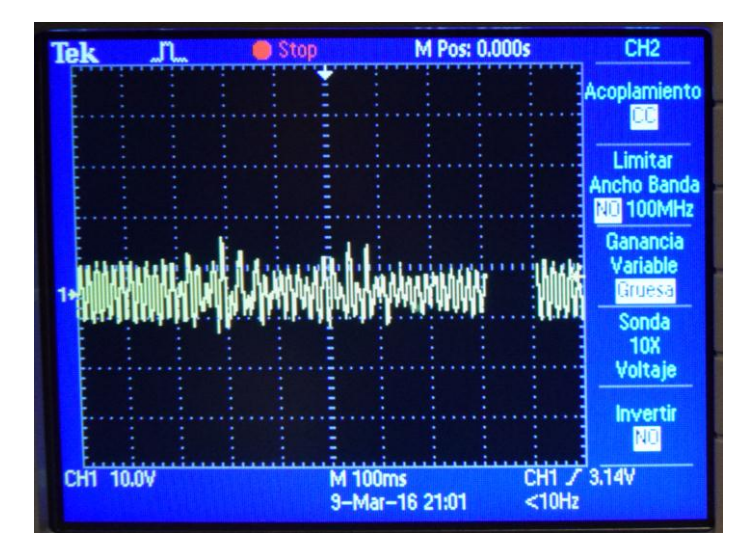

**Figura 4. 13** Señal mioeléctrica amplificada y filtrada de un musculo facial en movimiento

#### **4.4.2 Comunicación entre el Acelerómetro y la Arduino**

Se ha seleccionado el modelo de acelerómetro Adxl345 que tiene dos modos de comunicación (SPI e I2C), también es conocido que la mayoría de tarjetas Arduino constan con pines compatibles para cualquiera de estos dos tipos de comunicación.

#### **A. SPI (SERIAL PERIPHERAL INTERFACE)**

SPI se refiere a un bus serie síncrono, donde un módulo maestro puede comenzar una comunicación con otros módulos esclavos, utilizando una correlación de comunicación Maestro-Esclavo. El tipo de comunicación es 'Full-Duplex' como se muestra en la figura 4.14. Se puede transmitir la información simultáneamente en ambos sentidos. El Esclavo y el Maestro juzgan si los bytes recibidos son o no significativos [53].

Este bus serie posee 4 líneas diferentes (cada una de ellas unidireccional):

- MISO ('Master In Slave Out'): Datos del Esclavo al Maestro.
- MOSI ('Master Out Slave In'): Datos del Maestro al Esclavo.
- SCLK ('Serial Clock'): Generada por el Maestro. Común a todos los dispositivos.
- SS ('Slave Select') (o CS ('Chip Select')): Controlada por el Maestro, tendrá que haber tantas como esclavos [53].

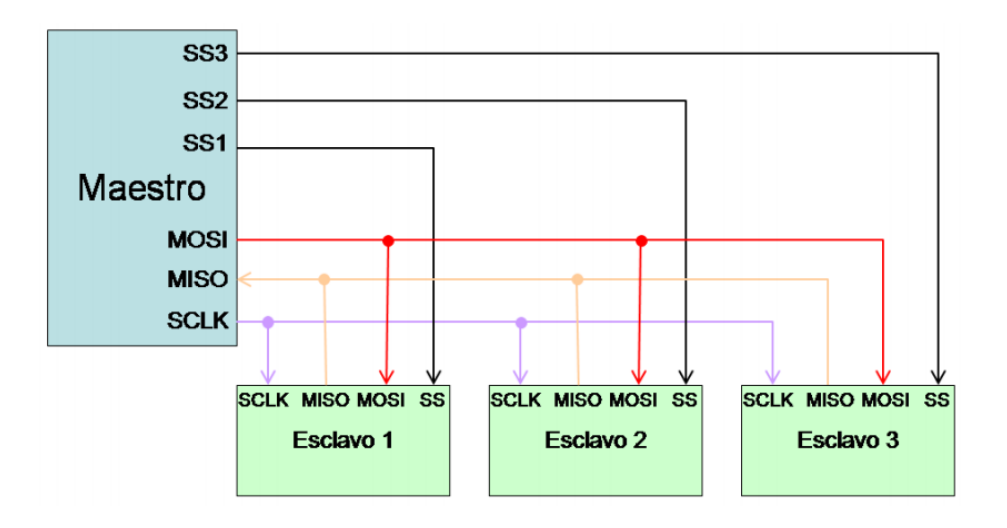

**Figura 4. 14** Conexión de dispositivos al bus SPI [53]

#### **B. I2C (INTER-INTEGRATED CIRCUIT)**

I2C se refiere a un bus serie síncrono, con un tipo de comunicación Maestro-Esclavo. Físicamente en esta comunicación, el bus consiste en 2 hilos (3 con el de referencia) que trasladan información entre los dispositivos conectados al bus:

- SDA ('Serial DAta Line'): Datos serie. Half duplex (bidireccional, pero no simultáneo).
- SCL ('Serial CLock Line'): Reloj serie. [53]

Cada dispositivo o modulo se reconoce mediante una dirección única es decir propia y puede funcionar tanto como receptor y/o transmisor, dependiendo de la función del dispositivo.

SDA y SCL son líneas bidireccionales, con conexión una fuente positiva que tienen resistencias de 'pull-up' comúnmente llamadas resistencias de polarización como se muestra en la figura 4.15 [53].

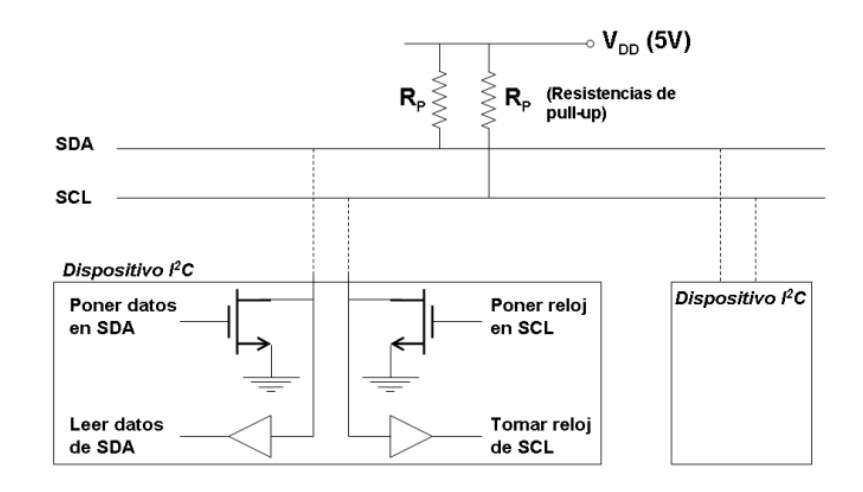

**Figura 4. 15** Conexión de dispositivos al bus I2C [53]

## **SPI VS I2C**

Se ha desarrollado la tabla 4.5 que permite comparar los tipos de comunicación entre el módulo Arduino y la tarjeta de adquisición de datos.

|            | Tipo<br>de         | #<br>de<br>líneas<br>de | velocidad | Distancia        | Escalabilidad |
|------------|--------------------|-------------------------|-----------|------------------|---------------|
|            | trasmisión         | trasmisión              |           |                  |               |
| <b>SPI</b> | Síncrona           | 4 o mas                 | 25 Mbps   | 0.1 <sub>m</sub> | Media (ss)    |
|            | <b>Full Duplex</b> |                         |           |                  |               |
| I2C        | Síncrona           | $\overline{2}$          | 1 Mbps    | 0.5 <sub>m</sub> | Alta (id)     |
|            | <b>Half Duplex</b> |                         |           |                  |               |

**Tabla 4. 5** Tabla comparativa SPI vs I2C

## **Elaborado por:** Esteban Jaramillo

De la tabla 4.5 se ha seleccionado a la comunicación I2C ya que solo utiliza 2 pines de la tarjeta de adquisición de datos, funciona a mayor distancia y tiene un mecanismo de aseguramiento de la llegada del mensaje.

# **4.4.3 Control del movimiento del cursor del mouse en Arduino.**

El software de programación de las tarjetas Arduino tiene una librería incorporada para el uso del mouse, únicamente compatible con los siguientes modelos de tarjetas.

|                     | Arduino Leonardo | Arduino Micro   | Arduino Due            |  |
|---------------------|------------------|-----------------|------------------------|--|
| Microcontrolador    | AVR ATmega 32u4  | AVR ATmega 32u4 | <b>ARM SAM3X8E</b>     |  |
|                     | 8 bits           | 8 bits          | Cortex-M3              |  |
|                     |                  |                 | 32 bits                |  |
| Frecuencia          | <b>16 MHz</b>    | <b>16 MHz</b>   | 84 Mhz                 |  |
| Memoria RAM         | 2.5 Kb           | 2.5 Kb          | $96$ Kb $(64 + 32$ Kb) |  |
| Memoria             | $1$ Kb           | $1$ Kb          | 0                      |  |
| <b>EEPROM</b>       |                  |                 |                        |  |
| Memoria Flash       | 32 Kb            | 32 Kb           | 512 Kb                 |  |
| Pines Digitales I/O | 20/20            | 20/20           | 54/54                  |  |
| Pines Analógicos    | 12/0             | 12/0            | 12/2                   |  |
| I/0                 |                  |                 |                        |  |
| Pines con           | $\overline{2}$   | $\overline{2}$  |                        |  |
| interrupción        |                  |                 |                        |  |
| externa             |                  |                 |                        |  |
| Pines PWM           | $\overline{7}$   | $\overline{7}$  | 12                     |  |
| Conexión Serial     | 1                | $\mathbf{1}$    | $\overline{4}$         |  |
| /UART               |                  |                 |                        |  |
| Conexiones          | 1                | $\mathbf{1}$    | $\overline{2}$         |  |
| I2C/TWI             |                  |                 |                        |  |
| Conexiones          | $\mathbf{1}$     | $\mathbf{1}$    | $\mathbf{1}$           |  |
| ISP/ICSP            |                  |                 |                        |  |
| Conexión USB        | Micro USB        | Micro USB       | Micro USB              |  |
| Precio              | 20               | 12,50           | 38,00                  |  |

**Tabla 4. 6** Tabla comparativa de las tarjetas Arduino

**Elaborado por:** Esteban Jaramillo

Después de analizar las distintas características de los modelos de tarjetas Arduino presentados anteriormente se evidencio que todas tienen las características similares, Se ha seleccionado el Arduino micro cumplido con los requisitos necesarios para el uso de la librería del mouse al contar con un microprocesador AVR ATmega 32u4, tiene una interfaz USB nativa, posee entradas análogas suficientes ,es capaz de establecer una comunicación I2C o SPI con el acelerómetro y además es de costo reducido.

## **Arduino micro**

El arduino Pro Micro es equivalente al Arduino Mini Pro excepto que posee un ATMEGA32U4 a bordo. Este chip microcontrolador hace una gran diferencia ya que también puede ser utilizado como dispositivo de interfaz humana. El transceptor USB dentro del 32U4 es el que permite acoplar una conectividad USB a bordo y acabar con voluminosos medios USB externos. Esta pequeña tarjeta de adquisición de datos realiza todas las funciones Arduino. Esta tarjeta posee un regulador de tensión en su interior para aceptar un voltaje de hasta 12V [54].

La tarjeta de adquisición Arduino micro se puede observar en la figura 2.16.

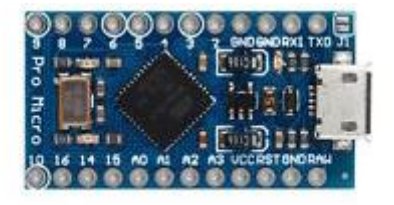

**Figura 4. 16** Arduino Micro [54]

# **Características técnicas**

- 12 Pines digitales I/O (5 PWM)
- $\bullet$  4 Pines de entrada analógicos (10 bit c/u)
- Tensión de entrada 5-12V (Posee regulador interno)
- Tensión de salida: 5v
- Corriente máxima de salida total 150mA
- ATMega 32U4 funcionando a 5V/16MHz
- Apoyado bajo Arduino IDE v1.0.1
- Conector micro-USB para la programación
- 4 pines x ADC de 10 bits
- Rx y Tx Hardware Conexiones en serie
- 12 salidas/entradas digitales de las cuales 5 pueden ser PWM.
- Dimensiones:  $3.31 \text{cm} \times 1.78 \text{ c}$  [54]

#### **Esquema del Arduino micro**

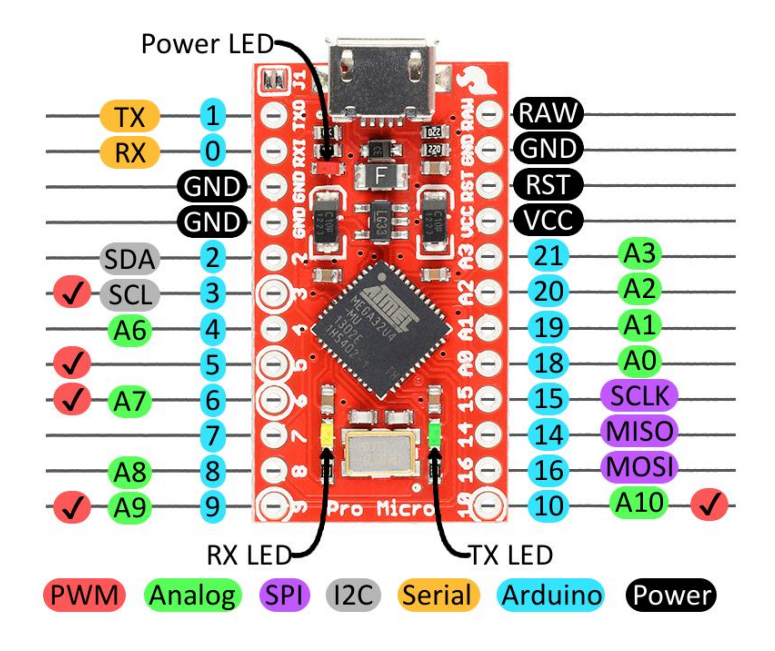

**Figura 4. 17** Diagrama esquemático del Arduino Micro [54]

- **RAW** es un pin de entrada de voltaje no regulada. Si se alimenta la placa por medio de USB, este pin genera un voltaje de 4.8V (5V – Caída de tensión del diodo). Por esta entrada se puede dar energía el pro micro con voltajes de un máximo de 12V
- **VCC** entrada es la que da energía al chip ATmega32U4 directamente. El voltaje depende de la versión de la placa que se utilice, las cuales pueden ser 3.3V/8MHz o 5V/16MHz y los voltajes serán 3.3V o 5V respectivamente. Esta es la consecuencia de la regulación que se hace el pin RAW. Si se inyecta energía al Arduino a través del USB o del RAW se puede usar este pin como salida de alimentación.
- **RST** pin utilizado para resetear el chip. Esto se genera cuando lo interconectamos con GND.
- **GND** Tierra o 0V.
- Los pines A0 A3 pueden ser usados como I/O digitales.
- Los pines digitales 4, 6, 8, 9,10 pueden ser usados como analógicos.
- Esta placa posee 5 interrupciones programables externas en los pines 1,2,3,4,7
- Protocolos de comunicación UART, SPI, I2C [54].

#### **Bibliotecas del Arduino**

Para el acoplamiento ente el arduino micro con el equipo terminal (computadora) se deben utilizar librerías de programación, para dicho fin se ha optado por utilizar la siguiente librería:

#### **Bibliotecas de mouse y teclado de Arduino**

El núcleo de esta biblioteca permiten a las placas basadas en el microcontrolador 32u4 aparezcan como mouse o teclado nativos de la computadora.

Si el mouse o el teclado de la biblioteca están constantemente en funcionamiento, será difícil de programar su tablero. Funciones como Mouse.move () y Keyboard.print () mover el cursor o enviar pulsaciones de teclas a un ordenador conectado sólo deben ser llamadas cuando estén listas para manejarlas. Se recomienda el uso de un sistema de control para activar esta funcionalidad, como un interruptor físico o solamente responder a la entrada específica que puede controlar.

Cuando se utiliza la biblioteca de mouse o el teclado, la mejor manera de poner a prueba su funcionamiento es usar el comando Serial.print () para obtener una salida verificable y estar seguros de los valores reportados [55]

#### **Mouse**

Las funciones del mouse se permiten en las tarjetas Arduino Leonardo, Micro o Due .

#### **Mouse.begin()**

Empieza emulando el ratón conectado a un ordenador. begin () debe ser llamada antes de controlar el ordenador. Para finalizar el control, se utiliza Mouse.end ().

#### **Mouse.click()**

Envía un click momentánea a la computadora en la ubicación del cursor. Esto es lo mismo que pulsar y liberar inmediatamente el botón del mouse.

Mouse.click () está configurado por defecto el botón izquierdo del mouse.

Sintaxis

- Mouse.click();
- Mouse.click(button);

## Parámetros

button : botón del mouse a presionar

- MOUSE\_LEFT (default)
- MOUSE\_RIGHT
- MOUSE\_MIDDLE [55]

### **Mouse.end()**

Detiene la emulación el mouse conectado a un ordenador

## **Mouse.move()**

Mueve el cursor en un ordenador conectado. El movimiento del cursor siempre es relativo a la ubicación actual del cursor. Antes de utilizar Mouse.move () se debe llamar a Mouse.begin ()

## Sintaxis

• Mouse.move $(xVal, yPos, wheel)$ ;

# Parámetros

- xVal: movimiento en el eje X
- yVal: movimiento en el eje Y
- wheel: movimiento del scroll [55]

# **Mouse.press()**

Press() es el equivalente a hacer clic y mantener continuamente el botón del mouse. Un Press() se cancela con Mouse.release ().

Mouse.press () por defecto es presiona el botón izquierdo del mouse

# Sintaxis

- Mouse.press()
- Mouse.press(button)

## Parámetros

button: botón del mouse a presionar

- MOUSE\_LEFT (default)
- MOUSE\_RIGHT
- MOUSE\_MIDDLE [55]

#### **Mouse.release()**

Envía un mensaje de un botón presionado anteriormente (invocado a través Mouse.press ()), deja de presionar este botón.

Mouse.release () está configurado por defecto al botón izquierdo.

# Sintaxis

- Mouse.release()
- Mouse.release(button)

#### Parámetros

button: botón del mouse a dejar de presionar

- MOUSE\_LEFT (default)
- MOUSE\_RIGHT
- MOUSE\_MIDDLE [55]

### **Mouse.isPressed()**

Comprueba el estado actual de todos los botones del mouse e informa si están presionados o no

Sintaxis

- Mouse.isPressed()
- Mouse.isPressed(button)

#### Parámetros

button: botón del mouse a comprobar

- MOUSE LEFT (default)
- MOUSE\_RIGHT
- MOUSE\_MIDDLE [55].

#### **4.4.4 Programación en Arduino**

El código desarrollado en la plataforma Arduino está basado en el diagrama de flujos mostrado en la figuras 4.18 y 4.19

En la figura 4.18 se puede apreciar el ingreso de variables a manejar durante toda la programación, ingreso de datos en los ejes XYZ del sensor acelerómetro y lectura análoga del sensor EMG, además se evidencia las comparaciones de los datos en XY los cuales darán la posición del cursor en la pantalla .

En la figura 4.18 se muestra un código de media aritmética para los datos captados del sensor EMG, también se hacen comparaciones para la realización del Click Izquierdo y Derecho.

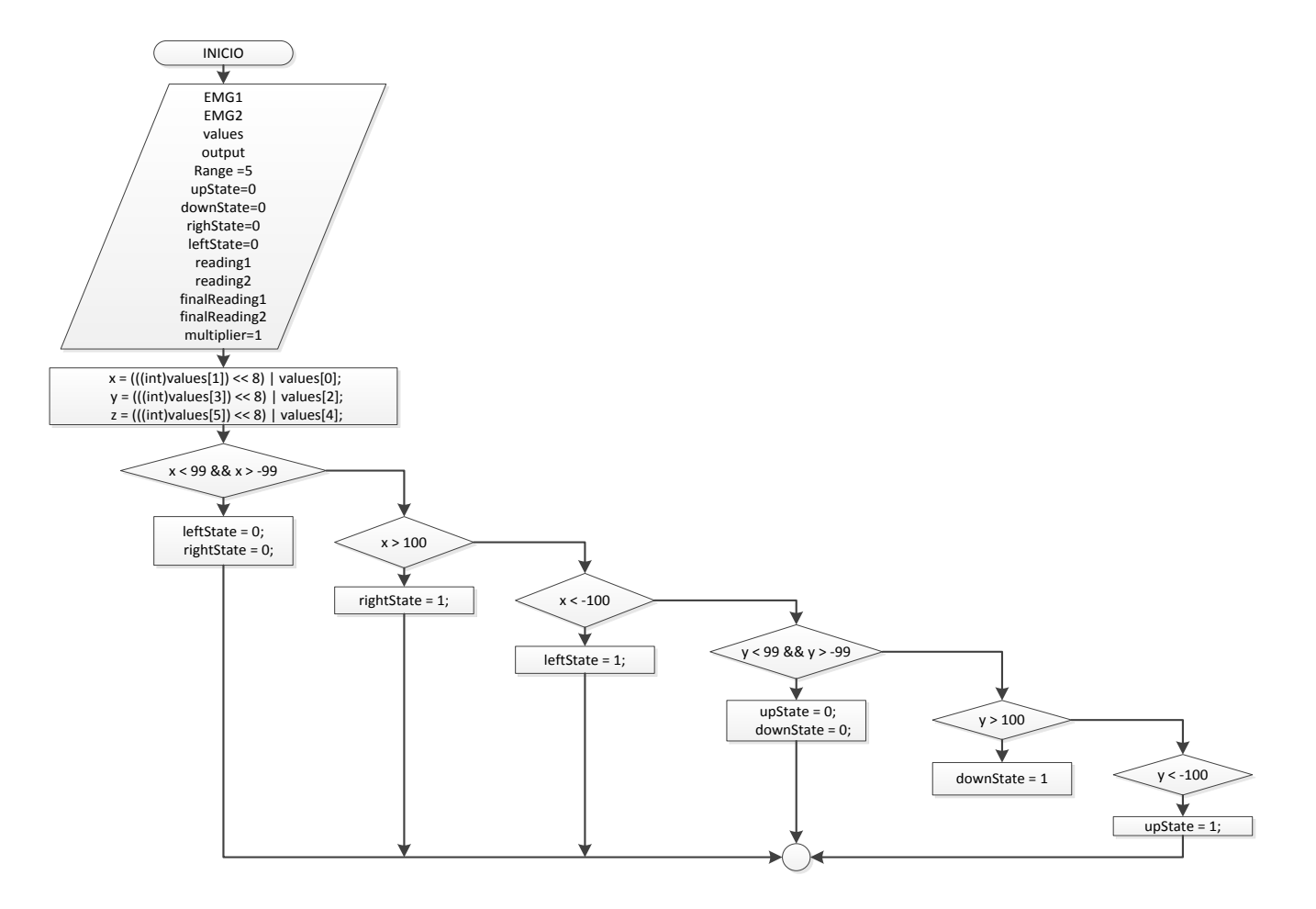

**Figura 4. 18** Diagrama de flujo de Programación

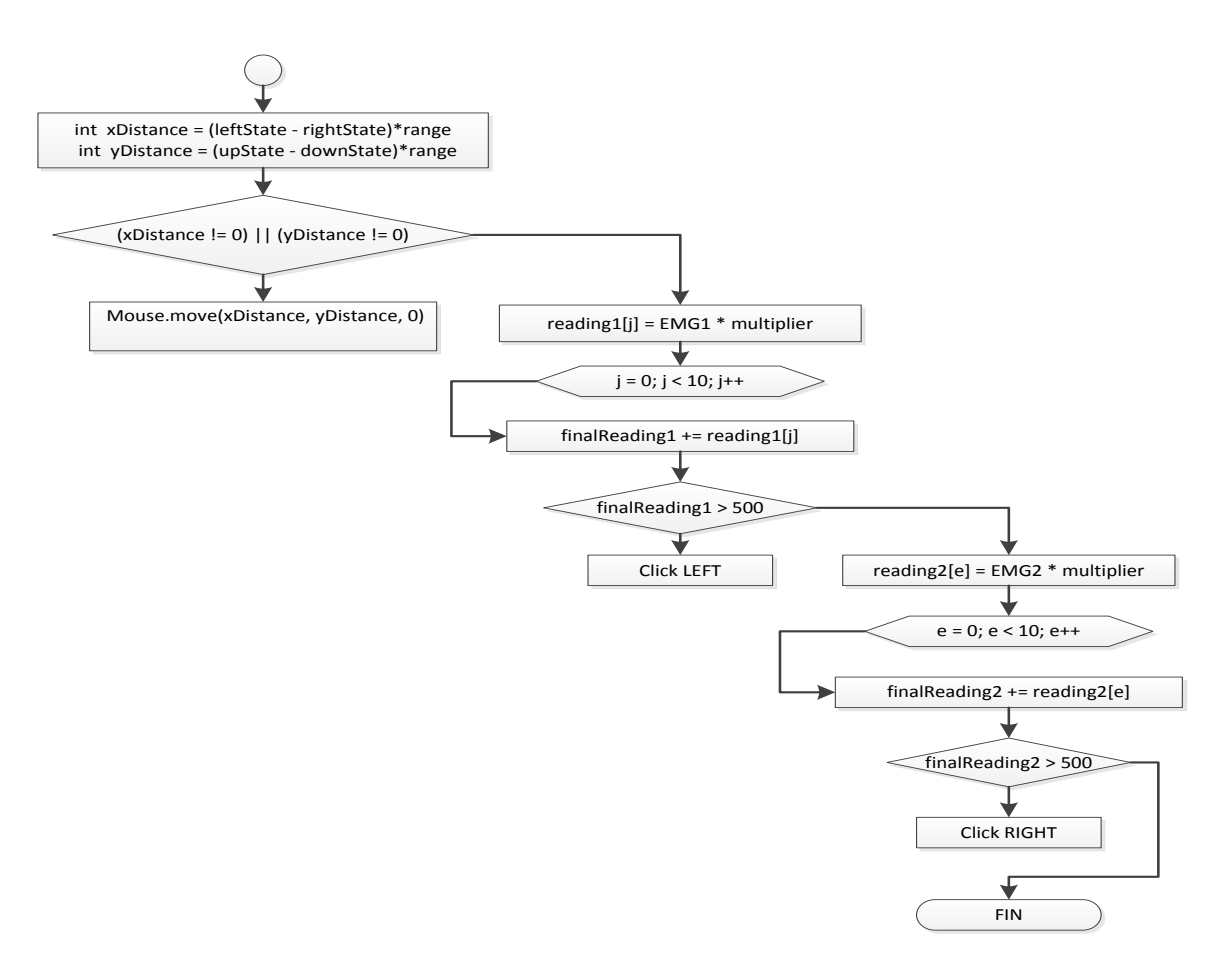

**Figura 4. 19** Diagrama de flujo del Programación

El módulo Arduino utiliza una comunicación I2C con el sensor acelerómetro para obtener el estado de los ejes XYZ. Para el movimiento del cursor del mouse se realiza una comparativa entre los datos enviados del sensor acelerómetro y un valor estático dado por la disponibilidad de movimiento del usuario.

La realización de clicks tanto derecho como izquierdo viene dada por la lectura de uno de los pines análogos del módulo Arduino.

En base a los datos obtenidos del pin análogo del Arduino se debe realizar una media aritmética mostada en la figura 4.20, teniendo en cuenta que la frecuencia en la que se van a realizar las mediciones son bajas, se desarrolló un algoritmo que mide los picos máximos de cada movimiento muscular.

```
#define EMG AO
int reading[10];
int finalReading;
byte multiplier = 1:
void setim()Serial.begin(9600);
\mathcal{V}void loop() (
  for(int i = 0; i < 10; i++){
   reading[i] = analogRead(EMG) * multiplier;delay(2);
  \lambdafor(int i = 0; i < 10; i++){
   finalReading += reading[i];
  \lambdaSerial.print("Value = ");
  Serial println(finalReading);
  delay(20);
\overline{\phantom{a}}
```
**Figura 4. 20** Programación de la adquisición de señales mioeléctricas

#### **Elaborado por:** Esteban Jaramillo

#### **4.5 Pruebas de funcionamiento**

Por medio del monitor serial propio de la tarjeta Arduino micro, se verifica una constante lectura de datos, los cuales provienen de los diferentes sensores interconectados (acelerómetro, sensor EMG).

En la figura 4.21 se observa la lectura del sensor acelerómetro en sus tres ejes, XYZ respectivamente.

|               | $-18$ 12 209 |
|---------------|--------------|
| $-18$ 13 210  |              |
|               | $-18$ 12 210 |
|               | $-17$ 13 211 |
| $-18$ 12 210  |              |
| $-18$ 13 210  |              |
|               | $-18$ 13 211 |
| $-4, 25, 213$ |              |
|               | $-12$ 10 211 |

**Figura 4. 21** Posición del sensor acelerómetro en los ejes XYZ **Elaborado por:** Esteban Jaramillo

Al realizar varias pruebas se determinó que la señal EMG varía desde los 400 hasta los 700 bits de resolución del musculo facial (orbicular del ojo), en un rango de 0 a 1023 bits de resolución que provee el conversor análogo digital Arduino, por lo tanto se considera que las señales dentro de este rango son válidas.

En la figura 4.22 se puede observar una señal EMG de un musculo que entra y sale del reposo, en el centro la figura se indefinan pequeños picos de voltaje.

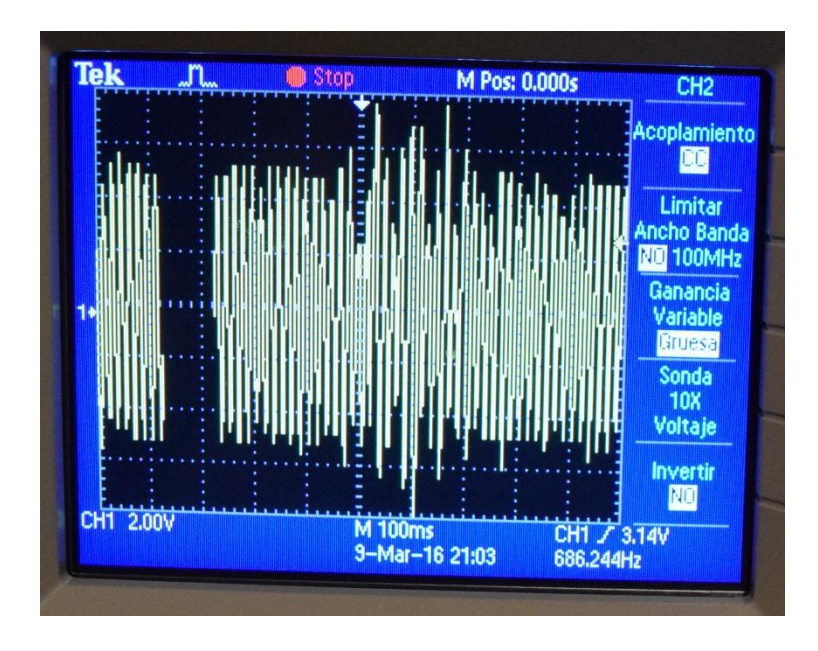

**Figura 4. 22** Captación de una señal mioeléctrica de un musculo facial en un osciloscopio

Para la EMG se necesitan 2 electrodos por musculo y una señal de referencia, son colocados como la figura 4.23

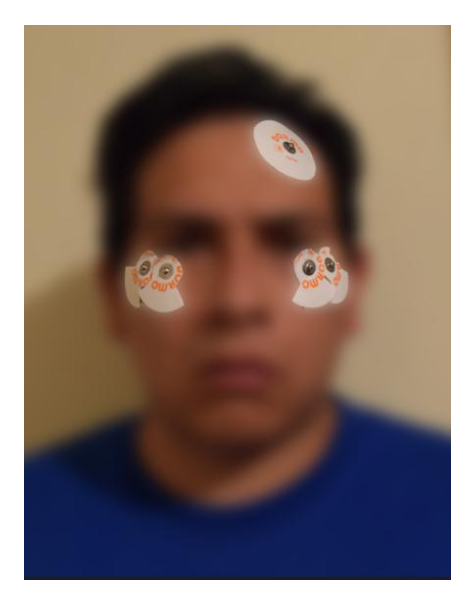

**Figura 4. 23** Colocación de electrodos **Elaborado por:** Esteban Jaramillo

En el monitor serial también se puede observar el valor análogo del sensor de electromiografía. En la figura 4.24 se puede identificar una subida de bits de resolución cuando el musculo sale del reposo.

**Figura 4. 24** Adquisición de señales mioeléctricas en el Arduino micro

El sistema fue probado con conexión directa al computador en uno de sus puertos USB ya sea en versión 2.0 o 3.0, además empieza a funcionar desde el momento que se le conecta, al computador, sin la necesidad de instalar un driver adicional, fue probado con los siguientes sistemas operativos:

Windows

Fue probado en la versiones de Windows: Vista, 7, 8, 8.1 y 10 (figura 4.26), el prototipo funciona sin problemas, excepto en Windows Vista donde se reconecto para su reconocimiento.

Linux

Fue probado en Ubuntu 16.04 en donde el sistema se acoplo sin ninguna restricción.

Mac OS X

El sistema operativo Mac detecta al prototipo como un teclado pero simula el funcionamiento de un mouse convencional.

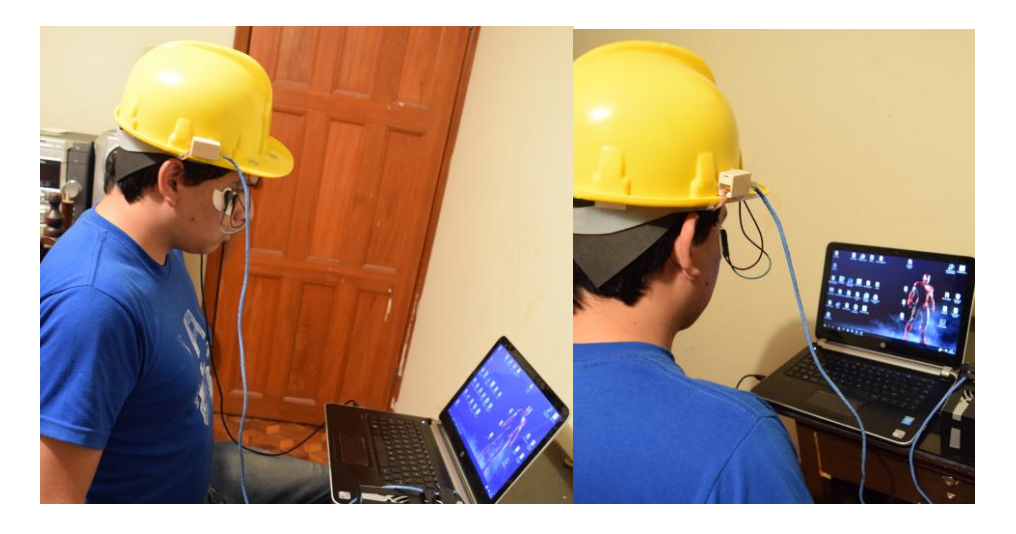

**Figura 4. 25** Prueba de funcionamiento en Windows 10 **Elaborado por:** Esteban Jaramillo

El prototipo de mouse ha sido desarrollado en tres placas, una placa principal donde se encuentra el microprocesador y el módulo acelerómetro (figura 4.27) y dos placas secundarias en las cuales están montados los sensores de electromiografía (Figura 4.28).

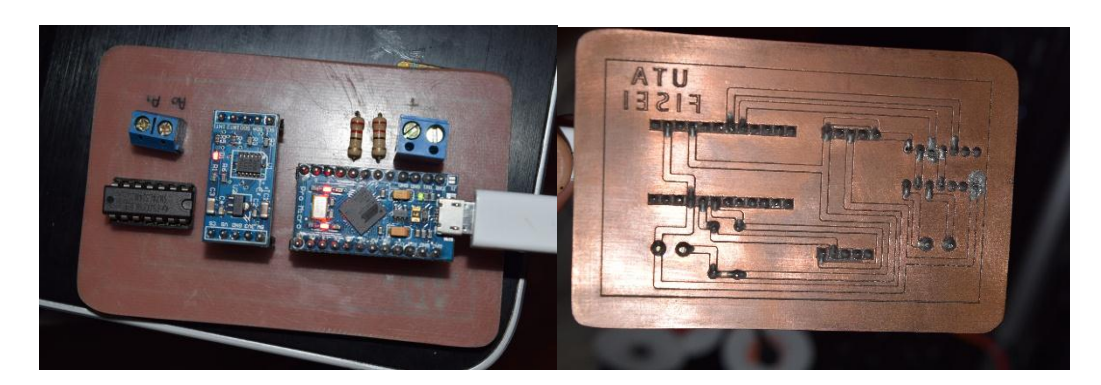

**Figura 4. 26** Placa Principal **Elaborado por:** Esteban Jaramillo

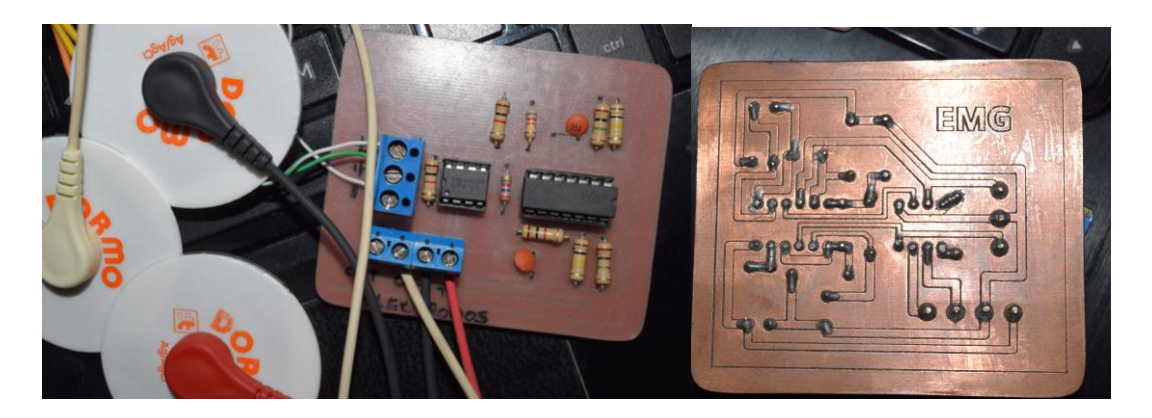

**Figura 4. 27** Placa secundaria **Elaborado por:** Esteban Jaramillo

En la figura 4.29 se puede observar el dispositivo finalizado, el mismo que es colocado sobre la cabeza del usuario dejando por fuera los cables a acoplar con los electrodos.

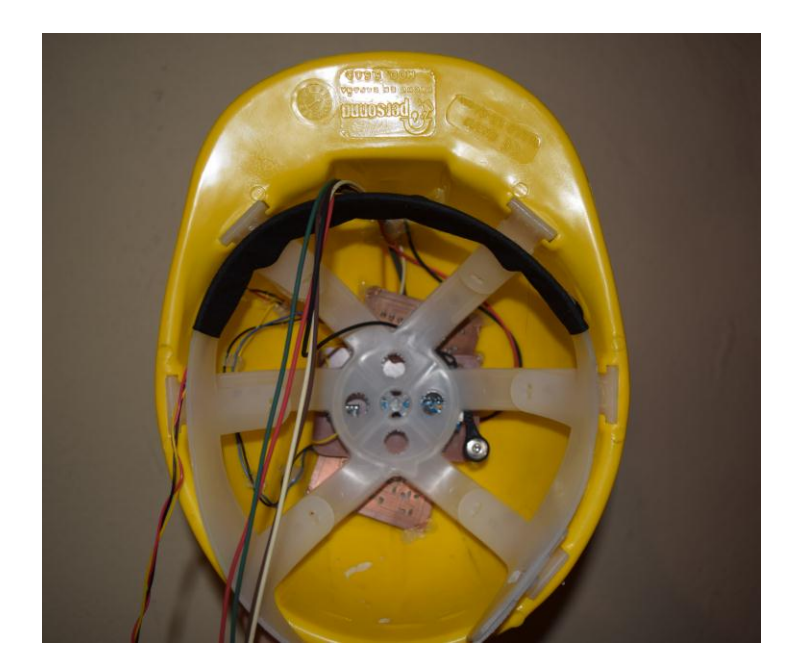

**Figura 4. 28** Mouse para personas con discapacidad **Elaborado por:** Esteban Jaramillo

# **4.7 Presupuesto**

El presupuesto utilizado en el desarrollo del proyecto se muestra en la tabla 4.7 el cual fue totalmente financiado por el tesista.

| Ítem           | Descripción                   | Cantidad | <b>Valor Unitario</b> |              | <b>Valor Total</b> |
|----------------|-------------------------------|----------|-----------------------|--------------|--------------------|
| 1              | Arduino micro                 | 1        | \$                    | 12,50        | \$<br>12,50        |
| 2              | Acelerómetro ADXL-245         | 1        | \$                    | 8,00         | \$<br>8,00         |
| 3              | Cables para electrodos        | 5        | \$                    | 3,00         | \$<br>15,00        |
| 4              | Electrodos                    | 5        | Ş                     | 0,35         | \$<br>1,75         |
| 5              | Amplificador AD620            | 2        | \$                    | 5,50         | \$<br>11,00        |
| 6              | Elementos electrónicos varios | 1        | \$                    | 20,00        | \$<br>20,00        |
| 5 <sub>1</sub> | Cable y extensión USB         | 1        | \$                    | 5,00         | \$<br>5,00         |
| 9              | Casco                         | 1        | \$                    | 6,00         | \$<br>6,00         |
| 10             | Fuente de voltaje             | 1        | \$                    | 15,00        | \$<br>15,00        |
| 11             | Horas de diseño               | 10       | \$                    | 10,00        | \$<br>100,00       |
| 12             | Horas de programación         | 10       | \$                    | 10,00        | \$<br>100,00       |
|                |                               |          |                       | <b>TOTAL</b> | \$<br>294,25       |

**Tabla 4. 7** Presupuesto del proyecto

En si el costo material del prototipo es de 94,25 cuyo precio resultaría beneficioso para una persona con discapacidad en sus extremidades superiores ya que gracias a este prototipo podrían acceder al uso de las TIC y obtener un empleo rentable, además el precio es relativamente bajo comparado con otros sistemas, por ejemplo cascos neuronales.

# **CAPÍTULO V**

# **Conclusiones y Recomendaciones**

#### **5.1 Conclusiones**

- El prototipo construido permite simular las funciones de un mouse convencional dentro del computador, desplazamiento libre del cursor con una efectividad del 100% y realización de click derecho e izquierdo con una efectividad del 95%, ambos parámetros pueden ser modificables por software propio de los sistemas operativos.
- En el prototipo se utilizan dos modos de comunicación, el sensor acelerómetro establece una comunicación síncrona con el Arduino micro mediante el protocolo I2C con una velocidad de 1Mbps en modo Maestro-Esclavo y 5cm de distancia, mientras que el Arduino se comunica por medio de USB 2.0 o 3.0 con la computadora.
- En el proceso de electromiografía (EMG), se debe tratar cuidadosamente ya que se está trabajando con señales sumamente pequeñas menores de 10mV que deben ser amplificadas y posteriormente filtradas en un rango entre 20Hz y 500Hz, para evitar la captación se señales no deseadas (ruido) proveniente del usuario o del medio ambiente.
- El prototipo de mouse tiene una aplicabilidad de modo Plug and Play, es decir se conecta y funciona en cualquier computadora que tenga un puerto USB, además es compatible con cualquier sistema operativo.

#### **5.2 Recomendaciones**

- Utilizar el prototipo de mouse con la cabeza seca ya que la humedad puede hacer que las placas entren en corto circuito, evitar movimientos bruscos.
- Para el correcto funcionamiento del protocolo de comunicaciones I2C las líneas SDA y SCL se deben polarizar en estado alto es decir deben ir conectadas a alimentación por medio de resistencias pull up.
- Para la adquisición de las señales mioeléctricas la distancia entre electrodos debe estar entre 2 y 3 cm, y si son músculos pequeños la distancia entre electrodos debe ser máximo ¼ de la longitud de fibra muscular, con lo que se evita distorsión de la señal debido a tendones y terminaciones de las fibras musculares, además se debe evitar el uso de cremas o lociones y limpiar las zonas de colocación de los electrodos caso contrario se adhiere el gel adhesivo a la capa externa de la piel y esto genera un efecto aislante.
- Si el prototipo no entra en funcionamiento al momento de establecer una comunicación con la computadora , este debe ser reconectado.

# **BIBLIOGRAFÍA**

- [1] Organización Mundial de la Salud, «¿Qué sabemos sobre la discapacidad?,» *Informe mundial sobre la discapasidad,* pp. 7 - 8, 2011.
- [2] Consejo Nacional para la Igualdad de discapasidades, Escritor, *Personas con Discapacidad por Provincia.* [Performance]. Ministerio de Salud Publica, 2015.
- [3] D. A. Allan Ibarra, «Libro Blanco sobre TIC´s aplicadas a la discapacidad en las Universidades del Ecuador,» Quito, 2013.
- [4] Ministerio de Telecomunicaciones y Sociedad de la Informacion, «http://www.telecomunicaciones.gob.ec/,» [En línea]. Available: http://www.telecomunicaciones.gob.ec/ecuador-redujo-el-analfabetismo-digital/. [Último acceso: 25 10 2015].
- [5] Secretaria Nacional de planificacion y Desarrollo, «Objetivo 11,» *Plan Nacional del buen vivir (2013 - 2017),* pp. 313-331, 2013.
- [6] D. A. R. Gomez, O. S. Morales y J. J. S. Mendez, «Raton USB para personas tetraplejicas controlado con el movimiento de la cabeza,» *Universidad Distrital Francisco Jose de Caldas INGENIERIA,* vol. 19, nº 2, pp. 41 - 62, 2014.
- [7] T. Pallejà, E. Rubión, M. Teixidó, M. Tresanchez, A. Fernández, C. Rebate y J. Palacín, «Ratón Virtual Relativo Controlado con los Movimientos de la cabeza,» *Universidad de Lleida, Jaume II,,* 2008.
- [8] O. R. Granados, «Ratón Bluetooth para personas con discapacidad,» *Universidad Politecnica de Cataluña,* 2006.
- [9] J. J. Muntaner, F. Negre, F. J. Perales, J. Varona y C. Manera, «SINA: acceso natural al ordenador para personas con PCI,» *Las Tecnologías de Apoyo en Parálisis Cerebral,* vol. IV Jornadas Iberoamericanas de Tecnologías de Apoyo a la Discapacidad, pp. 21 - 25, 2009.
- [10] P. L. S. Ortega, J. C. Nebreda y B. N. Angulo, «Interacción con ordenador mediante dispositivos inalámbricos para usuarios con movilidad muy reducida,» *Las Tecnologías de Apoyo en Parálisis Cerebral,* nº IV Jornadas Iberoamericanas de Tecnologías de Apoyo a la Discapacidad, pp. 45 - 49, 2009.
- [11] R. C. R. Raya, E. Rocon, T. Gonzále y A. Ruiz, «Desarrollo de un interfaz inercial orientado a terapias alternativas en la parálisis cerebral,» *Las Tecnologías de Apoyo en Parálisis Cerebral,* nº IV Jornadas Iberoamericanas de Tecnologías de Apoyo a la Discapacidad, pp. 57 - 62, 2009.
- [12] M. L. Christer Gerdtman, «DEVELOPMENT OF A GYRO SENSOR BASED COMPUTER MOUSE WITH USB INTERFACE AS TECHNICAL AID FOR DISABLED PERSONS,» *Department of Computer Science and Electronics, Mälardalen University,* 2012.
- [13] K. Kuzume, «Evaluation of Tooth-touch Sound and Expiration Based Mouse Device for Disabled Persons,» Yuge National College of Maritime Technology , Yuge, 2012.
- [14] Y.-L. Chen, T.-S. Kuo, W. H. Chang y J.-S. Lai, «A Novel Position Sensors-Controlled Computer Mouse for the Disabled,» Proceedings of the 22"dA nnual EMBS International Conference, Chicago, 2000.
- [15] S. Kim, M. Park y S. Anumas, «Head Mouse System Based on Gyro- and OptoSensors,» Graduate School of Bio & Information Technology, Anseong, 2010.
- [16] M. K. K.Nagata, «Development of the assist system to operate a computer for the disabled using multichannel surface EMG,» Department of Electrical and Electronic Engineerin, Kanagawa, 2004.
- [17] A. Xiong, Y. Chen, X. Zhao, J. Han y G. Liu, «A Novel HCI based on EMG and IMU,» International Conference on Robotics and Biomimetics, Phuket, 2011.
- [18] T. Gupta, H. Verma, G. Verma y L. Sahoo, «A Portable & Cost Effective Human Computer Interface Device for Disabled,» Jaypee Institute of Information Technology, Kanagawa, 2015.
- [19] N. Sim, C. Gavriel, W. W. Abbott y A. A. Faisal, «The Head Mouse Head Gaze Estimation "In-the-Wild" with Low-Cost Inertial Sensors for BMI Use,» 6th Annual International IEEE EMBS Conference on Neural Engineering , San Diego, 2013.
- [20] M. R. Williams y R. F. Kirsch, «Evaluation of Head Orientation and Neck Muscle EMG Signals as Command Inputs to a Human–Computer Interface for Individuals With High Tetraplegia,» IEEE TRANSACTIONS ON NEURAL SYSTEMS AND REHABILITATION ENGINEERING, 2008.
- [21] Organizacion Mundial de la Salud, «www.who.int,» OMS 2016, 2016. [En línea]. Available: http://www.who.int/topics/disabilities/es/. [Último acceso: 14 1 2016].
- [22] Instituto Nacional de Estadística Geografía e Informática, «Clasificación de Tipo de discapasidad,» Mexico, 2015.
- [23] Universidad Politecnica de Madrid, «sites.google.com,» sitemap proyecto inicio, 2014. [En línea]. Available: https://sites.google.com/site/proyectoinicio2014/discapacidadesde-los-miembros-superiores. [Último acceso: 21 10 2015].
- [24] V. A. Llombart, «Ampliación de Estructura de Computadores,» 3º de Ingeniería Informática., Valencia, 2011.
- [25] W. U. K. !, «Partes de una Computadora,» Mexico, 2011.
- [26] R. V. ARANEDA, «www.informatica-hoy.com.ar,» 2012. [En línea]. Available: http://www.informatica-hoy.com.ar/alfabetizacion-digital/El-Mouse-o-Raton.php. [Último acceso: 21 10 2015].
- [27] D. T. Alexis Meneses, «http://www.dalcame.com/,» DALCAME grupo de investigacion biomedica, 2005. [En línea]. Available: http://www.dalcame.com/emg.html#.Vig9apkxjIU. [Último acceso: 21 10 2015].
- [28] u. lab, «http://ultra-lab.net/tienda/muscle-sensor,» [En línea]. Available: http://ultralab.net/tienda/muscle-sensor. [Último acceso: 14 1 2016].
- [29] minirobot, «http://www.minirobot.com.mx,» [En línea]. Available: http://www.minirobot.com.mx/tienda/index.php?id\_product=881&controller=product. [Último acceso: 14 1 2016].
- [30] botscience.net, «botscience.net,» [En línea]. Available: http://botscience.net/store/index.php?route=product/product&product\_id=209. [Último acceso: 14 1 2016].
- [31] R. Navarro, «Instrumentación Biomédica,» Instrumentación Biomédica, Madrid.
- [32] CAESAR ELECTRODOS L.S, «Catalogo Electrodos,» www.caesarelectrodos.com, Valencia.
- [33] Equipos Interferenciales, «www.interferenciales.com.mx,» Consumibles de Electrodiagnóstico, [En línea]. Available: http://www.interferenciales.com.mx/productos.php?aid=53&menu=area&mid=47. [Último acceso: 14 1 2016].
- [34] A. H. Donate, «Amplificadores Operacionales,» de *Principios de Electricidad y Electrónica III*, España, marcombo, 2011, pp. 327 - 328.
- [35] A. J. S. Gómez, «AMPLIFICADOR OPERACIONAL,» Universidad de los Andes , Colombia.
- [36] M. Arenas, «Capitulo 4,» de *SISTEMA PARA LA ADQUISICIÓN Y MONITORIZACIÓN DE ACELERACIONES MEDIANTE MICROPROCESADOR*, Sevilla, 2008, pp. 39 - 54.
- [37] T. d. 5. Electrónica, «http://5hertz.com,» 17 02 2014. [En línea]. Available: http://5hertz.com/tutoriales/?p=228. [Último acceso: 22 10 2015].
- [38] Electrocomponentes S.A, «//www.electrocomponentes.com,» 8 2011. [En línea]. Available: http://www.electrocomponentes.com/articulos/agosto11/MMA845xQ.htm. [Último acceso: 15 1 2016].
- [39] Robologs, «robologs.net,» 15 10 2014. [En línea]. Available: http://robologs.net/2014/10/15/tutorial-de-arduino-y-mpu-6050/. [Último acceso: 15 1 2016].
- [40] WordPress, «hispavila.com,» [En línea]. Available: http://hispavila.com/el-sensor-mpu-6050/. [Último acceso: 15 1 2016].
- [41] I. Oñate, «www.industriaembebidahoy.com,» 13 09 2012. [En línea]. Available: http://www.industriaembebidahoy.com/acelerometro-dual/. [Último acceso: 19 2 2016].
- [42] D.-K. Electronics, «http://www.digikey.com,» [En línea]. Available: http://www.digikey.com/es/product-highlight/a/analog-devices/adxl345-digital-imemsmotion-sensor. [Último acceso: 15 1 2016].
- [43] «http://www.emartee.com/,» [En línea]. Available: http://www.emartee.com/product/42256/ADXL345%203%20Axis%20Acceleration%20o f%20Gravity%20Module. [Último acceso: 15 1 2016].
- [44] J. Mayné, «Sistemas de comunicaciones,» acema, Argentina, 2004.
- [45] N. INSTRUMENTS, «http://www.ni.com/,» [En línea]. Available: http://www.ni.com/data-acquisition/what-is/esa/. [Último acceso: 8 11 2015].
- [46] Repositorio Institucional de la Universidad de Alicante, «Sistemas de adquisición y Procesamiento de datos,» Alicante.
- [47] F. Duotel, «http://www.xataka.com,» Xatana, 18 08 2015. [En línea]. Available: http://www.xataka.com/especiales/guia-del-arduinomaniaco-todo-lo-que-necesitas-sabersobre-arduino. [Último acceso: 18 1 2016].
- [48] Logicbus S.A. De C.V., «http://www.logicbus.com.mx,» 2009. [En línea]. Available: http://www.logicbus.com.mx/prod\_device\_1208fs.php. [Último acceso: 18 1 2016].
- [49] Raspberryshop, «www.raspberryshop.es,» [En línea]. Available: http://www.raspberryshop.es/. [Último acceso: 18 1 2016].
- [50] J. González, A. Prieto, I. Lima y R. Gómez, «http://www.iearobotics.com/,» 22 2 2012. [En línea]. Available: http://www.iearobotics.com/wiki/index.php?title=SkyMega. [Último acceso: 16 1 2016].
- [51] A. Devices, «Instrumentation Amplifier AD620,» Analog Devices, Inc, 2003-2011.
- [52] E. Escuela de ingenieria de Antioquia, «http://bioinstrumentacion.eia.edu.co,» [En línea]. Available: http://bioinstrumentacion.eia.edu.co/WebEstudiantes/2005I/EMG/materialesymetodos.ht m. [Último acceso: 20 01 2016].
- [53] M. C. José Bosch, «Instrumentación Electrónica Avanzada,» Departamento de Electrònica, Universidad de Barcelona, Barcelona, 2012.
- [54] P. TECNOLOGY y Leandro, «http://saber.patagoniatec.com,» patagoniatec, [En línea]. Available: http://saber.patagoniatec.com/arduino-pro-micro-atmega32u4-arduinoargentina-ptec-leonardo/. [Último acceso: 14 2 2016].
- [55] arduino, «www.arduino.cc,» [En línea]. Available: https://www.arduino.cc/en/Reference/MouseKeyboard. [Último acceso: 20 01 2016].
- [56] arduino, «www.arduino.cc,» [En línea]. Available: https://www.arduino.cc/en/Main/ArduinoBoardLeonardo. [Último acceso: 22 10 2015].
- [57] S. F. University, «http://www.lib.sfu.ca,» [En línea]. Available: http://www.lib.sfu.ca/borrow/borrow-materials/laptops-equipment/triple-axisaccelerometer-adafruit-adxl335. [Último acceso: 15 1 2015].
- [58] D.-K. Electronics, «http://www.digikey.com/es,» [En línea]. Available: http://www.digikey.com/es/product-highlight/a/analog-devices/adxl335-small-lowpower-3-axis-accelerometer. [Último acceso: 15 1 2015].

# **ANEXOS**

# **Anexo 1**

# **ENRUTAMIENTO DE PLACAS PRINCIPAL**

En la placa principal se encuentra zócalos pare el sensor acelerómetro y Arduino micro, además de elementos de acondicionamiento

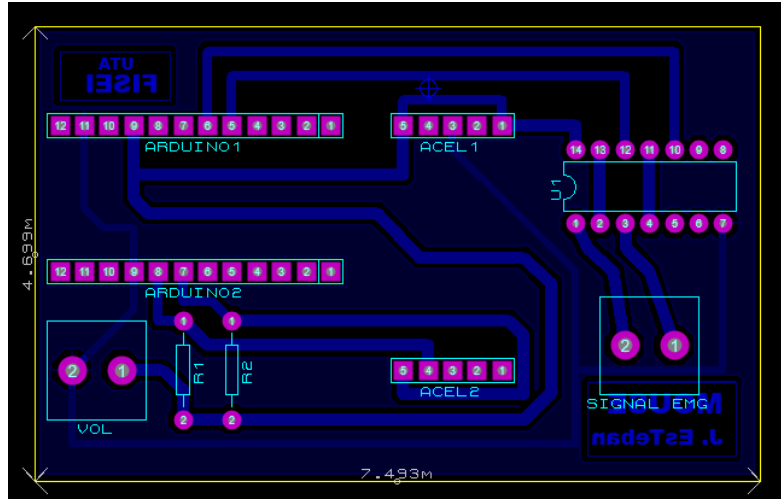

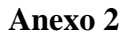

# **ENRUTAMIENTO DE PLACA EMG**

En esta placa se encuentra la etapa de adquisición de señales EMG, además de amplificación y filtrado de la misma

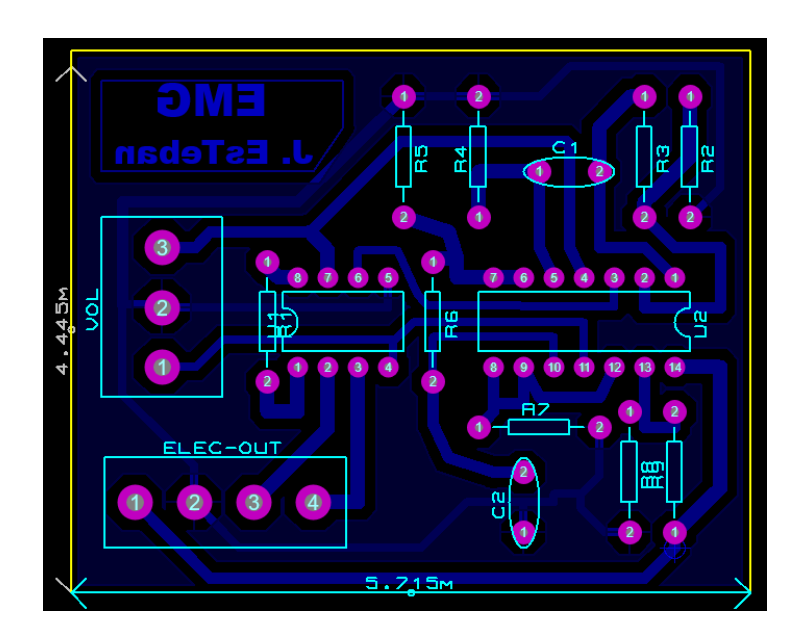

# **Anexo 3**

# **CODIFICACIÓN DEL PROGRAMA**

// \*\*\*\*\*\*\*\*\*\*\*\* inclusión de librerías

#include <Wire.h>

//\*\*\*\*\*\*\*\*\*\*\*\*\*\*definir puertos del Arduino micro

#define EMG1 A0

#define EMG2 A1

#define accel\_module (0x53)

//\*\*\*\*\*\*\*\*\*\*\*\*\*inicialización de variables

byte values[6] ;

char output[512];

int range  $= 5$ ;

int upState  $= 0$ ;

int downState  $= 0$ ;

int rightState  $= 0$ ;

int leftState  $= 0$ ;

int reading1[10];

int reading2[10];

int finalReading1;

int finalReading2;

byte multiplier  $= 1$ ;

//\*\*\*\*\*\*\*\*\*\*\*\*\*\*inicio del programa

void setup(){

//\*\*\*\*\*\*\*\*\*\*\*\*\*\*inicializar librerías I2C , comunicación serial y mouse

Wire.begin();

Serial.begin(9600);

Mouse.begin();

//\*\*\*\*\*\*\*\*\*\*\*\* establecimiento de comunicación I2C

Wire.beginTransmission(accel\_module);

Wire.write(0x2D);

Wire.write(0);

Wire.endTransmission();

Wire.beginTransmission(accel\_module);

Wire.write(0x2D);

Wire.write(16);

```
 Wire.endTransmission();
```
Wire.beginTransmission(accel\_module);

Wire.write(0x2D);

Wire.write(8);

Wire.endTransmission();

## }

void loop(){

//\*\*\*\*\*\* registro de datos del sensor acelerometro

int xyzregister =  $0x32$ ;

int x, y, z;

 Wire.beginTransmission(accel\_module); Wire.write(xyzregister); Wire.endTransmission();

Wire.beginTransmission(accel\_module);

```
 Wire.requestFrom(accel_module, 6);
```

```
int i = 0;
 while(Wire.available()){
 values[i] = Wire.read();i++;
 }
```
Wire.endTransmission();

//\*\*\*\*\* captación de los datos de los ejes XYZ en 8 bits de resolución

 $x = (((int) \text{values}[1]) < 8) | \text{values}[0];$ 

 $y = (((int) \times 8) | \times 8)$ 

 $z = (((int) \times [5]) \ll 8) | \times [4];$ 

//\*\*\*\*\*\*\*imprimir valores de los ejes mediante comunicación serial

sprintf(output, "%d %d %d", x, y, z);
Serial.print(output);

```
 //*****************seleccion de rangos de movimientos 
if (x < 99 \&x x > -99){
 leftState = 0;rightState = 0;
 }
if (x > 100){
  rightState = 1;
 }
if (x < -100){
 leftState = 1;
 }
 //***************************
if (y < 99 \&amp; \&amp; y > -99)upState = 0;downState = 0; }
if (y > 100){
 downState = 1; }
if (y < -100){
```

```
upState = 1; }
 //********************** movimiento del cursor según las condiciones
 int xDistance = (leftState - rightState)*range;
 int yDistance = (upState - downState)*range;
//if X or Y is non-zero, move:
if ((xDistance != 0) || (yDistance != 0)) {
  Mouse.move(xDistance, yDistance, 0);
 } 
 //***************** click left
for(int j = 0; j < 10; j++){
 reading1[j] = analogRead(EMG1) * multiplier;
 delay(2);
 }
for(int j = 0; j < 10; j++){
 finalReading1 += reading1[j];
 }
finalReading1 /= 10;
Serial.println(finalReading1);
if (finalReading1 > 500)\{ Mouse.click(MOUSE_LEFT);
 }
```

```
 //***************** click right
```

```
for(int e = 0; e < 10; e++){
  reading2[e] = analogRead(EMG2) * multiplier;
  delay(2);
 }
for(int e = 0; e < 10; e++){
 finalReading2 += reading2[e];
 }
finalReading2 /= 10;
Serial.println(finalReading2);
 if (finalReading2 > 500){
 Mouse.click(MOUSE_RIGHT);
 }
```

```
 delay (20);
```
}